ПРАВИТЕЛЬСТВО САНКТ – ПЕТЕРБУРГА КОМИТЕТ ПО ОБРАЗОВАНИЮ Государственное бюджетное общеобразовательное учреждение лицей  $\mathbb{N}_2$  329 Невского административного района г. Санкт – Петербурга 192029, пр. Елизарова д.7 лит Б Телефон (*(812) 417-27-18, 417-27-21,* e-mail: *[school329@spb.edu.ru](mailto:school329@spb.edu.ru)*

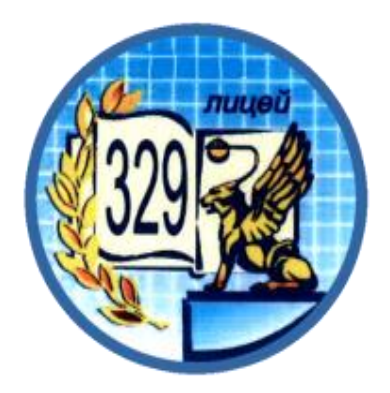

# **Учебно-методическое пособие**

**«Технология интерактивных проектов как новая форма взаимодействия между образовательными учреждениями в рамках международного и межрегионального сотрудничества»**

> авторы-составители: Беляева О.А. Зилинских А.В. Привезенцева Т.П. Цивина Е.С. Григорьева Н.В. Фролова С.Д. Златоумов Д.П.

Санкт-Петербург 2021

# **Оглавление**

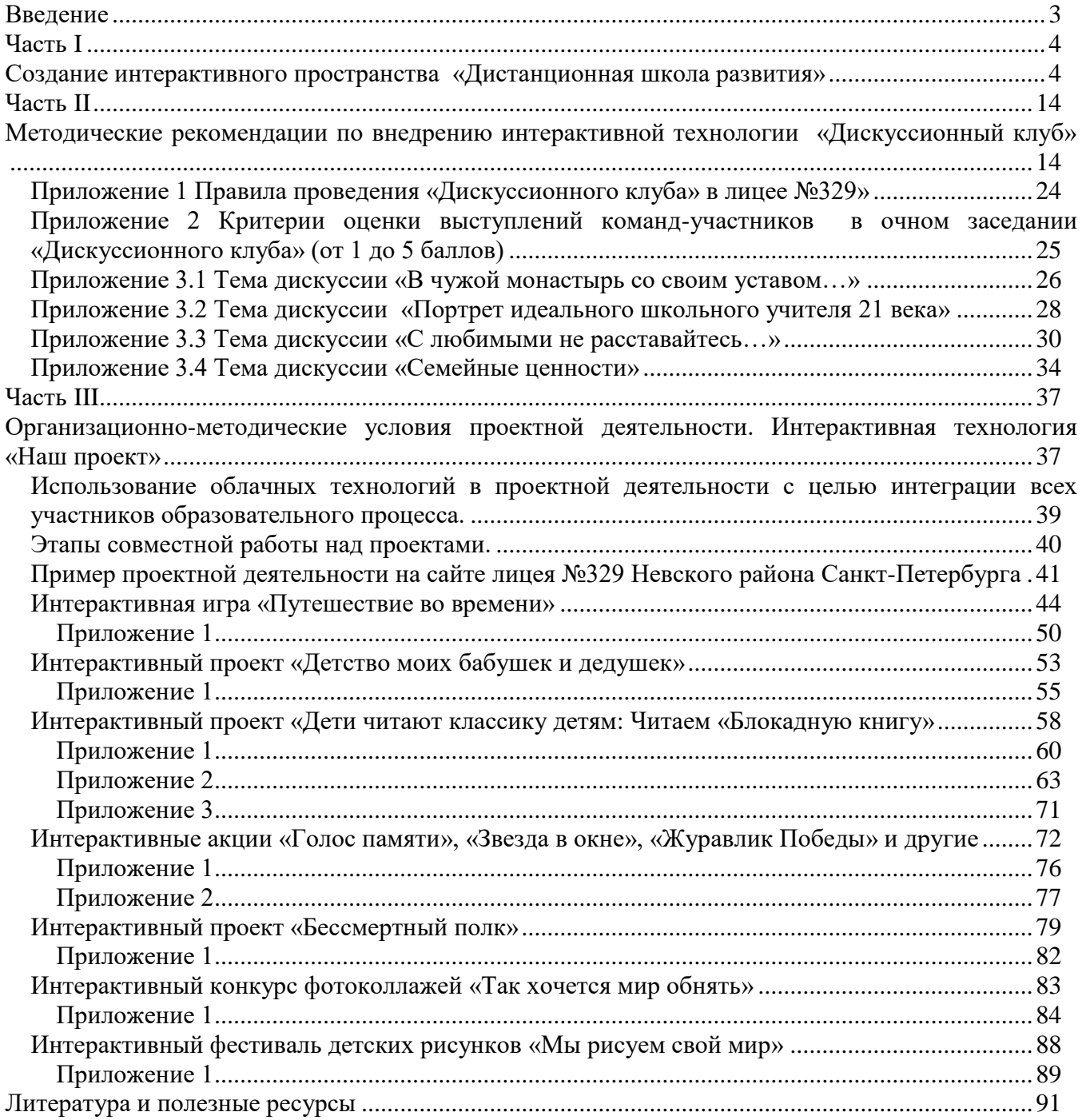

# <span id="page-2-0"></span>**Введение**

Главной целью функционирования российской образовательной системы является обеспечение высокого качества образования и воспитания, адекватных непрерывным процессам изменяющегося мира и общества.

Позитивная социализация детей, обеспечение готовности выпускников общеобразовательных учреждений к дальнейшему обучению и деятельности в высокотехнологичной экономике требуют не только модернизации содержания образования, но и модернизации образовательной среды школы.

Развитие современного образования со всей очевидностью показало, что социальнокультурное развитие школьника зависит не только от усилий учителей, но и от образовательного уровня родителей и их участия в жизни школы и общества.

Современная школа представляет собой единый коллектив, состоящий из преподавателей, обучающихся и родителей. В идеале, все участники должны активно взаимодействовать между собой в процессе обучения и воспитания. Но чаще всего наиболее активными являются преподаватели, в силу своей профессиональной деятельности и обучающиеся, так как они являются субъектом обучения и воспитания, а также в силу своих возрастных особенностей. Родители наименее включены в этот процесс, причины вполне объективны: загруженность по работе, недостаток свободного времени, иногда территориальная удалённость, несовпадение графика работы учебного заведения и родителей. Между тем, очень важно, чтобы школа и семья тесно сотрудничали в процессе воспитания и формирования личности школьников. Необходимо формировать условия для равноправного, дружеского взаимодействия между школой, родителями и обучающимися. Научить родителей понимать изменения, происходящие с детьми, совместно со школой подбирать методы воздействия на ребёнка, позволяющие наиболее продуктивно и полно развивать его личностные качества, формировать свободную, толерантную, социально - зрелую, умеющую нести гражданскую ответственность личность. Семейное и школьное воспитание должны находиться в гармонии между собой. В основе совместного взаимодействия семьи и школы должны лежать принципы взаимного уважения и терпимости по отношению друг к другу. В первую очередь успешность этого взаимодействия зависит от целенаправленной, систематической работы школы. Основной целью, которая должна быть достигнута, является вовлечение семьи в единое образовательно-воспитательное пространство. Важно отметить, что как в среде педагогов, так и в среде родителей крепнет понимание необходимости организовать взаимодействие семьи и школы в интересах ребенка. Тем самым обосновывается актуальность выбранного направления для разработки инновационной образовательной программы.

Вовлечению родителей в совместную образовательно-воспитательную деятельность может служить социальное партнерство образовательных учреждений как на уровне регионов, так и на международном уровне.

С проникновением ИКТ в жизнь общества меняется качество социальной среды. Информационные дистанционные технологии позволяют общаться всем участникам образовательного процесса в любое удобное для них время, быть активными, участвовать в жизни школы.

В нашем учебно-методическом пособии **«Технология интерактивных проектов как новая форма взаимодействия между образовательными организациями в рамках международного и межрегионального сотрудничества»** представлен новый интерактивный механизм развития коммуникативной компетентности участников образовательного процесса с использованием ИКТ – интерактивные проекты, которые позволяют организовать совместное интерактивное взаимодействие всех участников образовательного процесса образовательных учреждений-партнеров.

**Цель**, которую мы преследовали, начиная работу по данной теме - создать для педагогов, обучающихся и их родителей условия, обеспечивающие:

- развитие информационной культуры;
- развитие умений творчески применять знания в практических ситуациях;
- обеспечение условий для повышения социальной, коммуникативной и педагогической компетентности всех участников образовательного процесса.

Учебно-методическое пособие представляет продолжение обобщения опыта по использованию интерактивных технологий для создания единого социально-образовательного и воспитательного пространства школы, семьи и социума, главной ценностью которого является личность каждого ребенка, а целью – совместное обеспечение условий для духовнонравственного развития и воспитания обучающихся: для воспитания в ребёнке человека культуры, гражданина, патриота.

*Особенностью* разработанной методики является подробное представление для потенциального потребителя технических аспектов интерактивного взаимодействия через освоение Интернет-пространства, где происходит он-лайн взаимодействие всех участников образовательного процесса. Практическое применение методики сопровождается ссылками на соответствующие страницы сайта школы-разработчика.

<span id="page-3-0"></span>*Пособие адресовано* классным руководителям, учителям, заместителям директоров образовательных учреждений по воспитательной работе, руководителям образовательных учреждений, понимающих важность и неизбежность применения интерактивных технологий для повышения качества образования через организацию социального партнерства образовательных организаций на межрегиональном и международном уровнях.

# **Часть I**

# **Создание интерактивного пространства «Дистанционная школа развития»**

<span id="page-3-1"></span>Существует множество традиционных методов, технологий, которые успешно используются в процессе обучения и воспитания подрастающего поколения. Но за последние годы произошли существенные изменения роли и места информационных технологий в жизни общества. Без их использования трудно представить современную школу.

Сегодня каждое образовательное учреждение имеет свой сайт, свое образовательное пространство и свою информационно-образовательную среду. Чаще всего, школьный сайт несет информационную нагрузку, позволяет рассказать об образовательной организации, о её традициях, достижениях учителей и учеников. Однако возможности интерактивного

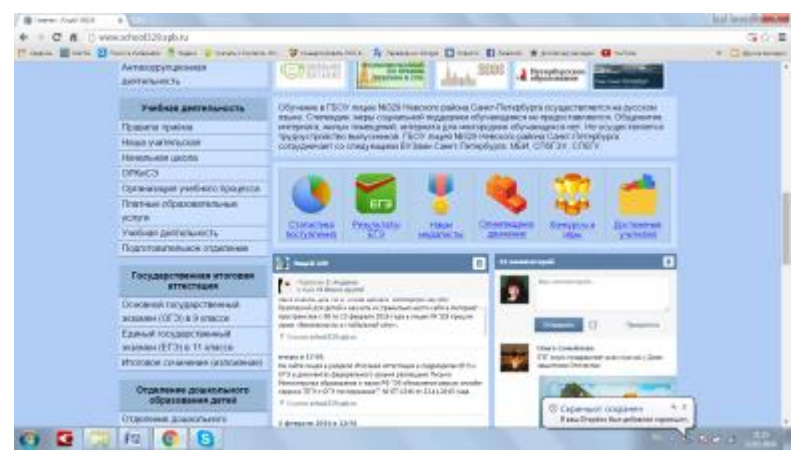

пространства этим не исчерпываются. Благодаря интерактивным технологиям у родителей и учащихся появилась возможность следить за новостями, событиями, которые происходят в лицее, получать личностно значимую для них информацию так же высказать свое мнение о работе лицея, обсудить основные вопросы образования и воспитания

<http://www.school329.spb.ru/>

Информационные технологии способствовали развитию образовательного пространства. Поэтому сегодня мы предлагаем вашему вниманию технологию создания отдельного интерактивного пространства **«Дистанционная школа развития»,** прикреплённого к сайту лицея.

В данной части пособия описаны технологические возможности разработки подобного интерактивного пространства, т.к. впоследствии возможности его использования расширяются и у образовательного учреждения есть возможности использования других интерактивных сервисов, например, создание групп и событий в социальной сети «Вконтакте», «Инстаграм», различных мессенджеров и т.д.

На пространстве «Дистанционной школы развития» появилась возможность для совместной работы над проектами лицея всех участников образовательного процесса в удобное для них время. Это сделало работу над проектами более эффективной.

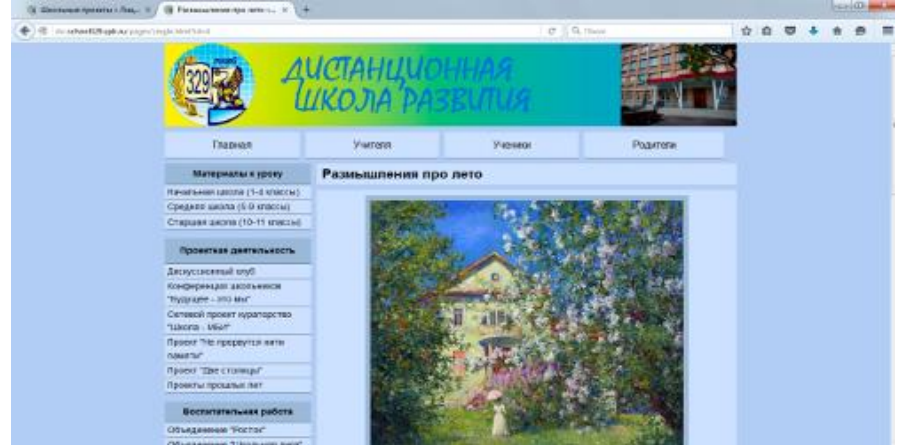

От совместной работы выигрывают все: родители принимают активное участие в жизни детей, тем самым лучше понимая и налаживая взаимоотношения; педагоги, взаимодействуя с родителями, узнают больше о ребенке, что позволяет подобрать эффективные средства обучения и воспитания. А дети, оказавшись в едином воспитательном пространстве, ощущают себя комфортнее и увереннее, в результате чего лучше учатся и имеют гораздо меньше конфликтов со взрослыми и сверстниками.

Информационные технологии позволяют разнообразить формы работы с обучающимися, сделать их более интересными, творческими. Упрощается процесс общения всех участников образовательного процесса. На наш взгляд данный ресурс необходимо использовать для активизации внеучебной работы в современных условиях.

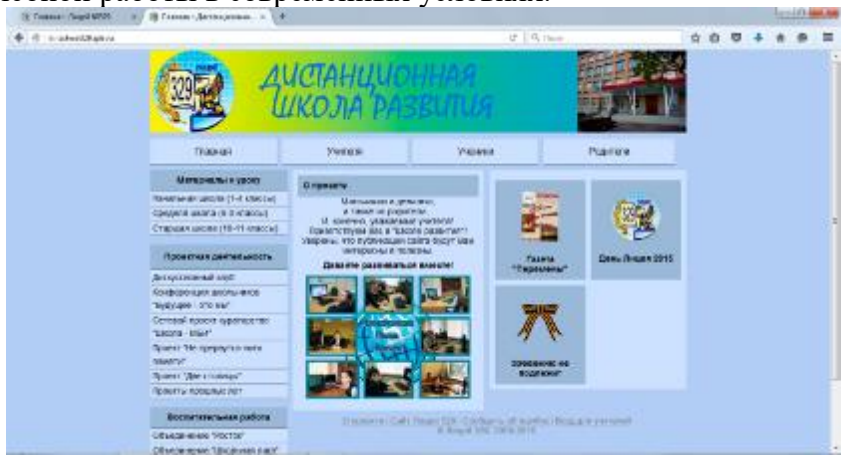

Для решения всех задач по созданию интерактивного взаимодействия необходимо было определить организационно-технические условия. В результате, основу сайта составило классическое сочетание нескольких языков программирования: HTML, PHP и SQL. Для написания кода программ не требуются специальные среды разработки, поэтому использовался бесплатный текстовый редактор Notepad++.

Удобнее, когда портал размещается на том же виртуальном хостинге, что и основной сайт школы, поэтому параметры будущего портала следует подстроить под возможности хостинга. В нашем случае, на хостинге был развёрнут веб-сервер Apache 2.2 с модулем PHP 5.3. В качестве сервера баз данных на сервере используется MySQL, управление базой данных возможно через веб-интерфейс с помощью phpMyAdmin. Из ограничений хостинга наиболее значимым для проекта являлось дисковое пространство: 3 ГБ на все школьные сайты, включая новый портал. Из этого пространства примерно половина занята основным сайтом школы, поэтому, одной из задач стал выбор службы хранения файлов.

**Первым этапом** разработки стало проектирование базы данных. С помощью СУБД phpMyAdmin были созданы следующие таблицы:

*Материалы* - для хранения параметров материалов, загруженных учителями, ссылок на картинки - превью и ссылок на файлы для скачивания;

*Учителя* - для хранения списка учителей и их данных авторизации;

*Предметы* - хранит информацию об учебных дисциплинах, к которым может относиться конкретный материал;

*Категории* - хранит информацию о возможных категориях материалов. Каждый материал имеет одну конкретную категорию, что позволяет быстро выбрать материалы по одной теме;

*Новости* - для хранения новостей проекта;

*Объединения* - для хранения списка методических объединений, по которым группируются учителя;

**Вторым этапом** была осуществлена разработка дизайна. За основу был взят дизайн школьного сайта. Графические макеты создавались в программе Adobe Photoshop.

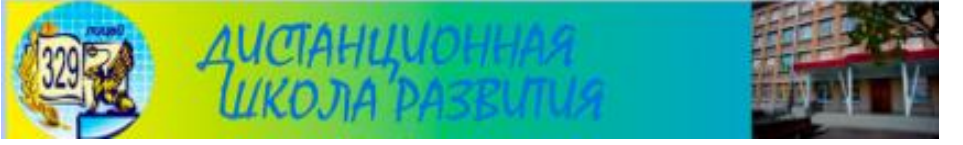

После утверждения дизайна администрацией школы, была начата сама разработка. Каркас страницы написан на HTML с элементами HTML5, за оформление отвечает CSS с элементами версии CSS3. В некоторых местах используются анимации на базе Javascript библиотеки jQuery.

Сайт является промежуточным этапом между статическим и динамическим сайтом. С одной стороны, весь сайт представляет собой набор статичных HTML страниц. С другой стороны, некоторые страницы включают в себя динамический код PHP, поэтому их содержимое в различное время может быть разным. Для того чтобы упростить модернизацию сайта в будущем, было принято решение разделить страницы на несколько логических блоков, содержимое которых описывается отдельными файлами. Если потребуется изменить элемент, который должен быть на каждой странице сайта, например, фоновый рисунок, не потребуется изменять каждую страницу, достаточно изменить файл соответствующего блока. Каждая страница состоит из следующих блоков: шапка, левое меню, контент, подвал.

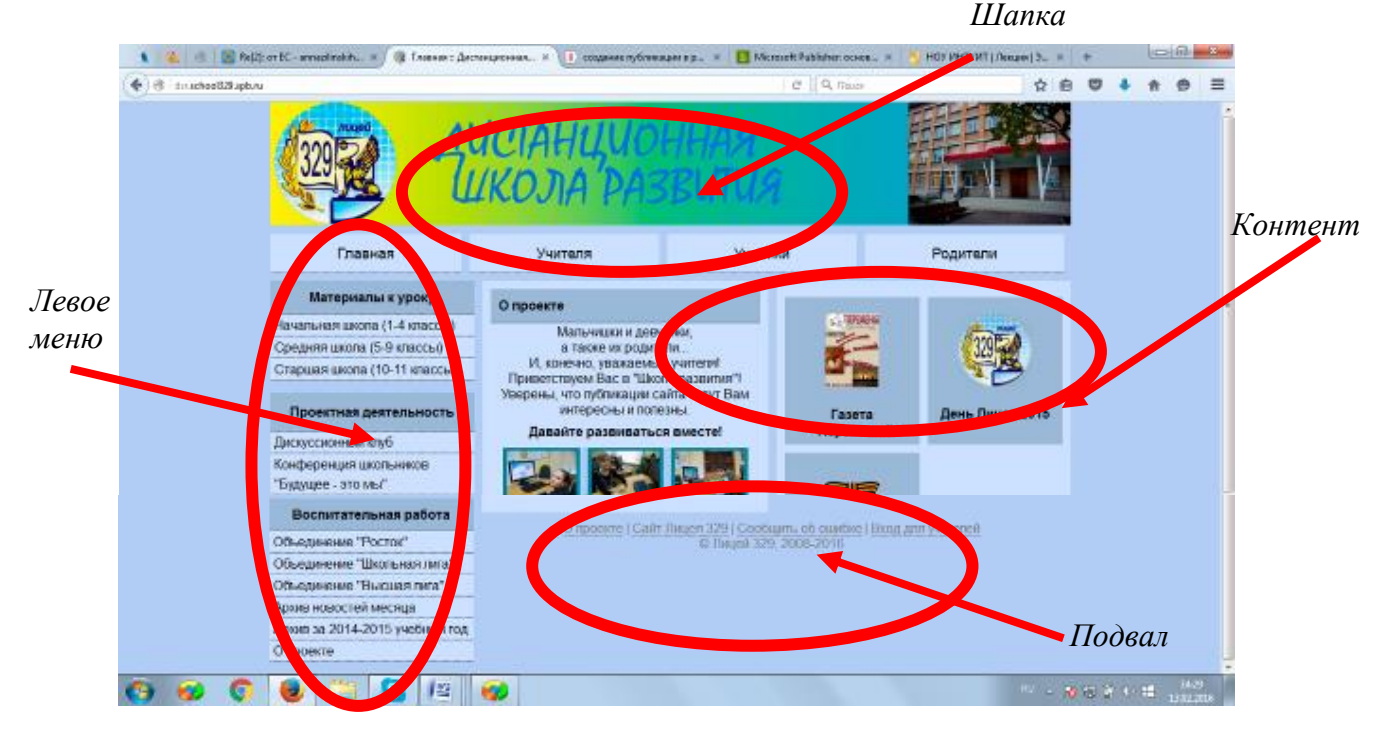

Блок шапки включает в себя служебные теги HTML, не видимые на экране, саму графическую шапку сайта и горизонтальное меню. Они едины для всех страниц сайта и обязательно присутствуют на них.

Блок левого меню различен для разных разделов сайта. При открытии любой страницы сайта, ищется файл, содержащий левое меню данного раздела. Если он имеется, то выводится его содержимое. Если файл пуст или отсутствует - выводится стандартное меню основного раздела. Такое решение позволило включать в меню некоторых страниц не только ссылки на другие страницы, но и любые другие элементы, в том числе интерактивные.

Блок подвала включает в себя нижнее вспомогательное меню и служебные невидимые HTML теги.

Таким образом, любая страница сайта формируется следующим образом: выводится блок шапки, выбирается соответствующее левое меню, рассчитывается и выводится содержимое самого файла, которое является блоком контента, после этого выводится блок подвала.

*Весь портал делится на 4 раздела, которые представлены в горизонтальном меню: «Главная», «Учителя», «Ученики», «Родители».*

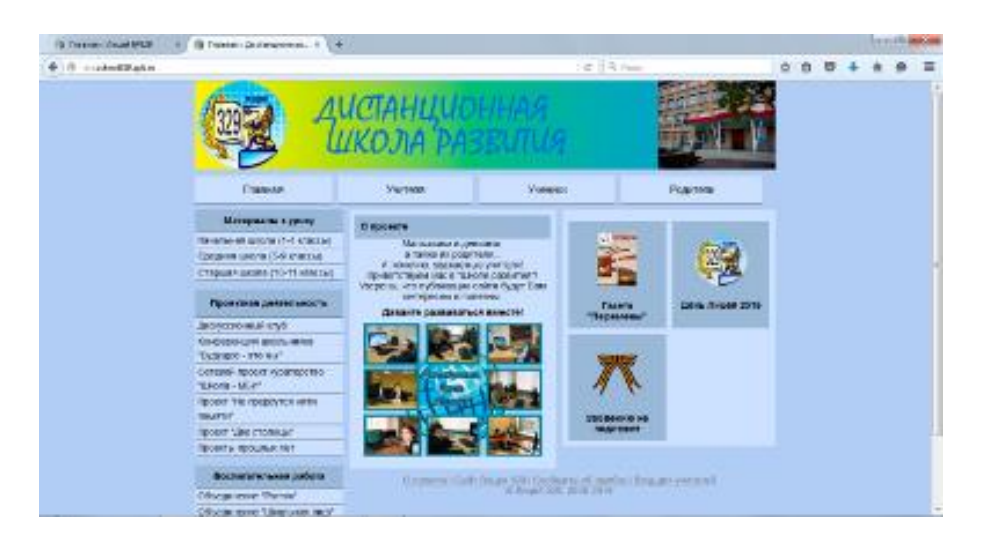

*Раздел "Учителя"* <http://dsr.school329.spb.ru/pages/teacher/> представляет собой каталог всех учителей, участвующих в проекте. Учителя сгруппированы по методическим объединениям.

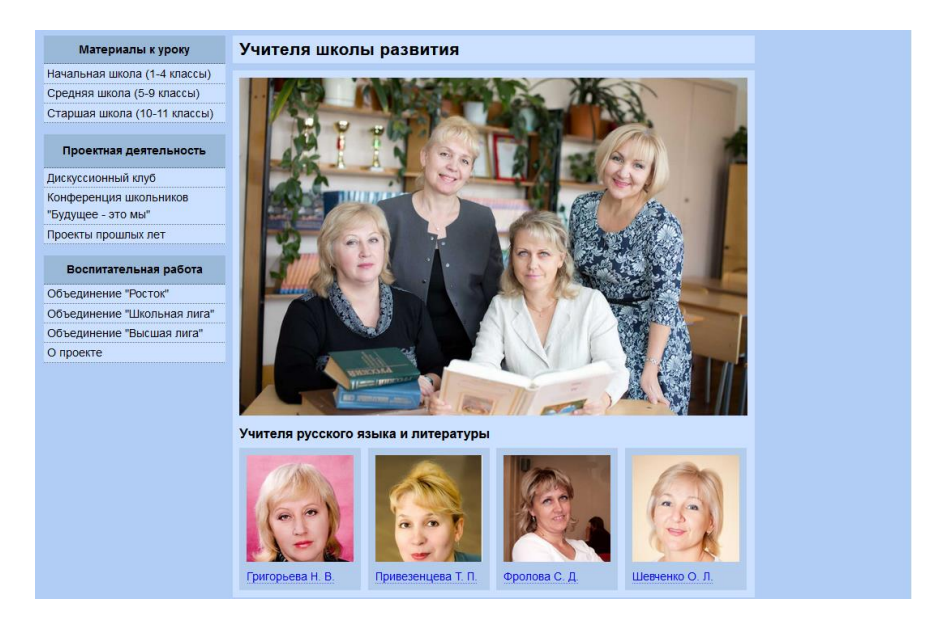

С этого раздела можно перейти на индивидуальную страницу учителя и посмотреть его контактные данные, если они имеются, список преподаваемых дисциплин, а также список материалов, которые опубликовал данный учитель.

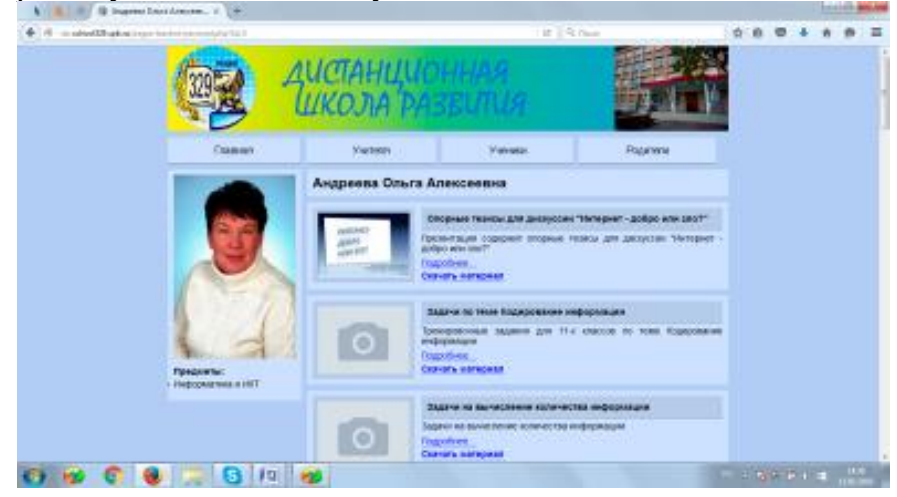

*Раздел "Ученики"* <http://dsr.school329.spb.ru/pages/pupil/> предназначен для учеников. На главной странице раздела расположен список всех доступных материалов.

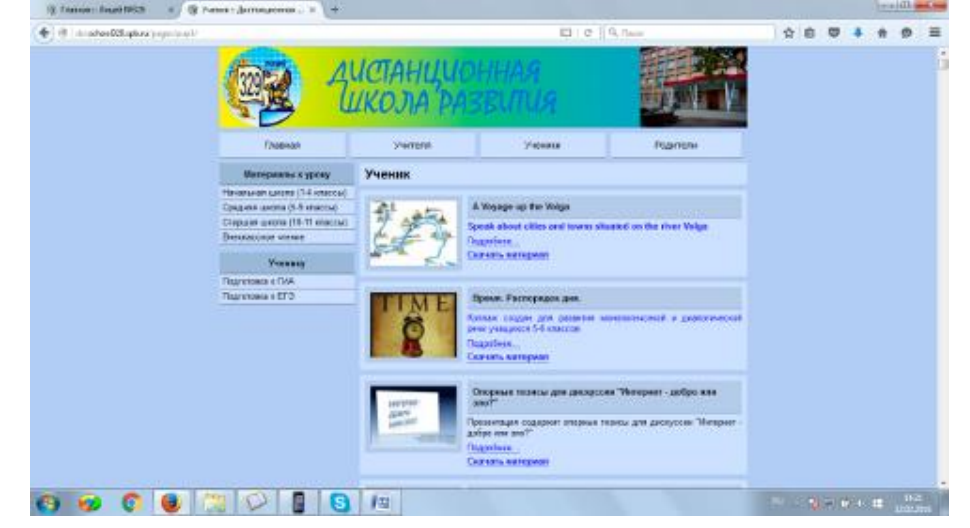

*В разделе "Родители"* <http://dsr.school329.spb.ru/pages/parent/> имеются несколько своих категорий, например "Кружки", в которых выводятся материалы по тому же принципу, что и в разделе "Ученики".

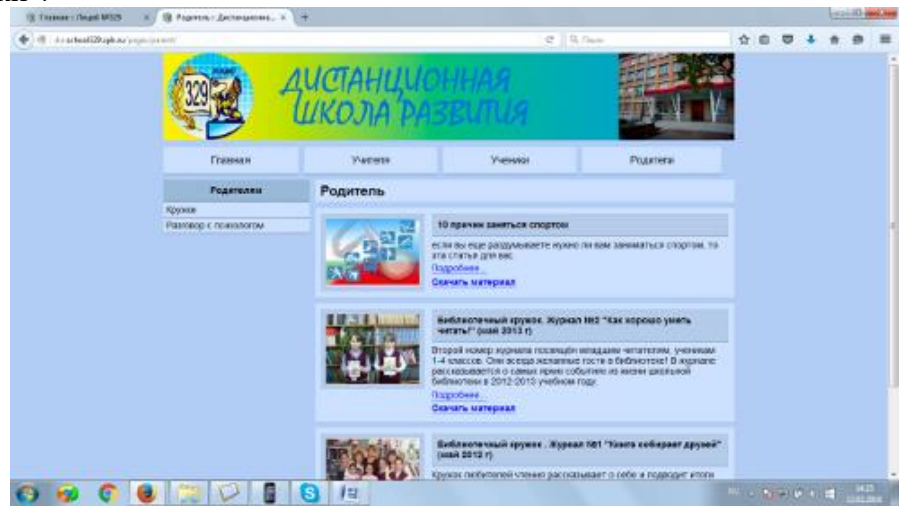

В разделе *"Главная <http://dsr.school329.spb.ru/> "* для удобства пользователей выведен список новостей проекта, при этом надо не забывать, что они не должны дублировать новости с сайта лицея.

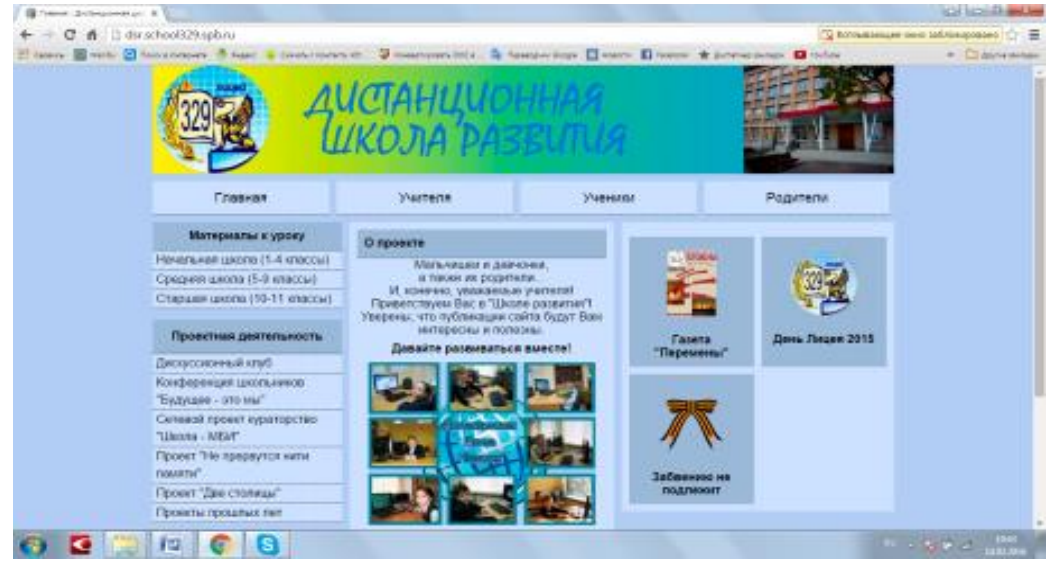

# *Совет*

 $\overline{a}$ 

*На главной странице логично разместить приветственное обращение к пользователям и ссылки на актуальные страницы.* 

В левом меню располагаются ссылки для просмотра материалов различных категорий, которые не вошли в другие разделы, а также ссылки на статичные страницы.

На главной странице пользователи должны видеть все форматы общения учеников и учителей и родителей (интерактивное взаимодействие).

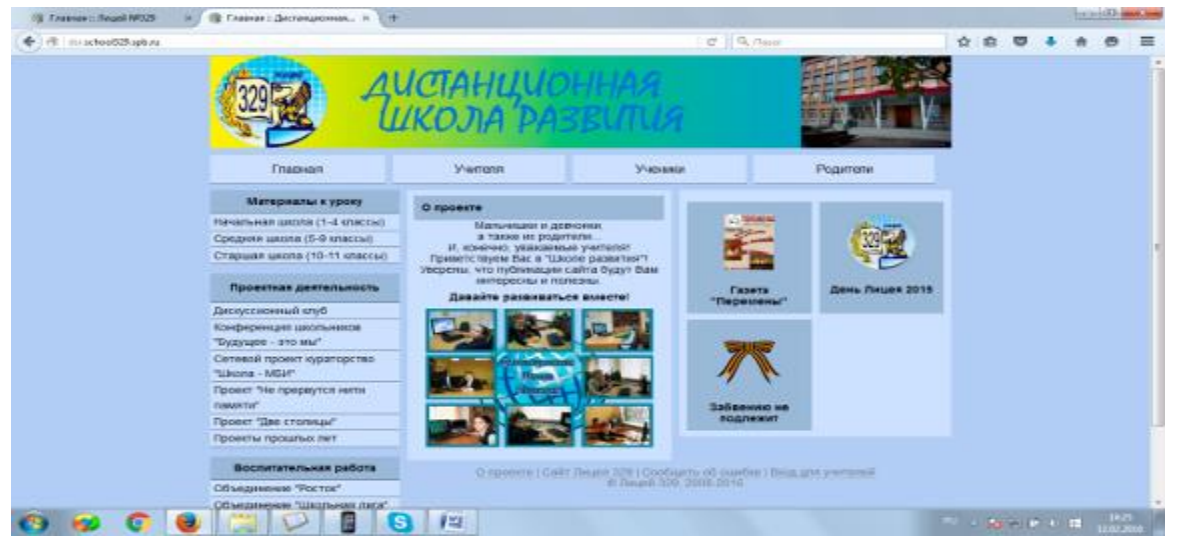

Предлагаем пример такого интерактивного взаимодействия: «Дискуссионный клуб»<sup>1</sup>. Технически это осуществляется через внедрение внешнего материала с портала YouTube и технологию iframe. Ученики оставляют комментарии, используя модуль комментариев ВКонтакте, что позволяет быстро понять, кто оставил комментарий. Каждый комментарий можно развить в отдельную дискуссию, тем самым авторы различных мыслей могут их обсудить. В конце дискуссии предлагается опрос, реализованный тоже на базе VK API.

 $^1$  Содержательный аспект методики представлен в отдельной главе

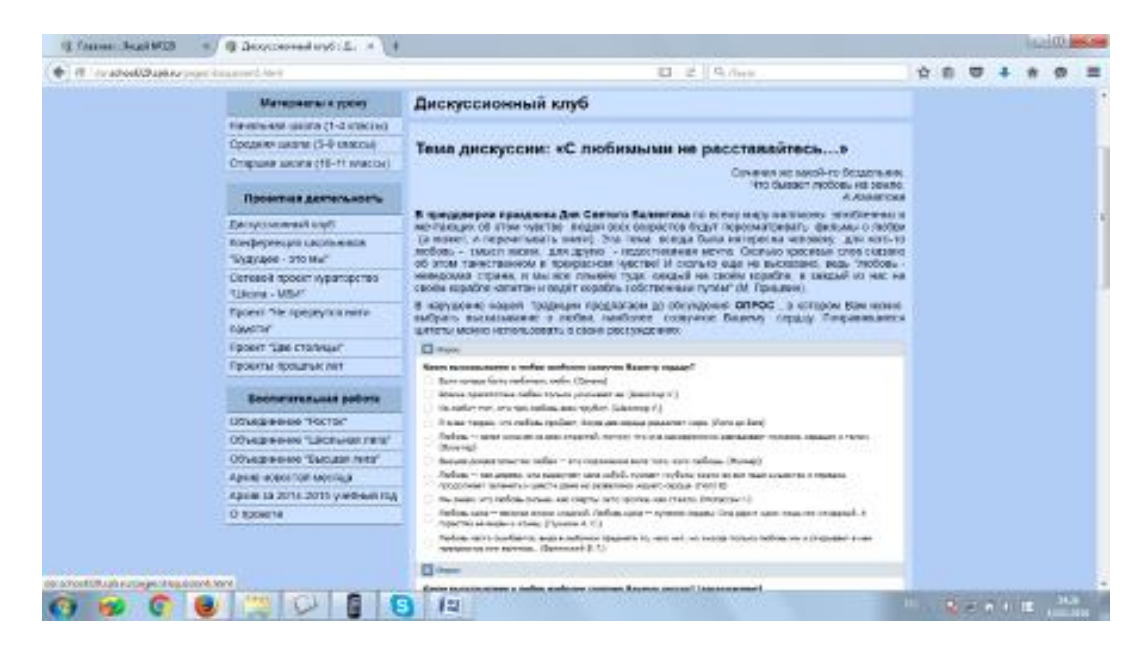

Ещё одним интересным форматом общения стали личные страницы классов, где они публикуют новости класса, отзывы о прошедших мероприятиях. У каждого класса есть фотография или визитная карточка, а также блок комментариев. Для реализации полноценных отзывов, очень пригодилась возможность вставлять в комментарии фотографии и видеозаписи. Оставлять отзывы могут как ученики, так и учителя.

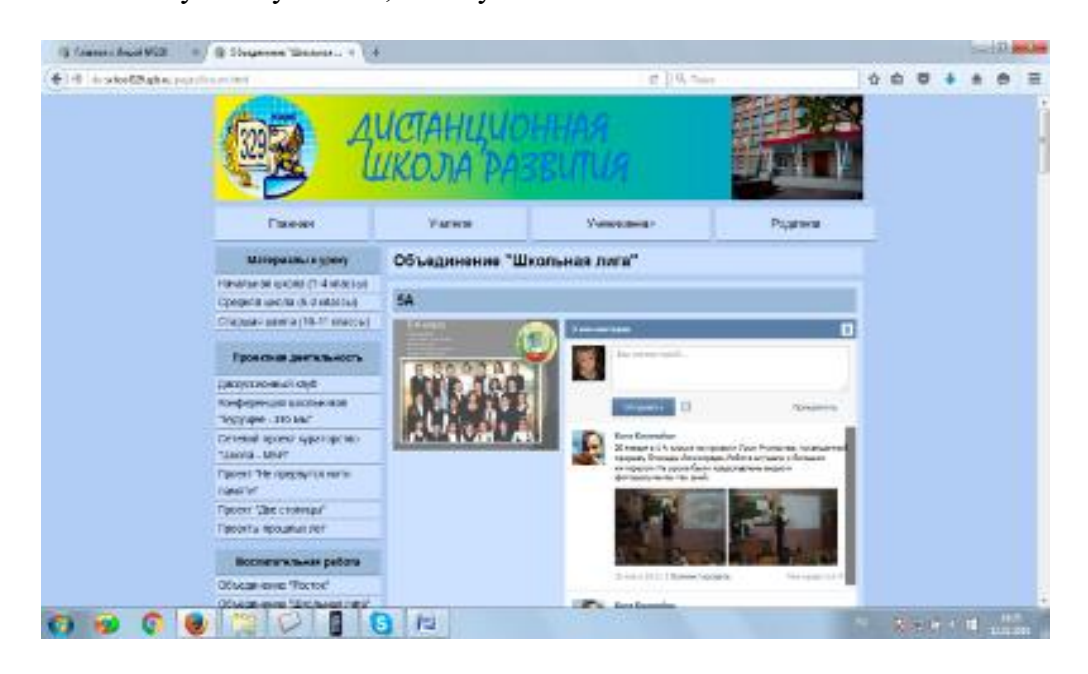

## **Как обеспечить навигацию по разделам.**

Для простоты навигации по сайту «Дистанционная школа развития», в левом меню можно выбрать нужную категорию, например, материалы для старшей школы. При этом открывается страница, содержащая только материалы для старшей школы. Если требуется ещё более детальный поиск, в левом меню доступны фильтры по классам, для которых предназначен материал, по предмету материала или учителю, который его создал или загрузил. В разделе контента расположен перечень материалов и их краткое описание. Найдя требуемый материал, можно его скачать или посмотреть подробности. На странице материала отображается его изображение-превью, полное описание, а также информация о принадлежности к категории,

авторстве и дате публикации. Имеется возможность прокомментировать данный материал, используя свой личный аккаунт ВКонтакте.

С технической точки зрения, страницы вывода материалов не хранят сами материалы, так как вся информация о них хранится в базе данных. При формировании страницы выполняется запрос к базе данных, а ответ выводится в виде списка материалов. Поэтому что бы вывести различные материалы, требуется лишь немного изменить запрос.

Пользователь сам не формирует запрос, но может его подкорректировать, например, используя фильтр "Материалы только по предмету "Информатика"".

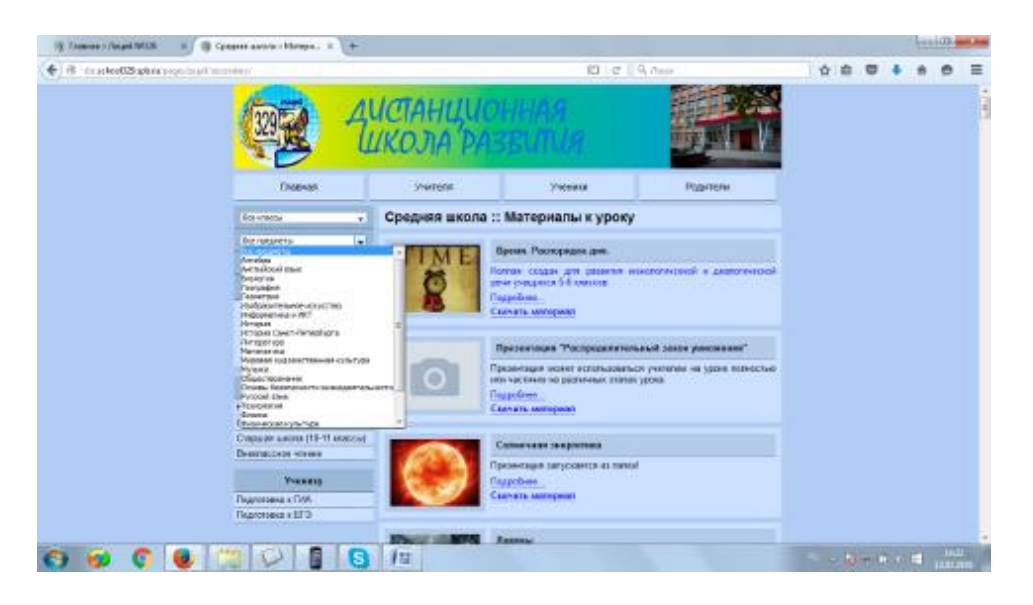

Интересной особенностью проекта является использование библиотеки VK API для сайтов, предоставленной компанией ВКонтакте. Это позволяет использовать свою страничку ВКонтакте для идентификации пользователей на сайте. Например, вместо того, чтобы вводить логин и пароль, учитель мог бы нажать кнопку "Войти через ВКонтакте".

Для учеников и родителей такая возможность является очень ценной. Во-первых, не требуется никакая регистрация на сайте, чтобы оставлять комментарии. Во-вторых, можно легко разыскать другого комментатора и продолжить обсуждение в личном порядке. В-третьих, в комментарии можно загружать фотографии и другие материалы. В-четвёртых, вся инфраструктура сервиса комментариев принадлежит ВКонтакте, что упрощает использование, но при этом оставляет возможность управления комментариями, их модерации и блокировки вредителей.

#### *Совет*

*Поскольку не у всех учителей есть учётные записи ВКонтакте, а некоторые педагоги принципиально не хотят афишировать свои личные страницы, следует предложить альтернативный способ идентификации пользователей на сайте.* 

#### **Как избежать неавторизованных действий.**

Чтобы избежать неавторизированных действий следует воспользоваться функцией авторизации. При авторизации пользователя ему назначается идентификатор сессии, который действителен в течение нескольких часов. Все операции, выполняемые пользователем, подписываются этим идентификатором. При несоответствии идентификатора или его отсутствии, операция отклоняется, что позволяет избежать неавторизованных действий. Учителя могут выполнять две роли: администратора проекта и обычного пользователя. Обычные пользователи могут загружать новые материалы, изменять и удалять свои материалы, а также редактировать свою страничку. Администраторы, кроме этого, могут редактировать не только свои материалы и личные странички, но и чужие.

#### *Совет*

*Необходимо создание закрытой панели управления, доступной только для учителей. Авторизация в панель управления осуществляется по логину и паролю, выданным каждому учителю.* 

Вход в панель управления осуществляется по логину и паролю, выданным каждому учителю.

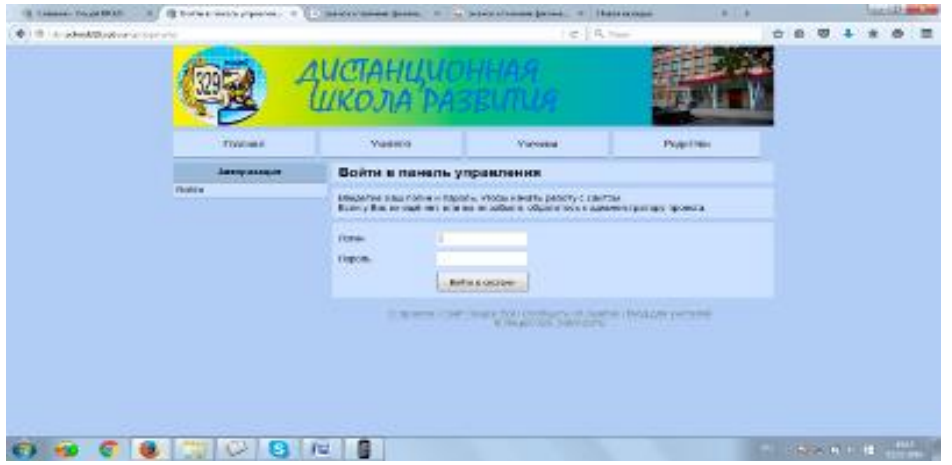

Наиболее интересным разделом меню является раздел добавления материалов. Весь процесс разделён на несколько шагов.

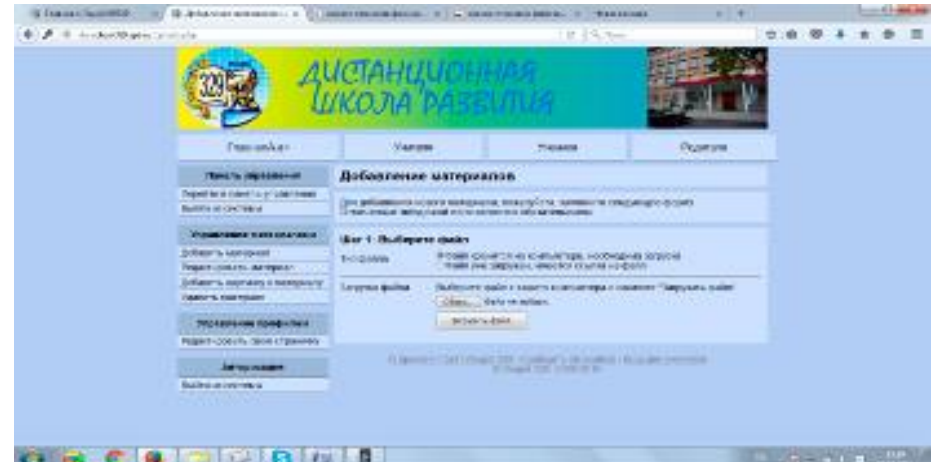

На первом этапе пользователь выбирает, загружен ли файл в интернет (например, видео Youtube) или требуется загрузить. Если файл загружен, то нужно ввести ссылку на него.

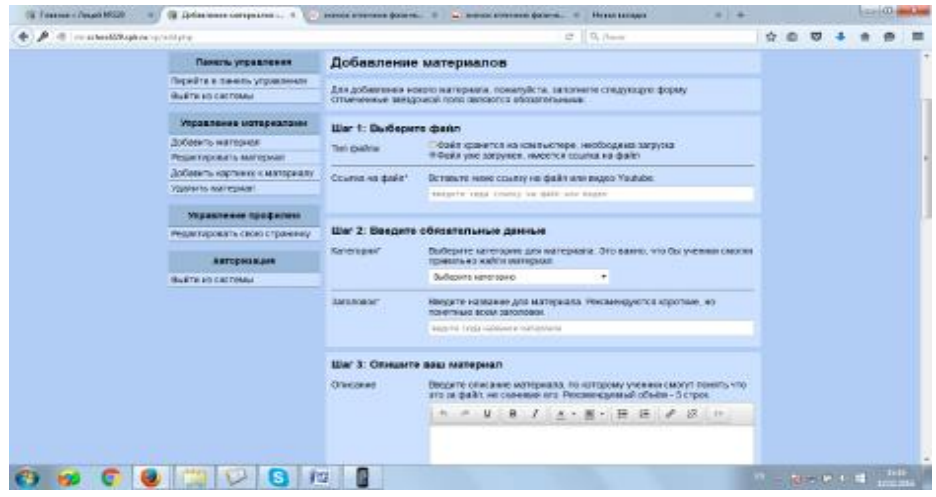

Если файл нужно загрузить, пользователь выбирает файл, жмёт кнопку загрузить и дожидается окончания загрузки.

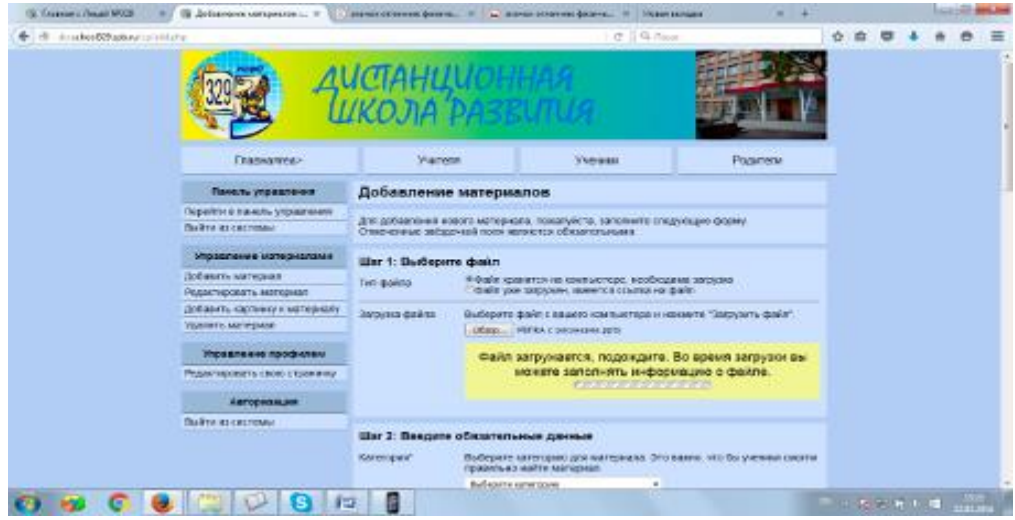

Для пользователя на этом этапе не возникает никаких сложностей. Но под капотом происходит весьма хитрый процесс. С помощью технологии AJAX CORS отправляется кроссдоменный запрос на сервис Amazon S3, с помощью которого загружается файл. В ответ приходит прямая ссылка на файл. Файл загружается без изменения имени, есть поддержка кириллических символов. Для того, чтобы избежать дубликатов, перед именем файла добавляется случайное трёхзначное число. Таким образом, благодаря прямой ссылке на файл, материал очень легко скачать, а благодаря почти неизменённому имени файла, легко понять, что за файл скачан. После загрузки файла, пользователь системы приступает ко второму шагу.

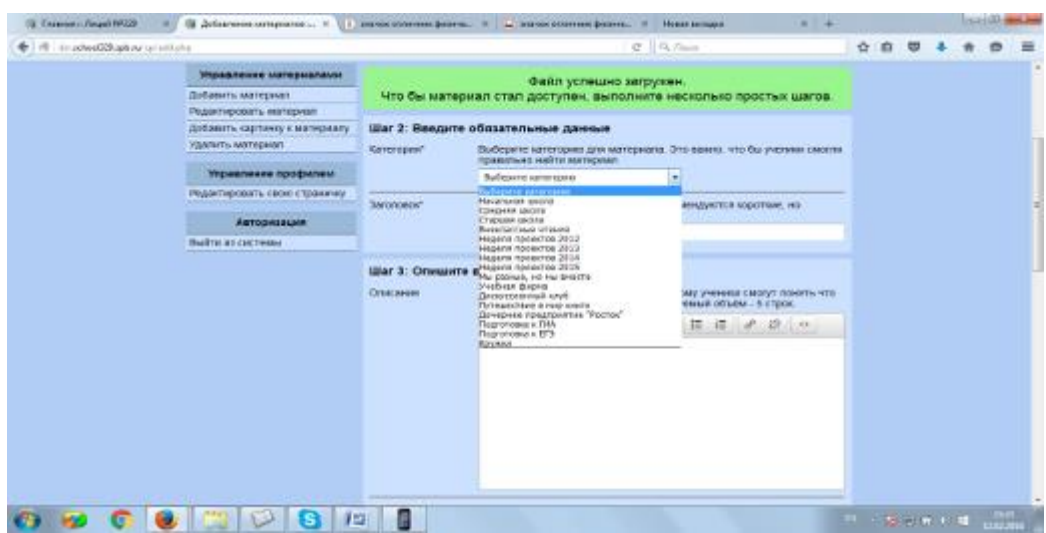

На этом этапе он выбирает название материала и его категорию. Выбор категории повлияет на наличие дополнительных полей в последующих шагах. Например, для материалов "Кружки" бессмысленно указывать класс или предмет, но это имеет смысл для категории "Материалы к уроку". Нужные поля показываются автоматически с помощью JavaScript. Для более красочного оформления материала применяется встроенный rich-text редактор TinyMCE. Пользователь может указать учителей-авторов материала, ввести прочих авторов, например, учеников. Администратор может выбрать от чьего имени будет загружен материал.

Создание первоначальной версии портала заняло около двух месяцев. Некоторые функции добавлялись постепенно. До сих пор портал развивается и продолжает получает новые функции.

#### *Совет*

*Имейте в виду, что создание первоначальной версии портала может занять много времени (у нас на это ушло около двух месяцев. Некоторые функции добавлялись постепенно. До сих пор портал развивается и продолжает получать новые функции).*

# **Часть II**

# <span id="page-13-1"></span><span id="page-13-0"></span>**Методические рекомендации по внедрению интерактивной технологии «Дискуссионный клуб»**

Современные ученые и педагоги-практики единодушны во мнении, что учащимся 21 века для составления более полной картины мира, для развития ключевых компетенций, в том числе, коммуникативной, необходимо овладеть культурой общения, ведения диалога и дискуссии. Занятия такого типа с учащимися характеризуются новизной проблематики, широтой затрагиваемых по нескольким предметам одновременно проблем и наглядностью их решения. Отмечается важность научного подхода к такого вида занятиям.

В данном пособии мы хотим представить один из путей развития коммуникативной компетентности участников образовательного процесса с использованием ИКТ – интерактивный «Дискуссионный клуб».

*Дискуссионный клуб. Нельзя сказать, что сама идея дискуссионного клуба - это инновация в «чистом виде». Сегодня в Интернете представлено много вариантов реализации этой методики. Важным представляется тот факт, что благодаря Дискуссионному клубу у ребенка появляется возможность поговорить на волнующую его тему или проблему, выразить свое мнение, получить возможность быть услышанным.* 

**Особенностью** «Дискуссионного клуба», представленного в данном пособии, является то, что он:

- объединяет для общения всех участников образовательного процесса: учителей, учеников, родителей;

- обсуждение тем проводится на сайте [http://dsr.school329.spb.ru/pages/disqussion](http://dsr.school329.spb.ru/pages/disqussion-landing.html)[landing.html](http://dsr.school329.spb.ru/pages/disqussion-landing.html)

- основой для дискуссии служат произведения кинематографа (художественные и мультипликационные фильмы), часто созданные по мотивам произведений литературы.

*Дискуссия (от лат. discussio - рассмотрение, исследование), - групповое обсуждение какой-либо, проблемы, вопроса или круга вопросов с целью найти правильное решение. В отличии от обсуждения как обмена мнениями, дискуссия – этот обсуждение – спор, столкновение точек зрения, позиций. Она возникает, когда перед людьми стоит вопрос, на который нет единого ответа. Результатом её может быть общее соглашение, лучшее понимание, новый взгляд на проблему, совместное решение. В обучении дискуссия, направляемая педагогом, развивает у учащихся самостоятельное, логическое мышление, речевые навыки. Двумя важнейшими характеристиками дискуссии, отличающими её от других видов спора, являются публичность (наличие аудитории) и аргументированность. Дискуссии очень полезны тем, что помогают научиться правильно и грамотно строить свою речь, доказывать выбранную позицию, приводить четкие аргументы, выдвигать тезисы. Наконец, она учит грамотно спорить, что немаловажно.* 

# **Инновационность продукта**

Понимая под инновационностью продукта его очевидную направленность на более эффективное по сравнению с существующими способами решение образовательных задач,

можно выделить три основных аспекта инновационности в предлагаемой разработке:

**•** продукт ориентирован на системное развитие внеурочной деятельности основной школы,

**•** продукт предполагает интеграцию ряда отдельно существующих в школьной практике явлений, а именно: образовательных предметов, смены педагогической роли учителя, новых форм взаимодействия с родителями, самостоятельной работы ученика;

**•** эффективность, а значит, и инновационность продукта, обозначена способом его внедрения в школьную практику - с помощью современных средств ИКТ.

*Информационно-коммуникационные технологии (ИКТ) - совокупность методов, производственных процессов и программно-технических средств, интегрированных с целью сбора, обработки, хранения, распространения, отображения и использования информации в интересах ее пользователей.*

# **Как внедрять «Дискуссионный клуб» в практику?**

Практика показывает, что школе, которая сегодня хотела бы внедрить «Дискуссионный клуб» в работу, необходимо для начала решить следующие задачи:

1. Внести изменения в Программу внеурочной деятельности и Программу развития УУД учащихся с учетом применения дискуссионных технологий в образовательной практике школы.

2. Создать в школе организационно-методические условия для внедрения дискуссионных технологий.

3. Создать механизмы оплаты работы педагогов-участников проекта.

4. Помочь учителям повысить квалификацию, например, через дистанционный курс, чтобы познакомить их с основными принципами организации дискуссии.

5. Организовать сетевое позиционирование проекта для родителей через сайт школы.

# **Обоснование значимости инновационного продукта для решения актуальных задач развития системы образования Санкт-Петербурга**

Использование в практике школы предлагаемого инновационного продукта будет способствовать позитивной социализации детей, поскольку в основе работы присутствует практика группового сотрудничества, формирование нравственного сознания, навыков социальной рефлексии.

Инновационный продукт учитывает ключевые требования ФГОС в разделе формирования универсальных учебных действий и ключевых компетенций.

Проведение занятий в форме дискуссии по различным темам позволяет развивать и воспитывать у школьников понимание важности освоения коммуникативной культуры, потребности пользоваться коммуникативными компетентностями как средством общения, познания, самореализации, развития национального самосознания, стремления к взаимопониманию между людьми разных сообществ, толерантного отношения к проявлениям иной культуры.

Занятия, построенные в форме дискуссии, имеют ряд преимуществ:

- повышают мотивацию учащихся;
- формируют познавательный интерес;
- обладают большой информативной емкостью;

- способствуют в большей степени, чем обычные уроки развитию эстетического восприятия, воображения, памяти, мышления, речи;

- способствуют выработке умений и навыков в практической деятельности.

Интерактивный «Дискуссионный клуб» - это методика, развития коммуникативных компетенций через развитие логического, самостоятельного и критического мышления учащихся.

*Коммуникативная компетентность в целом включает знание об основных типах вербального взаимодействия, а также об основных чертах различных стилей и уровней языка, она определяет развитие познавательных способностей человека, выбор средств адаптации в современном мире.* 

*Общение на родном языке предполагает владение нормами грамматики, богатый словарный запас, определение основных понятий, концепций и законов, умение интерпретировать и объяснять факты, идеи и мнения в письменной и устной форме, чтение специальных текстов, включая их разбор, анализ, написание краткого содержания, а также участие в его обсуждении. Устная и письменная коммуникация – способность точно и ясно излагать свои мысли, слушать, воспринимать и накапливать поступающую информацию, делая критические оценки.* 

Предлагаемая методика позволяет активно внедрять в учебный процесс механизмы деятельностного подхода: во время дискуссии учитель перестает быть лектором, выдающим слушателю определенный объем информации для запоминания, а играет роль помощника, собеседника. Ученик здесь выступает уже не в роли пассивного слушателя, а становится активным и полноправным участником диалога.

*Деятельностный подход в обучении - смещение акцентов в образовании с усвоения фактов (результат – знания) на овладение способами взаимодействия с миром (результат – умения); изменение характера учебного процесса в сторону увеличения видов активной деятельности учащихся.*

У родителей появляются дополнительные возможности для общения с ребёнком. Идет коллективное обсуждение какого-либо вопроса, проблемы, предложений, идей. Таким образом, дискуссия является методом обучения в группе и воспитания, а групповое обучение является основой проблемного обучения, цель которого состоит в том, чтобы сделать каждого учащегося индивидуально сильнее в его собственной позиции, развить определенные коммуникативные качества личности. Участники группы изучают вместе то, что они могут в последующем использовать индивидуально.

Как уже было сказано, в нашем случае основой для дискуссии служат произведения кинематографа (художественные и мультипликационные фильмы), часто созданные по мотивам произведений литературы. Считается, что кино - самый массовый и доступный для восприятия вид искусства. Но, безусловно, это отношение к кино как к объекту развлечения, получения удовольствия не совсем справедливо, но именно эта кажущаяся доступность может привлечь внимание молодежи к нравственным проблемам. Видеоряд, созданный средствами кинематографа, воспринимается нами как прямое продолжение жизни и эмоционально оценивается с точки зрения сюжетной, событийной стороны. Привлечение кинематографических трактовок при обсуждении общественных, нравственных, философских проблем помогает через элементы киноязыка формировать у старшеклассников положительный опыт взаимодействия с окружающим миром, прививать уважение к чести и достоинству каждого человека, убедить их в том, что главное заложено в самом человеке.

Таким образом, можно утверждать, что работа в рамках «Дискуссионного клуба» обладает высокой эффективностью для закрепления сведений, творческого осмысления изученного материала, формирования ценностной ориентации, а также формирования ряда коммуникативных умений и навыков.

# **Организация работы «Дискуссионного клуба»**

**Цели**, которые ставят организаторы, создавая «Дискуссионный клуб» – это создание условий для дополнительного общения всех участников образовательного процесса (учителей,

учеников, родителей), направленного на саморазвитие личности, расширения мировоззрения, реализации социальной активности, повышение интеллектуального, духовного и нравственного потенциала, образование средствами кино.

В процессе работы реализуются две группы **задач**, имеющих одинаковую важность:

1. *Задачи конкретно-содержательные*:

- осознание учащимися противоречий и трудностей, связанных с обсуждаемой проблемой;

- актуализация ранее полученных знаний;
- творческое переосмысление возможностей применения знаний, и др.
- *2. Организационные задачи:*
- распределение ролей в группах;
- соблюдение правил и процедур совместного обсуждения, выполнение принятой роли;
- выполнение коллективной задачи;
- согласованность в обсуждении проблемы и выработка общего, группового подхода. Организацию работы условно можно разбить на 4 этапа: техническая подготовка,

организационная подготовка, основной этап, подведение итогов.

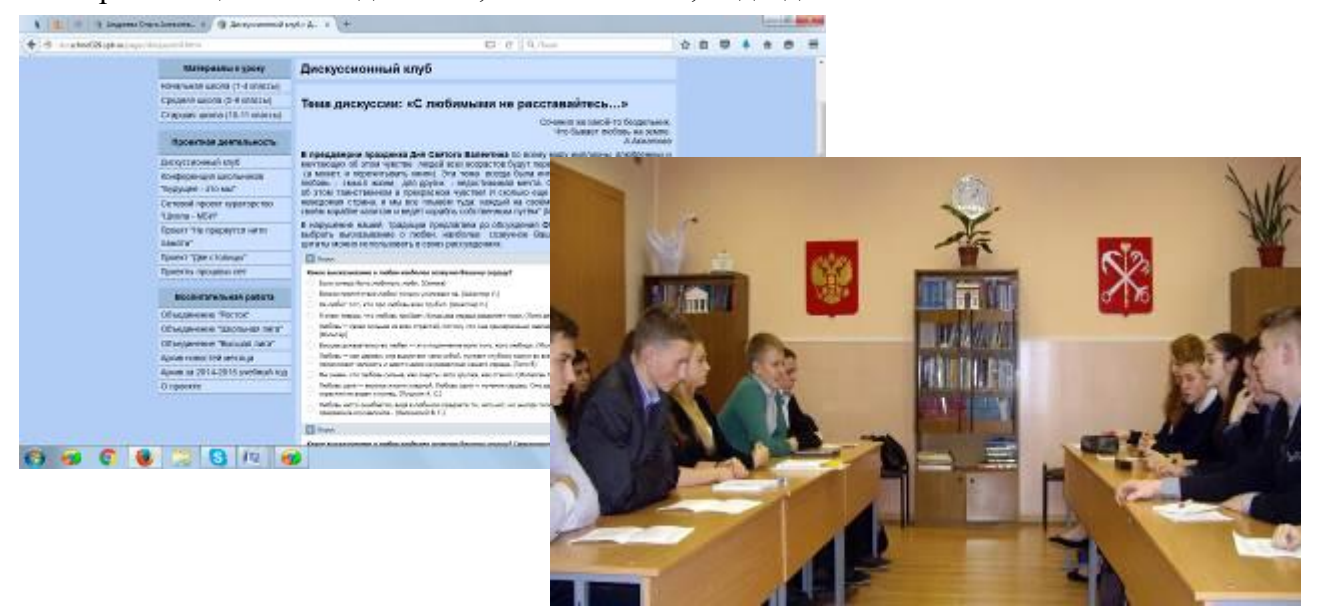

# **Техническая подготовка**

Техническая подготовка, связана с разработкой Интернет-пространства, где происходит он-лайн обсуждение темы всеми участниками образовательного процесса.

С технической точки зрения, создание такого пространства доступно каждому, кто знаком с веб - технологиями. Все используемые компоненты являются свободными и бесплатными, что является плюсом для бюджетного учреждения, как школа. Требуются следующие компоненты:

**1. Веб-хостинг** – услуга по предоставлению места для хранения файлов веб-страниц и их публикации, а также предоставление доменного имени (адреса сайта). Существует множество компаний, предоставляющих платный и бесплатный веб-хостинг. В качестве *бесплатных* могут быть использованы платформы [UCOZ](http://www.ucoz.ru/) или [WIX.](http://ru.wix.com/) Плюсом таких платформ являются быстрый запуск сайта, не требующий знаний языков программирования, большой набор готовых шаблонов и отсутствие абонентской платы. Существенными недостатками являются наличие рекламы, содержимое которой не редактируется и может нарушать требования  $\Phi$ 3 436- $\Phi$ 3 "О [защите детей от информации, причиняющей вред их здоровью и развитию",](http://base.garant.ru/12181695/#ixzz3wjxQCVbL) изменение шаблонов под конкретные нужды и сложность наращивания дополнительного функционала.

*Платные* решения ориентированы на профессиональных разработчиков и предоставляют полный простор для творчества веб - разработчика. К плюсам можно отнести полный контроль над содержимым сайта и возможность наращивания функционала сайта, ограниченная только знаниями программиста. Однако такое решение несёт в себе и большой недостаток: в пользование предоставляется лишь возможность публикации сайта, а не сам сайт. Вероятно, что у большинства школ уже есть платный хостинг, на котором размещён официальный школьный сайт, как требует того [статья 28 пункт 21 федерального закона от 29.12.2012 №273-ФЗ "Об](http://base.consultant.ru/cons/cgi/online.cgi?req=doc;base=LAW;n=191690;div=LAW;dst=100402,0;rnd=184768.9231926386710256)  [образовании в Российской Федерации".](http://base.consultant.ru/cons/cgi/online.cgi?req=doc;base=LAW;n=191690;div=LAW;dst=100402,0;rnd=184768.9231926386710256) В связи с этим, можно без труда создать на сайте ещё одну страницу, на которой будет размещён «Дискуссионный клуб».

**2. Веб-страница** – документ с исходным кодом, который при просмотре в браузере отображается как страничка сайта. В зависимости от технологии построения имеющегося сайта, метод добавления новой страницы может отличаться. В описываемом случае, сайт состоял из набора статичных HTML страниц поэтому, для того чтобы создать новую страницу было достаточно создать пустой файл с расширением .html в папке с файлами страниц и создать ссылку на этот файл в меню сайта. Для форматирования содержимого страницы применяются языки HTML и CSS.

**3. Интерактивные приложения** для ведения диалога с пользователем. Любые интерактивные элементы сайта требуют значительных усилий при создании, поскольку достаточно сложны по конструкции. Однако, существует множество готовых решений, которые представляют широкие возможности и при этом не требуют особых усилий для внедрения.

- [Виджеты ВКонтакте](https://vk.com/dev/sites) – набор вспомогательных средств от социальной сети ВКонтакте

У многих участников образовательного процесса есть аккаунты в этой социальной сети. Идея данного метода лежит в том, чтобы использовать эти учётные записи для идентификации пользователя в дискуссионном клубе. ВКонтакте предоставляет широкий набор готовых решений для внешних сайтов, но для дискуссионного клуба интересны только два: [виджет](https://vk.com/dev/Comments)  [комментариев](https://vk.com/dev/Comments) и [виджет опросов.](https://vk.com/dev/Poll) Сервис комментариев позволяет учеником оставлять комментарии в специально отведённом месте страницы от лица своей учётной записи ВКонтакте. Это позволяет администратору сайта быстро опознать ученика, и удалить комментарии посторонних лиц. При желании, каждый оставленный комментарий может транслироваться на страницу комментатора ВКонтакте со ссылкой на исходную статью. Со страницы автора и из раздела Новости о статье узнают друзья автора и смогут присоединиться к дискуссии. Имеется возможность приложить к комментарию изображение или другие медиафайлы. К комментарию другие авторы могут оставить свои дополнения или поделиться своим мнением, например, возразить автору. Присутствует возможность оценивания всех сообщений.

Сервис опросов позволяет организовать опрос пользователей своего сайта. Посетители одним нажатием кнопки мыши могут выразить своё мнение и моментально поделиться им с друзьями, опубликовав результат на своей странице ВКонтакте.

Этот метод был признан наиболее удачным для школы и использован в текущей версии дискуссионного клуба [http://dsr.school329.spb.ru/pages/disqussion-landing.html.](http://dsr.school329.spb.ru/pages/disqussion-landing.html)

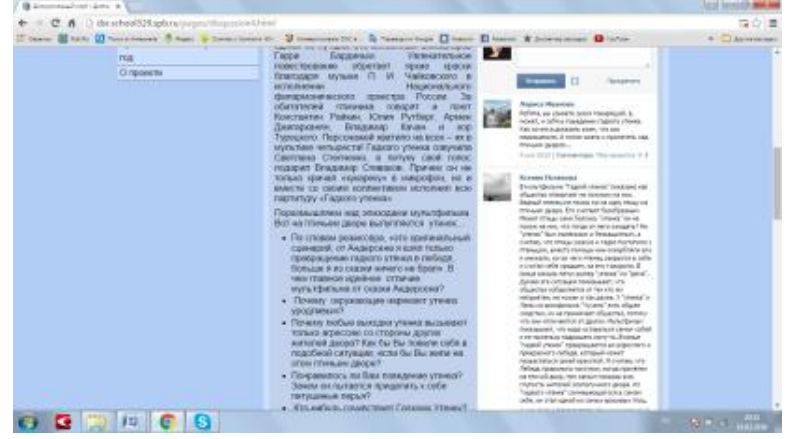

**Специализированные системы для комментариев.** Существует множество других решений, созданных специально для оставления комментариев на сайте. Преимуществом этих систем является возможность оставления комментариев без создания учётных записей в социальных сетях. Примерами таких сервисов могут быть [Disqus](https://disqus.com/admin) или [Hypercomments.](https://www.hypercomments.com/ru/features)

В нашем проекте было выбрано решение от ВКонтакте. Внедрить виджеты оказалось не сложно. Для начала нужно зайти во ВКонтакте используя свой аккаунт, после чего пройти на [страницу создания виджета](https://vk.com/dev/Comments) и ввести информацию о сайте, на котором будет размещён виджет. После нажатия кнопки «Сохранить» будет создано специальное приложение, через которое ваш сайт будет общаться с платформой ВКонтакте. После этого появится код для вставки. О том, как вставить код виджета на страницу сайта, можно прочитать в [официальной документации.](https://vk.com/dev/widget_comments) Для создания блока опросов, нужно перейти на страницу создания опроса, выбрать приложениепосредник, созданное ранее, а также ввести тему опроса, и варианты ответа. Обратите внимание, что в будущем поменять варианты ответа или тему будет невозможно, для этого нудно будет создавать новый опрос. Подробнее об установке виджета можно прочитать в [официальной](https://vk.com/dev/widget_poll)  [документации.](https://vk.com/dev/widget_poll) Если на сайте уже установлены другие виджеты ВКонтакте, пункты 2 и 3 можно пропустить.

В качестве материала для размышления, к дискуссиям могут прилагаться кинофильмы. Если видеоматериал располагается на видеохостинге [Youtube,](https://www.youtube.com/) тогда добавить его на сайт не составляет труда. Для этого нужно под видео нажать на кнопку «Поделиться» и выбрать опцию HTML-код. В окне ниже отобразиться код, который нужно вставить в требуемое место на странице сайта. При этом важно следить, чтобы размещаемое видео не нарушало авторских прав.

В результате, чтобы создать интерактивную площадку для дискуссионного клуба достаточно лишь поверхностно знать HTML разметку. Поэтому, такой формат интерактивного пространства может быть легко внедрён на любой сайт образовательного учреждения.

## **Организационная подготовка**

#### **1. Выбор темы.**

Опыт показывает, что тема должна быть больше ориентированы на учеников. То есть, быть актуальной для данного возраста участников, проблемной, стимулирующей обмен мнениями. Формулировка должна быть чёткой. Часто учащиеся затрудняются с выбором темы, им трудно самостоятельно её сформулировать, поэтому руководитель клуба может сам предложить учащимся несколько тем на выбор.

Важно обратить внимание на *подбор художественных произведений (в нашем случае, произведений кинемотографа)*, которые помогут актуализировать вопросы дискуссии и дать толчок к обсуждению и аргументации ответов. Обычно этот этап подготовки не вызывает затруднений.

#### **2. Разработка темы.**

*Эта часть работы* связана с *разработкой* выбранной темы, в том числе выделением проблемных вопросов для обсуждения, размещением материалов на сайте. В случае, если не нарушается авторское право, на сайте размещаются также отрывки из кинолент, художественных произведений [http://dsr.school329.spb.ru/pages/disqussion4.html.](http://dsr.school329.spb.ru/pages/disqussion4.html) Пример разработки дискуссионной темы «Семейные ценности» можно посмотреть здесь: [http://dsr.school329.spb.ru/pages/disqussion3.html.](http://dsr.school329.spb.ru/pages/disqussion3.html)

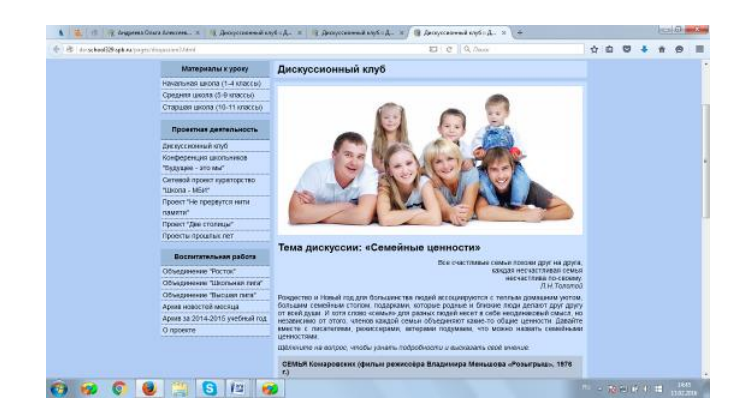

Процесс разработки темы достаточно трудоёмкий и затратный по времени, поэтому лучше, когда им заняты несколько участников.

#### **Совет**

*Создайте в школе инициативную группу из творческих учителей, которые распределяют обязанности на этом этапе. (В разделе «Приложения» предложены примеры разработки нескольких дискуссионных тем см. Приложения 3.1. -3.4).* 

#### **3. Дистанционная работа.**

*Эта часть работы* связана с он-лайн обсуждением темы на сайте «Дискуссионного клуба», что позволяет привлечь к обсуждению более широкий круг участников, так как каждый имеет возможность выбрать удобное для себя время работы с материалами. Дистанционное заседание клуба «открывается» сразу, как только информация размещена на сайте и становится доступной всем участникам. Очень важно при этом использовать все возможности для оповещения потенциальных участников дискуссии. Кроме устной информации можно использовать оповещение через сайт лицея раздел «Новости».<http://www.school329.spb.ru/>

Для проведения он-лайн заседания «Дискуссионного клуба» на сайте школы (в нашем случае на сайте «Дистанционная школа развития», [http://dsr.school329.spb.ru/\)](http://dsr.school329.spb.ru/) размещаются тема дискуссии, текст, подводящий к сформулированным вопросам для обсуждения. В течение 2-х недель все участники (ученики, учителя и родители) имеют возможность высказать свои мысли и рассуждения по заявленной теме, обменяться мнениями друг с другом, сравнить взгляды по тому или иному вопросу.

По итогам заочного обсуждения становится ясно, кто из корреспондентов какую точку зрения поддерживает. Это даёт возможность куратору «Дискуссионного клуба» в дальнейшим распределить участников по командам для участия в очном заседании. Разумеется, в силу объективных причин невозможно принять в команды всех участников заочного тура, поэтому в очный тур приглашаются те, кто высказывал свою точку зрения максимально приближенно к теме, корректно, не отдаляясь от заявленной темы.

# **Основной этап. Очное заседание**

Очное заседание начинается с определения

- состава команд – участниц (оптимально 5-7 человек);

- выбора группы экспертов, которое следит за ходом дискуссии, оценивает их выступления по установленным ранее и известным всем участникам критериям. С критериями, разработанными в лицее 329 для проведения «Дискуссионного клуба» можно ознакомиться здесь [http://dsr.school329.spb.ru/pages/disqussion-landing.html.](http://dsr.school329.spb.ru/pages/disqussion-landing.html)

- информирования участников о дате и времени проведения заседания;

**-** подготовки аудитории (наш опыт показывает, что удобнее расставить столы вдоль стен в две шеренги так, чтобы участники двух команд оказались лицом напротив друг друга).

- методом жеребьевки определяется, какая из команд будет выступать первой.

Дискуссию ведёт *руководитель «Дискуссионного клуба» - ведущий.* Роль педагога – организатора и координатора такого общения, выступающего в роли модератора, чрезвычайно велика. Ведущий должен обладать широкой социальной и научной эрудицией, способностью длительное время находиться в большом умственном напряжении. Обязательным условием успешного проведения дискуссии являются особенности речи ведущего: она должна быть яркой, эмоциональной, способствовать созданию эмоционально-нравственной ситуации. Без этого условия речь преподавателя остается информационно полезной, но не способствует в должной мере реализации функции стимулирования учебно-познавательной деятельности.

В начале дискуссии ведущий представляет участникам членов жюри и напоминает командам правила проведения дискуссии <http://dsr.school329.spb.ru/pages/disqussion-landing.html> (*Приложение 1*), а так же критерии оценки выступления команд-участниц (*Приложение 2*). В задачу ведущего так же входит отслеживать временной регламент.

Допускается присутствие во время проведения очного заседания «Дискуссионного клуба» зрителей (школьников, учителей, родителей), однако следует помнить, что большое количество зрителей будет отвлекающе действовать на участников и на членов жюри, поэтому следует ограничиться минимальным числом «посторонних» в аудитории.

В процессе дискуссии каждый из участников выполняет определённую роль и следует принятым на себя вместе с ролью обязанностями. Для повышение эффективности, распределение ролей происходит заранее до начала заседания «Дискуссионного клуба».

*Пример распределения ролей в командах – участниках заседаний «Дискуссионного клуба»:*

- *Капитан* – решает задачу организации обсуждения вопроса, вовлекает в обсуждение всех членов команды, следит за порядком, соблюдением критериев, временным регламентом.

- *Критик* – анализирует выступление команды соперников и задаёт вопросы участникам по ходу обсуждения проблемы, подвергает сомнению высказанные предложения, идеи, мысли (может быть несколько участников команды).

- *Спикер* - высказывает аргументированную точку зрения, по обсуждаемым проблемам (может быть несколько участников команды).

- *Наблюдатель* – оценивает участие каждого члена группы в дискуссии на основе выделенных заранее критериев.

Команды по очереди выдвигают тезисы в защиту своей точки зрения, подкрепляют аргументами и формулируют в соответствии с выдвинутым тезисом вопрос команде соперников. Тезисы и вопросы должны быть четкими и понятными.

Вторая команда получает минуту на размышление, после чего приводит контраргументы в защиту своей точки зрения. Обсуждение не должно выходить за пределы темы. Аргументом считается конкретный пример из жизненного опыта, истории или произведений искусства. Приветствуются аргументы из тех источников, которые использовались участниками дискуссии на первом (дистанционном) этапе. Необходимо указать в своих ответах правильное название источника аргумента. Если в рассуждении есть фактические ошибки, данный аргумент жюри не засчитывает.

Взаимодействие во время дискуссии строится не просто на поочерёдных высказываниях, вопросах и ответах, но на содержательно направленной самоорганизации, то есть обращении всех участников друг к другу для углублённого и разностороннего обсуждения самих идей, точек зрения, проблемы.

Дискуссия считается завершенной, когда у обеих команд закончатся тезисы по заявленной проблеме. Участники дискуссии должны согласиться, что наиболее вероятна та точка зрения, в поддержку которой представлены наилучшие аргументы. Если по решению жюри аргументы «за» и «против» каждой точки зрения имеют одинаковую убедительность, может быть принято решение отложить спор, пока не появятся новые факты или аргументы. По нашему опыту, очное заседание «Дискуссионного клуба» не должно продолжаться дольше чем 60 минут.

## **Подведение итогов**

Обязательным условием создания развивающей среды является этап рефлексии. Она помогает участникам мероприятия осознать получаемые результаты, определить направления дальнейшей работы, скорректировать свои последующие действия. Особенно актуальной является рефлексия для адекватной самооценки. Рефлексия связана с очень важным действием целеполаганием. Постановка учеником целей своего образования предполагает их выполнение и последующее осмысление способов достижения поставленных целей.

Мы предлагаем два способа проведения рефлексии – сокращенный и развернутый.

В сокращенном варианте вопросы представлены в виде опросника. Организатор дискуссии может предложить участинкам в конце меропирятия выборочно ответить на них. Примерными вопросами для рефлексивного анализа могут быть такие:

1. Поставил (а) ли я обоснованную цель?

2. Соответствовала ли выбранная тема форме дискуссии?

3. Удалось ли мне добиться активного участия ребят в обсуждении?

4. Побуждал (а) ли участвовать или, наоборот, останавливала желающих высказаться?

5. Удавалось ли мне препятствовать монополизации обсуждения?

6. Не занимал (а) ли я доминирующую позицию?

7. Подводил (а) ли я промежуточные итоги, суммировала (а) ли точки зрения, чтобы усилить внутреннюю связность дискуссии?

8. Что удалось мне лучше всего?

9. Что удалось мне хуже всего?

10. Какие приемы (перечислить) я применял (а), чтобы сделать дискуссию более эффективной?

11. Какие приемы (перечислить) снижали эффект дискуссии?

Полный вариант рефлексии предполагает совмещение «Листа самооценки» и «Листа обратной связи» (лист оценки со стороны других участников (экспертов).

Оба документа имеют одинаковый набор критериев, позволяющих в дальнейшем участнику Дискуссионного клуба сравнить свое мнение с мнением других участников. (См. *Приложение 4*).

По нашему мнению, общение в ходе дискуссии побуждает всех участников искать различные способы для выражения своей мысли, повышает восприимчивость к новым сведениям, к новой (другой) точке зрения. Это личностно развивающие результаты дискуссии. Дискуссия позволяет укреплять и развивать неформальные взаимодействия между всеми участниками образовательного процесса (ученики, их родители и, конечно, педагоги).

Наконец, совместное обсуждение актуальных тем и - это один из способов частично снять проблемы «отцов и детей», дать возможность родителям понять ребенка и «прожить» вместе с ним определенную жизненную ситуацию.

#### **Литература и полезные ресурсы**

- 1. Андреева, Г.М. Социальная психология / Г.М. Андреева. М.: Аспект-Пресс: 2001.
- 2. Болотов А.К., Макарова И.В. Прикладная психология. М: Аспект-Пресс: 2001.
- 3. Выготский Л.С. Избранные психологические исследования. М.: 1956.
- 4. Гойхман, О.Я. Основы речевой коммуникации. М.: ИНФРА-М, 1997.
- 5. Дистанционное обучение: Учеб. Пособие / Под ред. Е.С. Полат. М.: Гуманит.изд. центр ВЛАДОС, 1998.
- 6. Загвязинский В.И. Теория обучения: Современная интерпретация: Уч. пособие для студ. выс. пед. учеб. заведений. − 2-е изд., испр. – М.: Издательский центр «Академия», 2004.
- 7. Извозчиков В.А. и др. Информологическая методология электронно-коммуникативной составляющей целостного образования в информационном обществе / В.А. Извозчиков, А.В. Тумалев, Е.А. Тумалева, О.Н. Шилова // Информационные и коммуникационные

технологии в образовании: Межвузовский сборник научных трудов. – СПб.: РГПУ им. А.И. Герцена, 2002. – С. 3–10.

- 8. Кларин М.В. Инновации в мировой педагогике: обучение на основе исследования, игры и дискуссии / М.В. Кларин. - Рига: НПЦ «Эксперимент», 1995.
- 9. Коган М. С., Эткинд А. М. Общение как ценность и как творчество // Вопросы психологии. 1988. N 4. С. 21-27.
- 10. Лебедев О.Е. Компетентностный подход в образовании. // Школьные технологии. 2004. N<sup>o</sup> 5.
- 11. Литвиненко, Ф.М. Коммуникативная компетенция: принципы, методы, приемы формирования: сб. науч. ст. - Белорус. гос. ун-т, Мн.: Вып.9, 2009.
- 12. Мылова И.Б. Профессиональные задачи учителя и способы их решения с использованием компьютера // Естествознание в школе. −2005. −№6.
- 13. Ольшанский В.Б. Практическая психология для учителей [Текст] / В.Б. Ольшанский. М.: Инфра, 2004.
- 14. Полат Е.С., Бухаркина М.Ю. Новые педагогические информационные технологии в системе образования. – М.: Издат. центр «Академия», 2004.
- 15. Селевко Г. К. Энциклопедия образовательных технологий / Г. К. Селевко. М. : НИИ школьных технологий, 2006.
- 16. Стрелова В.В. Эволюция становления терминов коммуникативная компетенция и коммуникативная компетентность, Коммуникативная компетенция: принципы, методы, приемы формирования: сб. науч. ст. [Текст] / В.В. Стрелова. - Мн.: 2009. - Вып.9. - 102 с.
- 17. Хуторской А.В. Методика личностно-ориентированного обучения. Как обучать всех поразному? Пособие для учителя. – М.: ВЛАДОС-ПРЕСС, 2005.
- 18. Ваторопина, Е.В. Дискуссия как эффективный интерактивный метод формирования коммуникативной компетенции на уроках английского языка [Электронный ресурс] / Е.В. Ваторопина, Режим доступа: http://nsportal.ru/shkola/inostrannye-yazyki/angliiskiiyazyk/library/diskussiya-kak-effektivnyy-interaktivnyy-metod-1. (дата обращения: 12.02.16)
- 19. Русский язык и культура речи. [Электронный ресурс] / Режим доступа: http://www.bibliotekar.ru/russkiy-yazyk/48. htm (дата обращения: 18.02.16)
- 20. Свободная энциклопедия Википедия. [Электронный ресурс] / Режим доступа: http://ru. wikipedia.org/wiki/Круглый стол (дата обращения: 21.02.16)
- 21. Групповая дискуссия в работе со старшеклассниками, сайт Ваш психолог [Электронный ресурс] / Режим доступа: http://www.vashpsixolog.ru/documentation-school-psychologist/88 information-for-school-psychologist/1402-gruppovaya-diskussiya-v-rabote-sostarsheklassnikami. - 2010 (дата обращения: 05.02.16).
- 22. Как вести дискуссию? [Бочкова Н. В](http://festival.1september.ru/authors/104-704-109). <http://festival.1september.ru/articles/582172/> (дата обращения: 05.02.16).

Приложение 1

# <span id="page-23-1"></span><span id="page-23-0"></span>**Правила проведения «Дискуссионного клуба» в лицее №329»**

### 1. **Первый этап дискуссии - дистанционный**.

1.1. Обсуждение по заявленной проблеме проходит на сайте «Дистанционной школы развития»<http://dsr.school329.spb.ru/pages/disqussion-landing.html>

1.2. Каждый участник высказывает своё мнение по проблеме исключительно со своего аккаунта в социальной сети «ВКонтакте» (http://vk.com).

1.3. Участие в онлайн обсуждении не гарантирует автоматическое попадание в команду очного тура.

1.4. Копирование информации со сторонних ресурсов и выдача их за собственные авторские ответы не допускается. Нарушитель карается исключением из состава участников дискуссионного клуба.

1.5. При написании ответов на поставленные вопросы не допускается использование ненормативной лексики и «сленга». Принимаются тексты, написанные литературным языком с соблюдением грамматических, орфографических и пунктуационных правил.

#### 2. **Второй этап дискуссии – очный.**

2.1. В очной дискуссии принимают участие две команды, ведущий, члены жюри, зрители.

2.2. В зависимости от тематики дискуссии, а также от иных объективных обстоятельств количество членов команды может варьироваться.

2.3. В начале дискуссии ведущий представляет участникам членов жюри и знакомит команды с критериями оценивания.

2.4. Методом жеребьевки определяется, какая из команд будет выступать первой.

2.5. Команды по очереди выдвигают тезисы в защиту своей точки зрения, подкрепляют аргументами и формулируют в соответствии с выдвинутым тезисом вопрос команде соперников. Тезисы и вопросы должны быть четкими и понятными.

2.6. Вторая команда получает минуту на размышление, после чего приводит контраргументы в защиту своей точки зрения.

2.7. Обсуждение не должно выходить за пределы темы.

2.8. Аргументом считается конкретный пример из жизненного опыта, истории или произведений искусства. Приветствуются аргументы из тех источников, которые использовались участниками дискуссии на первом (дистанционном) этапе. Необходимо указать в своих ответах правильное название источника аргумента. Если в рассуждении есть фактические ошибки, данный аргумент жюри не засчитывает.

2.9. Неоднократное или однократное грубое нарушение правил дискуссионного клуба наказывается закрытием доступа к участию в дискуссии.

2. 10. Дискуссия считается завершенной, когда у обеих команд закончатся тезисы по заявленной проблеме. Участники дискуссии должны согласиться, что наиболее вероятна та точка зрения, в поддержку которой представлены наилучшие аргументы. Если по решению жюри аргументы «за» и «против» каждой точки зрения имеют одинаковую убедительность, может быть принято решение отложить спор, пока не появятся новые факты или аргументы.

#### **Запрещается:**

- оскорблять собеседников, выдвигать по отношению к участникам дискуссий необоснованные или бездоказательные обвинения;

- обсуждать личные качества участников дискуссий;

- провоцировать конфликты между участниками по принципу их разделения по национальному, профессиональному, территориальному и иным признакам;

- разглашать конфиденциальную информацию о других участниках дискуссии, использовать в дискуссиях содержание личных писем и приватных разговоров;

- использовать нецензурную лексику;

<span id="page-24-0"></span>- проводить агитацию, призывающую к нарушению законодательства Российской Федерации.

Приложение 2

# <span id="page-24-1"></span>**Критерии оценки выступлений команд-участников в очном заседании «Дискуссионного клуба» (от 1 до 5 баллов)**

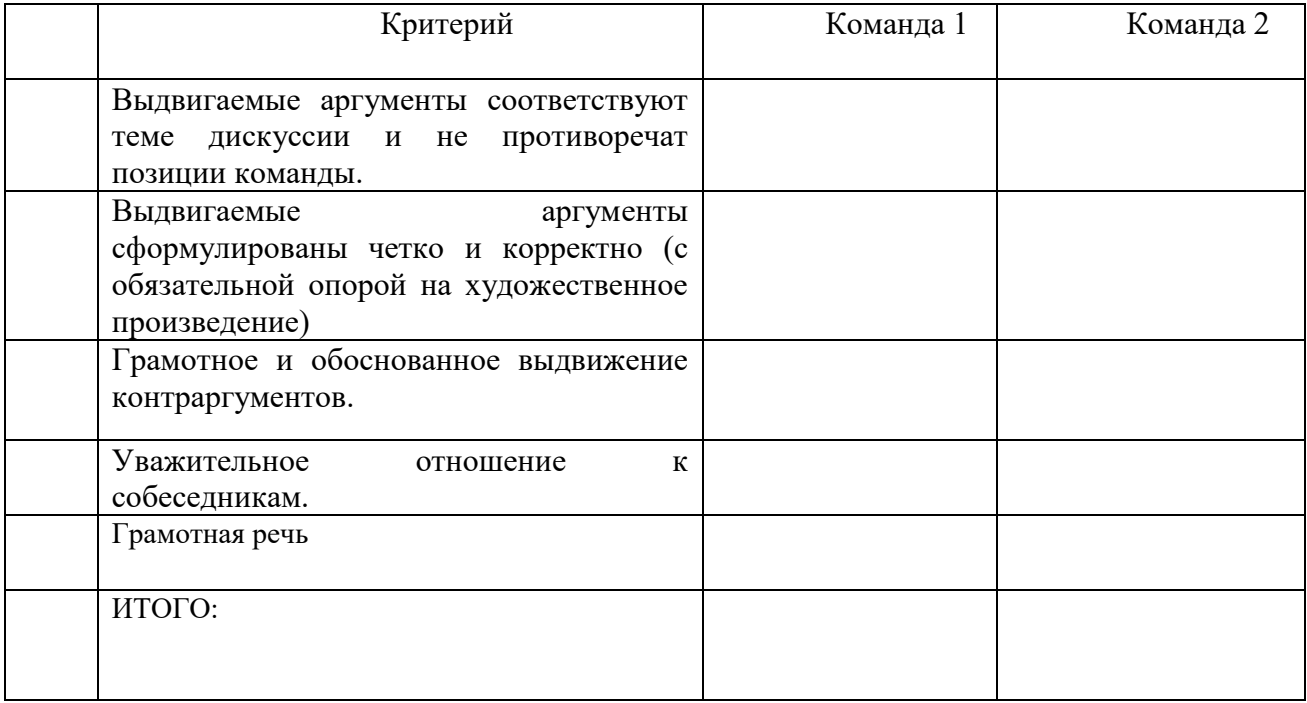

#### Приложение 3.1

# **Тема дискуссии «В чужой монастырь со своим уставом…**»

<span id="page-25-1"></span><span id="page-25-0"></span>В современном мире тема взаимодействия, диалога, взаимопонимания и взаимоуважения стала особенно актуальна. Всем известно, что толерантность – это взаимоуважение культур, терпимость к иным традициям и обычаям, вероисповеданиям, к иному образу мыслей и самовыражения. Но знать – это одно, а вот понимать сердцем, принимать душой гораздо труднее.

Как, например, относиться к агрессии со стороны большинства к «непохожему на них меньшинству» и наоборот, как должны вести себя законопослушные граждане, если в обществе появляются люди, нарушающие общепринятые нормы, не желающие считаться с интересами других? Эти и другие, похожие, вопросы волнуют сегодня – без преувеличения - все человечество. А разобраться в этой непростой ситуации нам помогут произведения искусства. Приглашаем познакомиться с несколькими произведениями и обсудить их проблематику, чтобы понять, какое качество импонирует вам: толерантность или интолерантность (то есть «нетолерантность»).

## **1. Фильм «Чучело» (1983 г., режиссер Р.Быков, по одноименной повести В. Железникова)**

В 1981 году писатель Владимир Железников написал повесть «Чучело». Может, вы читали эту книгу? Оказывается, написана она на основе реального случая с внучкой автора, которая взяла на себя чужую вину, за что весь класс объявил ей бойкот. В следующем году режиссер Ролан Быков снял одноименный фильм, совсем немного изменив сюжет литературного произведения. Для советских кинозрителей фильм стал откровением, для критиков и общественности - предметом обширных дискуссий.

Киноаудитория разделилась на две стороны: одни требовали фильм уничтожить, так как он «позорил честь советских детей», другие, наоборот, восхваляли Быкова за такую «дерзость» и утверждали, что изображенная картина весьма реальна. Спустя десятилетие, в годы перестройки, такая жесткая правда уже никого не удивляла. А что думаете Вы спустя 30 лет о ситуации, которая происходит в небольшом провинциальном городке России?

➢ Можно ли назвать сюжет произведения актуальным?

➢ Как встретили новую ученицу Лену Бессольцеву (роль исполняет Кристина Орбакайте) шестиклассники? Некоторые ученики этого 6 класса ярко выделяются режиссером: Железная Кнопка, Лохматый, Шмакова, Попов, Валька, Марина (в повести этот образ второстепенный), Васильев, Сомов. Как они относятся к Лене, у каждого из них есть причина, объясняющая их отношение?

➢ Почему класс дал новой девочке кличку Чучело?

➢ Как Лена реагирует на такое отношение одноклассников? Почему? Она согласна быть «гадким утенком»? Зачем? Как бы Вы повели себя в подобной ситуации?

➢ Какой эпизод фильма или повести произвел на Вас самое яркое впечатление?

Фильм заканчивается отъездом Лены и дедушки (в повести другой финал). Может, главная идея произведения – невозможность установления диалога с людьми, которые чем-то отличаются от большинства или не придерживаются общепринятых мнений? Причем читатель и зритель на стороне Лены и дедушки, поэтому кажется, что вовсе и не нужны такие контакты. Так страшна интолерантность, с которой столкнулись герои. Диапазон проявления нетерпимости чрезвычайно широк: от обычной невежливости, пренебрежения или раздражительности до хулиганства и преступлений. И весь этот диапазон в фильме представлен. Показан ли в фильме выход из этой печальной ситуации?

# **2. Мультфильм «Гадкий утенок» (2010 г., режиссер Г.Бардин)**

Всем с детства знакома сказка Г. Х. Андерсена «Гадкий утенок». В 2010 году по мотивам этой сказки был снят мультфильм одним из лучших отечественных аниматоров Гарри Бардиным.

Увлекательное повествование обретает яркие краски благодаря музыке П. И. Чайковского в исполнении Национального филармонического оркестра России. *За обитателей птичника говорят и поют Константин Райкин, Юлия Рутберг, Армен Джигарханян, Владимир Качан и хор Турецкого. Персонажей хватило на всех – их в мультике четыреста! Гадкого утенка озвучила Светлана Степченко, а петуху свой голос подарил Владимир Спиваков. Причем он не только кричал «кукареку» в микрофон, но и вместе со своим коллективом исполнил всю партитуру «Гадкого утенка».* 

Поразмышляем над эпизодами мультфильма. Вот на птичьем дворе вылупляется утенок…

➢ По словам режиссёра, «это оригинальный сценарий, от Андерсена я взял только превращение гадкого утёнка в лебедя, больше я из сказки ничего не брал». В чем главное идейное отличие мультфильма от сказки Андерсена?

➢ Почему окружающие нарекают утенка уродливым?

➢ Почему любые выходки утенка вызывают только агрессию со стороны других жителей двора? Как бы Вы повели себя в подобной ситуации, если бы Вы жили на этом птичьем дворе?

➢ Понравилось ли Вам поведение утенка? Зачем он пытается прицепить к себе петушиные перья?

➢ Кто-нибудь сочувствует Гадкому Утенку? А вы как зритель ему сочувствуете?

➢ Как Вы поняли финал истории? Одобряете ли Вы такое поведение Гадкого Утенка, превратившегося в лебедя? Не кажется ли Вам, что таким финалом автор хотел сказать, что он остался Гадким Утенком?

➢ Какие неожиданные приемы режиссера (разные технологии, музыкальное оформление) помогают нам понять главную мысль сказки?

➢ Что общего у Лены Бессольцевой из фильма «Чучело» с Гадким утенком из мультфильма Г. Бардина и в чем различие?

➢ Какое открытие сделали Вы для себя, посмотрев этот оригинальный мультфильм?

## **3. Анимационный фильм «Контакт» (1978г, режиссер В.Тарасов)**

Ни один российский кинематографист не создал так много фантастических картин, как мультипликатор Владимир Тарасов. Его визитная карточка - фильм "Контакт" с музыкой Нино Рота. Это десятиминутная фантазия на тему инопланетных визитов на нашу Землю, наполненная глубоким смыслом.

➢ Опишите инопланетянина? Каково Ваше первоначальное отношение к нему? С какой целью он прилетел на нашу планету?

➢ Как Вы думаете, какова была бы Ваша реакция, если бы Вы встретили такое существо?

➢ Как вы поняли, почему художник убегает, увидев инопланетного гостя?

➢ Как вы поняли мысль автора, создавшего инопланетянина как существо, постоянно меняющее свой облик? Какая философская идея заложена в этом?

➢ Что же помогло героям установить контакт?

➢ Этот фильм считается фантастическим, но любая фантастика помогает понять реальные жизненные ситуации. Какое открытие сделает для себя думающий зритель, насвистывая мелодию из фильма после просмотра?

#### ПОСЛЕСЛОВИЕ

Раздумывая над вопросами данной дискуссии, Вы увидели, что проявлений интолерантности в окружающем нас мире, к сожалению, очень много. И мир становится от этого конфликтным и агрессивным. А толерантность – это качество людей, которое делает возможным достижение мира. Но если мир не хочет мира? Грустно, если в 21 веке нам уже не встретится наяву сказка о прекрасном и благородном лебеде, который живет в каждом гадком утенке, о добром и приветливом чучеле, о дружбе художника с любым пришельцем.

Заканчивая наше обсуждение, давайте попробуем, поставив себя на место героев рассмотренных произведений, честно ответить на вопрос:

*Как вы понимаете пословицу «в чужой монастырь со своим уставом не ходят»? Зачем нужно соблюдать общепринятые нормы и правила?*

*Будете ли Вы в «чужом монастыре» соблюдать установленные там правила, если они Вам не нравятся, но они принимаются и соблюдаются всеми окружающими?*

<span id="page-27-1"></span><span id="page-27-0"></span>Приложение 3.2 **Тема дискуссии «Портрет идеального школьного учителя 21 века»**

> Я обязан отцу за то, что он дал мне жизнь, а учителям за то, что они сделали мою жизнь достойной. Александр III Македонский

#### ВСТУПЛЕНИЕ

Так утверждал ещё на заре цивилизации А.Македонский. А мы, люди ХХI века, каким хотим видеть школьного учителя? О ком останутся добрые воспоминания у выпускников, кого назовут «любимым учителем» современные первоклассники? Попробуем создать портрет идеального школьного учителя 21 века, поразмышляв над теми образами педагогов, которые созданы в самых известных художественных произведениях.

Уважаемые гости сайта, учащиеся лицея № 329, родители и, конечно, педагоги! Нам очень интересно узнать ваше мнение по предложенной проблеме, кстати, достаточно активно обсуждаемой в настоящее время в средствах массовой информации.

Давайте посмотрим, какие они разные, школьные учителя. А для этого обратимся к списку произведений, посвященных школе. Все, кто хочет выразить свое мнение по предложенной проблеме, могут оставить свои заметки на сайте лицея или принять участие в очной дискуссии.

#### ВОПРОСЫ

# **1. Какой учитель и почему становится любимым для своих учеников?**

#### ПОДРОБНЕЕ

Вот перед нами **учитель истории Илья Семёнович Мельников** (*фильм 1968 г. режиссёра Станислава Ростоцкого «Доживём до понедельника***»).** Почему он стал любимцем учеников? А как относятся старшеклассники к **преподавателю литературы Светлане Михайловне?** Она 20 лет отдала школе и, кажется, не может представить свою жизнь без нее. Почему вдруг изменилось отношение класса к молодой **учительнице английского языка**? Смогла ли она найти выход из сложившегося конфликта?

#### ВОПРОСЫ

**2. Должен ли** у**читель, помимо преподавания своего предмета, формировать у школьников взгляды на жизнь?**

#### ПОДРОБНЕЕ

Конфликт с учениками и у **учителя математики Марии Васильевны Девятовой**  *(фильм 1976 г. режиссёра Владимира Меньшова «Розыгрыш»).* Началось всё с шутки лидера класса Олега Комаровского: он подговорил одноклассников отложить контрольную работу, а для этого наврать учительнице, что она якобы не предупреждала о контрольной. Здесь, конечно, интересно поведение ребят, но подумаем над решением учительницы. Права ли классная руководительница, которая свои поступком «перечеркивает» медаль Комаровскому? Что класс ожидал от учительницы? Как вы оцениваете ее решение? Должен ли **учитель, помимо преподавания своего предмета, формировать у школьников взгляды на жизнь?** Надо сказать, что данная ситуация не утратила свой актуальности и в наше время, поэтому в 2008 году по этому фильму был снят ремейк, когда ситуация спонсорства, кажется, совсем снимает с учителя возможность принятия принципиального решения и право на воспитательное воздействие на учащегося.

#### ВОПРОСЫ

**3. Какие профессиональные качества для школьного учителя самые важные?**  ПОДРОБНЕЕ

Что является самым главным в профессии для **учительницы французского языка Лидии Михайловны** (*фильм 1978 г. режиссёра Евгения Ташкова «Уроки французского***»,**  *снятый по мотивам рассказа Валентина Распутина*). Чем удивляет и даже поначалу пугает она своего ученика? Прав ли директор школы, уволив ее? Считаете ли вы ее поступок безнравственным? Как ведет себя Лидия Михайловна, лишившись работы? Какой для главного героя, читателя и зрителя остается в памяти Лидия Михайловна?

В самом деле, имеет ли право учитель отступать от общепринятых мерок? Может, это самое главное, чтобы стать «современным», чтобы стать для учеников не просто учителем, а другом? Может, без отступления от стандартных ходов не найти особую тропинку в сложный мир подростка? Так работает молодая **классная руководительница Марина Максимовна** (*фильм 1976 г. режиссёра Динары Асановой «Ключ без права передачи»)***.** Понравилась вам эта учительница? Чем? Каковы методы ее работы и как вы к ним относитесь? Дети вручили ей «ключ» от сердца класса? Это прекрасно. Тогда почему возник конфликт у молодого педагога с коллегами? Как она относится к другим учителям? Любит она свою профессию?

Для справки: проведенные социологические исследования как в нашей стране, так и за рубежом говорят о том, что лишь 15% успеха учителя зависит от его профессиональных качеств, все остальное – умение работать с людьми, личностные качества педагога.

А почему стал **учителем географии Виктор Служкин** *(фильм 2013 г. режиссёра Александра Велединского «Географ глобус пропил », снятый по одноименному роману Алексея Иванова).* Почему нет взаимопонимания и взаимоуважения между учителем и классом? Как вы относитесь к такому неблагозвучному названию фильма и книги? Как вы считаете, такое название скорее привлечет или оттолкнет потенциального читателя?

#### ВОПРОСЫ

#### **4. Существуют ли в 21 веке новые требования к личности современного учителя?**

#### ПОДРОБНЕЕ

Кажется, что в 21 веке и школе, и образу учителя в искусстве стало уделяться меньше внимания. Наверное, причина в том, что рядом со словами «модернизация» и «инновации» необходимо поставить еще какое-то слово, имеющее отношение к личности учителя и личности ученика?

Не секрет, что в настоящее время учитель оказывается в сложных условиях. С одной стороны, ему предъявляются определенные требования со стороны учеников, их родителей. С другой стороны, к учителю предъявляются требования со стороны государства. Эти две позиции порой очень трудно совместить. Бытует мнение о том, что трудности в решении профессиональных проблем педагогов связаны с тем, что среди них много людей несовременных, неактивных. А что значит быть современным? Это зависит от прически и одежды? Или от возраста? Или от набора жизненных ценностей?

И вот перед зрителями предстают новейшие педагоги *сериалов «Школа» (2010 г.) и «Учителя» (2014 г.).* Что вы можете сказать об этих учителях? Можно ли сказать, что в этих фильмах создан правдивый образ современных педагогов? Соответствуют ли они идеалу современного успешного человека?

Порой кажется, что совсем не осталось тех, кто сегодня назовет профессию УЧИТЕЛЬ своим призванием. Кто же будет работать в школе будущего? Как педагоги будут учить и воспитывать детей? Прочитайте *рассказ Евгения Гришковца «Начальник»* и сравните географа Служкина с **Владимиром Лаврентьевичем, преподавателем фотокружка**.

#### ПОСЛЕСЛОВИЕ

Уважаемые посетители нашего сайта! Представленную в статье подборку книг и фильмов, конечно, можно расширить. Для старшего поколения есть Лев Кассиль с его «Кондуитом и Швамбранией», Борис Васильев и повесть «Завтра была война», «Обелиск» В.Быкова, «Работа над ошибками» Юрия Полякова, «Безумная Евдокия» А.Алексина. Нам очень хотелось дать возможность гостям нашего сайта, «зацепившись» за фильм или отрывок из произведения, поразмышлять над важнейшей современной проблемой: Какой он, современный учитель?

Приложение 3.3

# **Тема дискуссии «С любимыми не расставайтесь…»**

*Сочинил же какой-то бездельник, Что бывает любовь на земле. А.Ахматова*

## <span id="page-29-1"></span><span id="page-29-0"></span>ВСТУПЛЕНИЕ

**В преддверии праздника Дня Святого Валентина** по всему миру миллионы влюбленных и мечтающих об этом чувстве людей всех возрастов будут пересматривать фильмы о любви (а может, и перечитывать книги). Эта тема всегда была интересна человеку: для кого-то любовь - смысл жизни, для других - недостижимая мечта. Сколько красивых слов сказано об этом таинственном и прекрасном чувстве! И сколько еще не высказано, ведь "любовь неведомая страна, и мы все плывём туда: каждый на своём корабле, и каждый из нас на своём корабле капитан и ведёт корабль собственным путём" (М. Пришвин).

В нарушение нашей традиции предлагаем до обсуждения **ОПРОС**, в котором Вам нужно выбрать высказывание о любви, наиболее созвучное Вашему сердцу. Понравившиеся цитаты можно использовать в своих рассуждениях:

- ➢ Если хочешь быть любимым, люби. (Сенека)
- ➢ Всякое препятствие любви только усиливает ее. (Шекспир У.)
- ➢ Не любит тот, кто про любовь всем трубит. (Шекспир У.)

➢ Я знаю твердо, что любовь пройдет, Когда два сердца разделяет море. (Лопе де Вега)

 $\triangleright$  Любовь — самая сильная из всех страстей, потому что она одновременно завладевает головою, сердцем и телом. (Вольтер)

➢ Высшее доказательство любви — это подчинение воле того, кого любишь. (Мольер)

➢ Любовь — как дерево; она вырастает сама собой, пускает глубоко корни во все наше существо и нередко продолжает зеленеть и цвести даже на развалинах нашего сердца. (Гюго В)

 $\triangleright$  Мы знаем, что любовь сильна, как смерть; зато хрупка, как стекло. (Мопассан Г.)

➢ Любовь одна — веселье жизни хладной, Любовь одна — мучение сердец: Она дарит один лишь миг отрадный, А горестям не виден и конец. (Пушкин А. С.)

➢ Любовь часто ошибается, видя в любимом предмете то, чего нет, но иногда только любовь же и открывает в нем прекрасное или великое… (Белинский В. Г.)

 $\triangleright$  Любить... но кого же?., на время — не стоит труда, а вечно любить невозможно. (Лермонтов М. Ю.)

Любовь есть сон, а сон — одно мгновенье...

И рано ль, поздно ль пробужденье,

А должен наконец проснуться человек..

(Тютчев Ф. И.)

➢ То, что мы испытываем, когда бываем влюблены, быть может, есть нормальное состояние. Влюбленность указывает человеку, каким он должен быть. (Чехов А. П.)

➢ Только влюбленный имеет право на звание человека. (Блок А. А.)

➢ Надо верить тому, кого любишь, — нет высшего доказательства любви. (Грин А. С.)

➢ Когда любишь, хочется что-то делать во имя любви. Хочется жертвовать собой. Хочется служить. (Хемингуэй Э.)

Не проходит и года, как на строгий суд зрителя и читателя представляются десятки новых произведений о любви, но далеко не каждое из них пройдет испытание временем. Прежде всего, определимся, что не будем разделять точку зрения Базарова, героя романа Тургенева «Отцы и дети», который утверждал: «И что за таинственные отношения между мужчиной и женщиной? Мы, физиологи, знаем, какие это отношения. Ты проштудируй-ка анатомию глаза: откуда тут взяться, как ты говоришь, загадочному взгляду? Это все романтизм, чепуха, гниль, художество». В конце романа тургеневский герой, испытав высокое чувство к Одинцовой, становится романтиком. Поэтому, для того чтобы фильм или роман назвали лучшим произведением о любви, в нем не надо показывать флирт и секс. В нем должно быть что-то большее. Давайте договоримся, что под этим чувством в ходе новой дискуссии будем понимать **глубокое эмоциональное (не только физическое) влечение друг к другу лиц противоположного пола, сильное сердечное чувство.** Только произведение с настоящими духовными переживаниями способно запомниться человеку на всю жизнь. Только фильм, отвечающий на волнующие и вечные вопросы, будет интересен.

Мы не претендуем, что для обсуждения выбрали лучшие произведения, потому что выбор сделать было очень трудно. Но может, эти любовные истории помогут кому-то пересмотреть свои взгляды на это чувство и открыть в себе романтика. Фильмы, которые мы предлагаем, помогут найти ответы на главные

#### ВОПРОСЫ**:**

- ➢ Как найти любовь? Существует ли любовь с первого взгляда? Каким людям высокое чувство любви встречается на жизненном пути, а каким нет?
- ➢ Как не потерять любовь? Бывает ли любовь на всю жизнь? Или любовь не может длиться долго? В разлуке любовь угасает и проходит? Почему любящие друг друга люди расстаются? Можно ли сохранить любовь, несмотря ни на что?
- ➢ Прав ли поэт Р.Тагор, что «смерть побеждающий вечный закон это любовь моя» (это слова песни, звучащей в фильме «Вам и не снилось»)?

#### **1).** Посмотрите **фильм «Вам и не снилось…»**

(в США премьера прошла в Нью-Йорке 5 марта 1982 года под названием «*Love & Lies*»). Когда мы говорим о любви, прежде всего, вспоминается бессмертная шекспировская история Ромео и Джульетты. В 1981 **году Галина Щербакова написала современную для 20 века историю – повесть «***Роман и Юлька***»,** которая была экранирована **режиссером Ильей Фрэзом**. В процессе работы Щербакову вызвали в Госкино, где ей категорично заявили: «*Влюблённых зовут Роман и Юля? Это что же вы, себя Шекспиром возомнили? Не бывать этому!*» Джульетту, то есть Юльку, пришлось заменить на Катю.

#### ВОПРОСЫ**:**

- ➢ Что общего у героев с шекспировскими Ромео и Джульеттой?
- ➢ Почему Роман обратил внимание на Катю?
- ➢ Что помогло им не пройти мимо любви?
- ➢ Почему в разлуке их чувство не угасло? Что думают взрослые о чувстве юных героев?

**2)** Почему не сохранили свою любовь герои **фильма «Дорогой Джон» (2010 г. режиссер [Лассе Халльстрём\)](http://www.kinopoisk.ru/name/6221/).**

Зарождение любви, нежность, ревность, боязнь разлуки – как замечательно эти чувства юной Саванны и солдата американской армии Джона переданы актерами. Зрителям кажется, что любовь так сильна, что сможет победить разлуку, как это было у Ромео и Джульетты, у Романа и Кати.

Чтобы не терять связи, герои, как Роман и Катя, договариваются каждый день писать друг другу письма. «Дорогой Джон», - так начинает письма Саванна, которые для Джона в армии единственный источник радости и надежды на непрекращающейся войне.

#### ВОПРОСЫ**:**

- ➢ Почему же со временем письма приходят все реже?
- ➢ Кто больше виноват в том, что герои не сберегли любовь и не обрели счастье?
- ➢ Авторы фильма убеждают нас, что разлука способна погубить любовь?

**3) «С любимыми не расставайтесь»** - название этой пьесы **драматурга Александра Володина** звучит словно приказ, за нарушение которого будет страшное наказание **(фильм 1979 г., режиссёр Павел Арсенов)**

#### ВОПРОСЫ**:**

- ➢ Почему любящие друг друга люди расстаются? Почему предают?
- ➢ В какой момент обрекают себя и вторую половинку на одиночество?

Фильм не может оставить равнодушным ни одного человека, который когда-либо был влюблен и расставался с любимым человеком. Или вы считаете, что у героев не настоящее чувство, раз они приняли решение расстаться?

# **4) Если вы хотите ощутить по-настоящему сильную любовь, посмотрите фильм режиссера Майкла Ньюэлла** «**Любовь во время холеры» (2007г), снятый по знаменитому роману Г.Г.Маркеса**.

Почему Фермина Даза отвергает любовь прекрасного юноши Флорентино Аризы? Чем ее избранник Урбино отличается от Аризы? Что помогает Флорентино Аризе не отступиться от своей любви? Почему Маркес дал такое название своему роману? В чем смысл этого названия и как он перекликается с названием пьесы Володина?

**5)** Несколько лет назад российские зрители горячо обсуждали **фильм режиссера Андрея Кравчука « Адмирал» (2008г).** Это неоднозначное кино, вызывающее у зрителей и критиков противоречивые отзывы, рассказывает о жизни и любви Александра Колчака – русского полярного исследователя и боевого офицера. Фильм о его непростой жизни и искренней любви, которая разворачивается в период 1916-1920 годов на фоне крушения Российской империи, двух революций и Гражданской войны.

Тема любви в фильме представлена правдиво и сильно. Главная героиня Анна Васильевна Тимирёва - русская художница и поэтесса, - познакомилась с А.Колчаком в 1915 году в Гельсингфорсе, куда перевели из Петрограда её мужа, капитана I ранга С. Тимирёва.

Почему они, наперекор всему, хотят быть вместе?

Её чувства к адмиралу Колчаку – романтизм прошлого века или то, что встречается раз в жизни и то не у всех?

Как и герои предыдущих фильмов, предложенных для просмотра, Анна не может жить без любимого человека. Во время ареста адмирала она сама подошла к эсерам и сказала: «Арестуйте и меня. Я не могу без него жить». Всю свою дальнейшую жизнь эта женщина расплачивалась за свое решение: бесконечные аресты и ссылки. Но любовь, которая сильнее смерти, помогала ей переносить все испытания. В фильме звучит песня, написанная на ее стихи. Поэзия Анны Тимиревой очень яркая и сильная. В 1949 году она написала вот такое стихотворение, говорящее о том, что время не властно над ее любовью:

*Так глубоко ты в сердце врезан мне, Что даже время потеряло силу И четверть века из своей могилы Живым ты мне являешься во сне,*

*Любовь моя… И у подножья склона, И в сумерках всё не могу забыть, Что в этот страшный мир, как Антигона, «Пришла не ненавидеть, но любить».*

Это стихотворение, и фильм «Адмирал» вызывают ассоциацию с культовым фильмом Кэмерона «Титаник», которая особенно отчетливо бросается в глаза на последних кадрах фильма.

#### ВОПРОСЫ**:**

- ➢ Оправдана ли данная аналогия?
- ➢ Достойно ли справились с ролью актеры, удалось ли им передать силу чувств героев?
- ➢ Как вы думаете, почему авторы фильма о Колчаке ведущей сделали любовную линию?

Ответ вы можете найти не только в фильме, но и в стихотворении А.Тимиревой. Кстати, этот же ответ дал и Н.Михалков в фильме «Солнечный удар».

**6) В заключение предлагаем еще одну историю любви. Удивителен фильм режиссера** [Джо Райта](http://afisha.mail.ru/person/455736_joe_wright/) «**Гордость и предубеждение» тем, что** снят **в 2005 году по одноименному роману английской писательницы Джейн Остин, написанному в 1813 году!**  Перед нами пример того, что такое настоящая классика, проверенная временем. Джейн Остин до сих пор по праву считают «первой леди» английской литературы. Её произведения обязательны для изучения во всех колледжах и университетах Великобритании, они покоряют безыскусной искренностью и простотой сюжета на фоне глубокого психологического проникновения в души героев и ироничного, мягкого, истинно «английского» юмора. И после просмотра этого фильма российские читатели в 21 веке взяли в руки книгу начала 19 века. На днях как раз наблюдала удивительную картину в нашем лицее: утром в 8 часов 30 минут в рекреации лицея увидела юношу, читающего это произведение…

Почему же роман, написанный 200 лет назад, с успехом экранизирован в 21 веке? Какие современные проблемы взаимоотношений мужчины и женщины он затрагивает? Как вы понимаете название произведения? Чем интересен мистер Дарси? Он вам нравится? Почему Элизабет Беннет удалось покорить сердце молодого аристократа? Что больше всего мешало их любви?

#### ПОСЛЕСЛОВИЕ

Хочется верить, что участники дискуссии, даже последователи Базарова-нигилиста, утверждающие, как и он, что любовь – « романтизм, чепуха, гниль, художество», убедились в силе и яркости этих чудесных мгновений. Правда, со времен Ромео и Джульетты любовь редко бывает лишь прекрасной и беззаботной. В большинстве случаев влюбленный человек переживает, страдает, ненавидит, разочаровывается. Да, от любви не только летают, но и падают в пропасть. Но несмотря на все страдания, которые приносит человечеству любовь, это чувство является наибольшей наградой в жизни. В «Балладе о любви» В.Высоцкий категорически заявил: «Потому что, если не любил, Значит, и не жил, и не дышал!»

И это замечательно, что в **преддверии праздника Дня Святого Валентина** по всему миру миллионы влюбленных и мечтающих об этом чувстве людей всех возрастов будут пересматривать фильмы о любви, перечитывать книги о любви, наслаждаться любовной лирикой Пушкина и Фета, Блока и Есенина, посвящать своим возлюбленным стихи. И в преддверии праздника Дня Святого Валентина каждый влюбленный поймет иронию в слове «бездельник» в знаменитом стихотворении А.Ахматовой, взятом в эпиграф дискуссии, и заменит его другим словом. Каким? Раздумья над предложенными произведениями показали, что любовь не безделица и не безумие, а настоящее волшебство, которое сбудется, если в него верить так, как верили герои «Алых парусов» А.Грина. Желаем всем встретить свою Ассоль и

<span id="page-33-1"></span><span id="page-33-0"></span>своего Грэя. «Любите, любите друг друга… не остывайте, не отступайте - и вы будете так счастливы, что это просто чудо!» (Е.Шварц «Обыкновенное чудо»).

Приложение 3.4

# **Тема дискуссии «Семейные ценности»**

Все счастливые семьи похожи друг на друга, каждая несчастливая семья несчастлива по-своему. Л.Н. Толстой

## ВСТУПЛЕНИЕ

Рождество и Новый год для большинства людей ассоциируются с теплым домашним уютом, большим семейным столом, подарками, которые родные и близкие люди делают друг другу от всей души. И хотя слово «**семья**» для разных людей несет в себе неодинаковый смысл, но независимо от этого, членов каждой семьи объединяют какие-то общие ценности. Давайте вместе с писателями, режиссерами, актерами подумаем, что **можно назвать семейными ценностями.**

Просьба к гостям сайта **в ответах ключевые слова (формулировку) выделить крупным шрифтом.**

**1) СЕМЬЯ Комаровских** (*фильм режиссёра Владимира Меньшова «Розыгрыш», 1976 г.)*

В предыдущей дискуссии мы обсуждали фильм «Розыгрыш». Вспомним одного из главных героев - Комаровского. Что можно сказать о взаимоотношениях в их семье? Как он относится к своему отцу? Почему? Кого из литературных героев 19 века напоминает Комаровский - младший? Изменяется ли его отношение к отцу в течение фильма? Какую семейную ценность «потеряла» семья Комаровских?

# **2) СЕМЬЯ Сарафановых** *(фильм режиссёра Виталия Мельникова «Старший сын», снятый по одноимённой пьесе Александра Вампилова, 1975 г.)*

Чем похожи отец-Сарафанов и отец-Комаровский? Какие качества подчеркнули авторы (драматург Вампилов, режиссер Мельников, актер Караченцев) в Андрее Сарафанове? Что для него является самым главным в жизни? Что можно сказать о взаимоотношениях в их семье? С каким чувством отец семейства Андрей Сарафанов, воспитавший без жены дочь Нину и сына Васеньку, признает в госте своего старшего сына? Что открыл для себя Владимир Бусыгин, соприкоснувшись с семьей Сарафановых? Как трогательно звучит искренняя фраза героя в финале: «Спасибо, папа…» Трудно представить такую реплику в устах Комаровского.

3) **СЕМЬЯ Гальденов** (*фильм режиссера К.Франклина "Истинные ценности", 1998 г*.). Фильм о том, как необходимо относиться к своим близким, как легко их можно ранить. Что было главным в течение всей жизни для Кейт? Почему Эллен принимает решение остаться с матерью? Что же является самым ценным в жизни человека? Карьера? Успех? Материальное благополучие? Изменилась ли Эллен в финале? Почему?

*г.)*

# 4) **СЕМЬЯ Дугласов** (*фильм режиссера Фреда Скеписи «Семейные ценности», 2003*

Что можно сказать о каждом члене этой семьи, есть ли между ними что-либо общее? Или между ними больше различий? Почему им бывает очень сложно найти общий язык? Что помогает им сохранить семью и жить под одной крышей?

## **5) СЕМЬЯ Гроган** *(фильм режиссера Д.Френкеля «Марли и я», 2008 г.)*

Фильм основан на одноименной книге мемуаров журналиста Джона Грогана. Перед нами образец благополучной американской семьи. Почему вскоре после свадьбы Джон и Дженни решили завести собаку? Что помогло им сохранить семью, несмотря на трудности и разногласия? Какие чувства и мысли у тебя в финале фильма? Какие семейные ценности открывает зрителю и читателю эта история? Почему на первое место в названии фильма поставлена кличка собаки?

## **6) СЕМЬЯ Савельевых** (*фильм режиссера С.Снежкина «Похороните меня за плинтусом», снятый по мотивам одноимённой повести Павла Санаева, 2009 г*.)

Почему 8-летний Саша Савельев воспитывается бабушкой и дедушкой? Как бабушка относится к внуку? Любовь – истинная семейная ценность? Почему книга и фильм так называются? За пределами фильма остались многие яркие эпизоды книги. Будет замечательно, если вы прочитаете и книгу. Автор повести П.Санаев заявил, что из его повести сделали «чернуху, в которой бабушка ненавидит внука и всячески сживает его со свету». Согласны вы с такой оценкой автора? Чем отличаются образы бабушки в повести и в фильме? Что разрушило эту семью? Можно ли представить, что в доме еще будет собака (как Марли из фильма «Марли и я»)? Почему?

7) Если у вас и вашей семьи есть произведение, чтение, просмотр и обсуждение которого помогло вам в семейной жизни, расскажите об этом, объяснив, ценность какой истины вы осознали, познакомившись с данными героями?

## ПОДУМАЕМ.

Сколько же смыслов в этом маленьком слове – семья. Мы не часто говорим о ценностях, которые **укрепляют семью**. Но они есть и формируют наше поведение по отношению к другим членам семьи. Настоящие семейные ценности - это то, что помогает в радости и в переживаниях, что помогает справиться со взлетами и падениями в семейной жизни. В каждом доме семейные ценности – это определенные правила и идеалы, по которым люди живут, стараясь не нарушать их. Перечень их может быть бесконечен и, наверное, для каждой семьи уникален. Желаем в новом году каждой семье найти секрет своего семейного счастья!

Приложение 4

# **Участие в дискуссии. Лист обратной связи**

Ф.И. участника………………………………………………………………………………… Ф.И.экспертов…………………………………………………………………………………………… …………………………………………………………………………………………………………… …………………………………………………………………………………………………………… …………………………………………………………………………………………………………… ………………………………………………………………

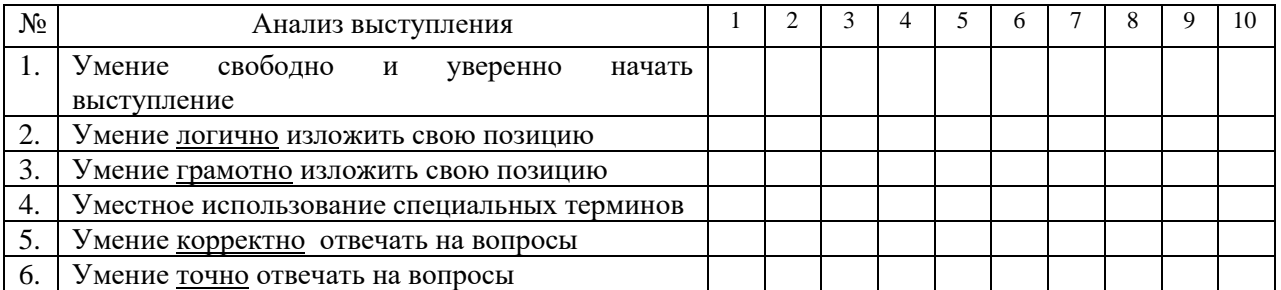

## В - высокий уровень, С - средний уровень, Н - ниже среднего уровня

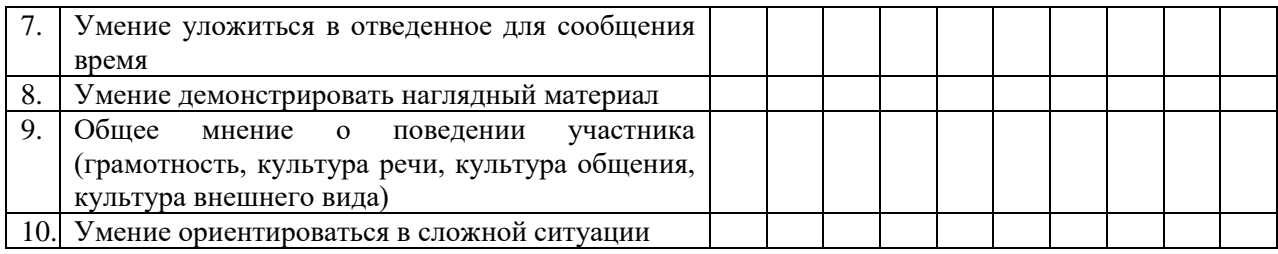

# **Участие в дискуссии. Лист самооценки**

# Ф.И. участника…………………………………………………………………………………

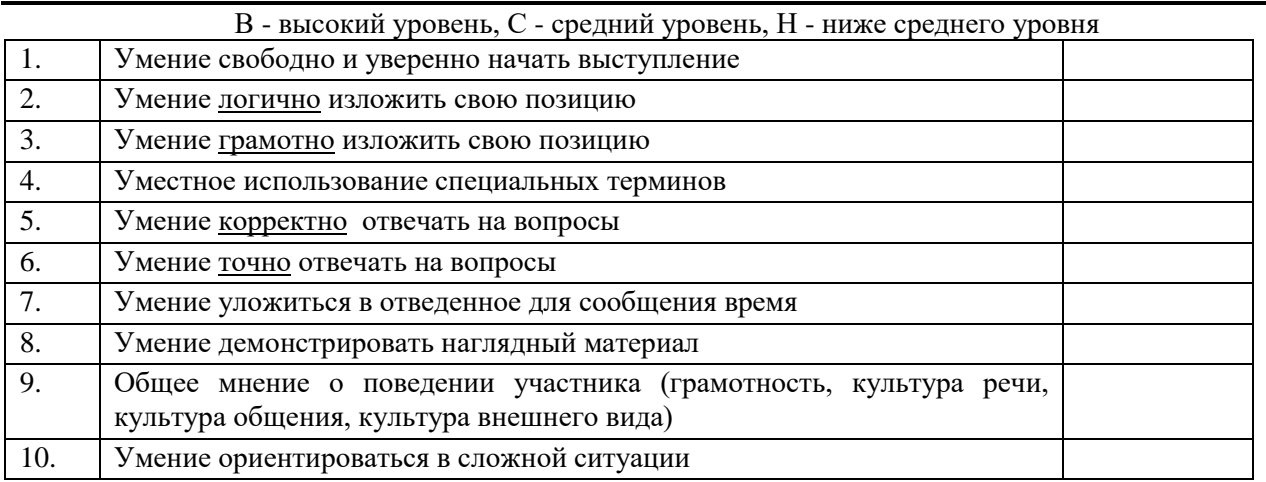
# **Часть III**

# **Организационно-методические условия проектной деятельности. Интерактивная технология «Наш проект»**

Новые федеральные образовательные стандарты (ФГОС) ставят перед школой задачи по совершенствованию обучающей среды, мотивирующей учащихся самостоятельно добывать, обрабатывать полученную информацию, обмениваться ею. Решение этих задач вызвало необходимость применения новых педагогических подходов и технологий в современной общеобразовательной школе. Применение компьютерных средств и ИКТ помогает образовательным учреждениям существенно расширить возможности в осуществлении социального партнерства в рамках международного и межрегионального сотрудничества.

Особенностью современного учебного и воспитательного процесса является применение компьютерных средств, благодаря чему центром деятельности становится ученик, который, исходя из своих индивидуальных способностей и интересов, выстраивает процесс познания. Между учителем и учеником складываются «субъект - субъектные» отношения. Учитель часто выступает в роли помощника, консультанта, поощряющего оригинальные находки, стимулирующего активность, инициативу, самостоятельность.

Применение ИКТ в учебной деятельности помогает учащимся осваивать новые способы работы с альтернативными источниками информации (Internet, мультимедиа энциклопедии и пр.), формировать основы информационной культуры и навыков коммуникации со сверстниками других регионов и других стран.

*Облачные технологии* - это новая парадигма, предполагающая распределенную и удаленную обработку и хранение данных. Суть облачных технологий состоит в следующем: вы можете не иметь никаких программ на своём компьютере, а иметь только выход в Интернет (платно или бесплатно, это зависит от того, что вам нужно).

*Для организации работы над интерактивными проектами на первоначальном этапе нами был выбран сервис блогов.*

Применение ИКТ в учебной деятельности помогает учащимся осваивать новые способы работы с альтернативными источниками информации (Internet, мультимедиа энциклопедии и пр.), формировать основы информационной культуры. В результате самостоятельной работы у учащихся возрастает мотивация к изучению школьных предметов. В процессе использования информационных технологий (то есть системы приемов деятельности с привлечением всех возможностей компьютера) в проектной работе у них автоматически формируется отношение к компьютеру (и программам) как к исполнителю, то есть инструменту, с помощью которого можно решить поставленную задачу быстро, качественно, интересно. А значит, полностью устранить одну из важнейших причин отрицательного отношения к учебе – неуспех, обусловленный непониманием, значительными пробелами в знаниях.

Наша общая цель - научить родителей понимать и принимать изменения, происходящие с детьми; совместно со школой выбирать оптимальные методы воздействия на ребёнка, позволяющие наиболее продуктивно и полно развивать его личностные качества, формировать свободную, толерантную, социально - зрелую, умеющую нести гражданскую ответственность личность.

Поскольку наше пособие посвящено вопросам взаимодействия школы и семьи, необходимо обозначить возможности формирования равноправного, дружеского взаимодействия между школой, родителями и обучающимися.

Одной из таких возможностей является проектная деятельность с использованием ИКТ**.**  Эта форма работы позволяет учителю осуществлять индивидуальный подход к каждому ученику, предоставляет широкие возможности для выявления и работы с одарёнными детьми, позволяет осуществлять групповую работу, распределять обязанности в группах по способностям и интересам детей; привлекать к участию родителей, которые не имеют возможности часто посещать школу ввиду профессиональной занятости. Дети, активно занимающиеся в разных организациях дополнительного образования, получают возможность более полно участвовать в жизни школы, так как использование ИКТ позволяет им распределить рационально и целесообразно своё время.

Особую важность в современных условиях приобретает и то, что в такого рода деятельности могут участвовать дети с ОВЗ, которые находятся на домашнем обучении и не могут посещать школу.

# **Преимущества проектной деятельности с использованием ИКТ:**

- умение работать в коллективе, брать ответственность за выбор решения на себя, разделять ответственность с другими;

- создание условий для конкретного воплощения творческих идей в любое удобное участнику проекта время;

- предоставление ребенку свободы выбора темы, методов работы;

- работу над проектом можно продолжать неопределенное время, так как появляются новые мысли и идеи;

- нет возможности использования чужого проекта;

- поиск информации за переделами учебного заведения.

- привлечение родителей к совместной работе

- возможность для общения и дискуссии, а также обмена информацией в любое удобное для каждого участника время

- создание смешанных групп: учащиеся разных параллелей- родители- учителя на основе общих интересов

Таким образом, метод проектов с применением ИКТ – это вовлечение детей в учебнопознавательную практическую деятельность, в результате которого возникает что- то новое.

В ходе проектирования учитель должен быть консультантом: давать рекомендации по подготовке, сбору информации, вовремя направлять в верное русло, обсуждать с учащимися этапы реализации проекта.

Проектная деятельность с помощью ИКТ – технологий строится в несколько этапов:

- он-лайн обсуждение, сбор и представление материалов на сайте <http://dsr.school329.spb.ru/pages/my-city.html> <http://dvestolitsy.blogspot.ru/>

- создание проекта и работа над проектом и его продуктом на сайте <http://dsr.school329.spb.ru/pages/my-city.html> <http://dvestolitsy.blogspot.ru/>

- очная защита проекта и участие в конференции «Будущее - это мы»

- рефлексия очная и он-лйн на сайте<http://dsr.school329.spb.ru/pages/my-city.html>

<http://dvestolitsy.blogspot.ru/>

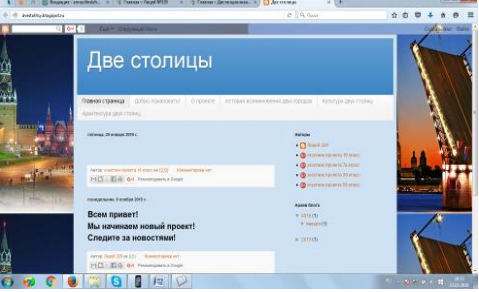

**Цели** проектной деятельности с использованием ИКТ – это создание условий для дополнительного общения всех участников образовательного процесса (учителей, учеников, родителей, детей с ОВЗ), направленного на саморазвитие личности, расширения мировоззрения, реализации социальной активности, повышение интеллектуального, духовного и нравственного потенциалов ходе работы над совместным проектом.

#### **Задачи:**

- повышение ИКТ-компетенции учащегося, безопасная работа в Интернете

- развитие навыков самостоятельной работы с историческими документами, подбора материалов с помощью Интернет ресурсов

- включение семьи в совместную работу: ученик - учитель – родители

- актуализация ранее полученных знаний;

- распределение ролей в группах;

- согласованность в обсуждении проблемы и выработка общего, группового подхода в работе над проектом

- формирование гражданской позиции, патриотического самосознания;

# **Использование облачных технологий в проектной деятельности с целью интеграции всех участников образовательного процесса.**

*Облачные технологии* - это новая парадигма, предполагающая распределенную и удаленную обработку и хранение данных. Суть облачных технологий состоит в следующем: вы можете не иметь никаких программ на своём компьютере, а иметь только выход в Интернет (платно или бесплатно, это зависит от того, что вам нужно).

Облачные технологии позволяют экономить на приобретении, поддержке, модернизации ПО и оборудования.

Облачные технологии – это удаленный доступ к данным в облаке — работать можно из любой точки на планете, где есть доступ в сеть Интернет.

Использование облачных технологий в образовании стало возможным благодаря бурному развитию аппаратного обеспечения: мощность процессоров растет день ото дня, развивается многоядерная архитектура и объемы жестких дисков, Интернет-каналы стали намного шире и быстрее. Таким образом, «облако» — это не сам Интернет, а весь тот набор аппаратного и программного обеспечения, который обеспечивает обработку и исполнение клиентских заявок. Сейчас пользователь может хранить свои файлы удалённо в облачных хранилищах.

Суть облачных технологий заключается в предоставлении пользователям удаленного доступа к услугам, вычислительным ресурсам и приложениям (включая операционные системы и инфраструктуру) через Интернет. Развитие этой сферы хостинга (хостинг—услуга по размещению оборудования клиента на территории провайдера с обеспечением подключения его к каналам связи с высокой пропускной способностью) было обусловлено возникшей потребностью в программном обеспечении и цифровых услугах, которыми можно было бы управлять изнутри, но которые были бы при этом более экономичными и эффективными.

Наиболее популярные облачные хранилища — это Яндекс.Диск и Диск Google Облачный сервис от Google называется Диск Google (от Яндекс — Яндекс. Диск). Он включает в себя возможность создания документов (Документы Google/Яндекс) и облачного хранения данных. Диск Google/Яндекс позволяет хранить файлы в Интернете и на жестком диске, а также получения к ним доступа откуда угодно, даже в дороге. Изменения, внесенные в файл в Интернете, на компьютере или мобильном телефоне, отражаются на всех устройствах, на которых установлен Диск Google. При наличии доступа к Интернету устройство синхронизируется с Google Диском. Таким образом, ваши файлы и папки обновляются до последней версии. Изменения, вносимые на одном устройстве, синхронизируются со всеми остальными. Часто пользователям приходится отправлять файлы в сообщениях электронной почты. Удобнее при этом пользоваться технологией совместного доступа. Для этого надо просто открыть совместный доступ к файлу, папке или документу Google с любого устройства.

Если вы работаете над документами, таблицами и презентациями Google вместе с другими пользователями, то Google Диск позволяет создавать, просматривать и совместно

редактировать файлы без копирования и пересылки документов. Как же эти технологии можно применить в образовательном учреждении?

*Для организации работы над проектом нами был выбран сервис блогов.*

В своем простейшем виде он представляет собой веб-сайт с записями, представленными в обратном хронологическом порядке и опубликованными в Интернете.

Блог может быть описан как интернет-журнал с одним или несколькими участниками. Помимо обычного текста и гиперссылок, многие блоги включают и другие средства массовой информации, такие как изображения и видео.

Блоги отличаются от традиционных веб-сайтов и имеют много преимуществ по сравнению с традиционными сайтами, в том числе:

- Простота создания новых страниц, так как новые данные вводятся в блоге, как правило, через простую форму.
- Фильтрация контента для различных записей в блоге, например, по дате, категории, автор или по одному из многих других признаков.
- Большинство платформ позволяет администратору блога приглашать и добавлять других авторов.
- Обеспечение личного пространства для ведения блога, проста в использовании, совместное использование и автоматическая архивация.
- Возможность формирования рабочих групп проекта.
- Возможность служить в качестве онлайн портфолио учащихся.

Возможности, предоставляемые блогами, позволяют использовать блогосферу для создания проекта:

- блог учебного проекта;
- дискуссия по какой-то определенной тематике;
- консультации и получение дополнительной информации
- рабочие и личные записки участников проекта;
- исследования в рамках темы;
- анкетирование;
- интервью.

## *Совет*

*Blogger.com – это один из самых востребованных блог-сервисов.*

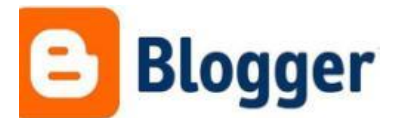

*Рекомендуем этот сервис, т.к. он помог наладить в нашем лицее интерактивное общение и возможность организации совместных проектных работ, в которые смогут быть вовлечены все участники образовательного процесса: учителя-ученики-родители.* 

Впоследствии мы расширили спектр ресурсов для выполнения интерактивных проектов и стали использовать сайты ОУ образовательных учреждений-партнеров, мессенджеры, социальные сети и сервисы электронной почты с целью повышения эффективности сотрудничества и работы над проектами.

# **Этапы совместной работы над проектами. Как сделать коллективное участие в проекте более эффективным.**

Если вашей целью является вовлечение в работу над проектом детей разных параллелей, родителей и детей с ОВЗ, находящихся на домашнем обучении, то инструментом для решения данной проблемы могут стать облачные Интернет-технологии. Проводником цели в жизнь, безусловно, становится школа и коллектив педагогов, работающий в рамках проекта. На них ложится большая подготовительная работа.

1. Необходимо рассказать родителям и детям о проектной деятельности с использованием Интернет - технологий.

Необходимо довести до аудитории, что Интернет- технологии позволят участвовать в проекте и тем, кто свободен только в строго определённые часы, имеет напряжённый рабочий или учебный график. Объяснить, что работу над проектом мы будем на всем этапе кроме защиты проводить удалённо, даже на очном заседании рабочей группы можно присутствовать он- лайн с помощью системы Скайп.

2. Повести анкетирование, чтобы выяснить уровень технической подготовки будущих участников проекта и выявить желающих участвовать в работе над ним.

Данный этап является ярким показателем того, насколько успешно руководитель поработал на предыдущем. Чем больше желающих, чем яснее они осознают цель работы и ее фронт, тем наиболее доходчиво и ясно им всё объяснил учитель.

3. Выяснить техническую оснащённость учащихся и родителей.

Данный этап необходим. Нужно выяснить с помощью какого технического обеспечения родители и учащиеся будут выходить на сайт. Есть некоторые особенности при пользовании компьютером, планшетом или смартфоном. Все они позволяют работать с облачными технологиями, но имеют некоторые различия.

4. Провести специальную консультацию для детей с ОВЗ и их родителей, если таковые имеются в учебном заведении.

Если в учебном заведении имеются дети с ОВЗ, находящиеся на домашнем обучении, участие в проекте с использованием Интернет- технологий является для таких детей хорошей возможность поучаствовать в жизни школы, коллектива. Способствует их социализации, вселяет уверенность в своих силах, помогает родителям почувствовать, что их ребёнок включён в общую жизнь. Воспитывает в других учащихся чувство ответственности и толерантности.

5. Провести для участников проекта консультацию по пользованию облачными технологиями.

После создания рабочей группы наглядно рассказать и показать, как пользоваться сайтом, что очень важно для детей начальной школы и родителей старшего возраста. На консультацию лучше собраться очно, а для желающих повести Скайп- конференцию.

6. При необходимости, сопровождать участника во время работы (помочь зарегистрировать аккаунт, объяснить пошагово, как выкладывать материалы в блоге).

Для технической поддержки участников создается специальная пошаговая инструкция пользования блогом и оговаривается время очных консультаций.

Только при соблюдении этих правил, коллективная работа над проектом всех участников станет успешной и эффективной.

# **Пример проектной деятельности на сайте лицея №329 Невского района Санкт-Петербурга**

На сайте (в нашем случае на сайте «Дистанционная школа развития», [http://dsr.school329.spb.ru/\)](http://dsr.school329.spb.ru/) создается с помощью облачных технологий специальная вебстраница для участников проекта. <http://dsr.school329.spb.ru/pages/my-city.html> В качестве примера, предлагается рассмотреть работу над проектом « Мой город».

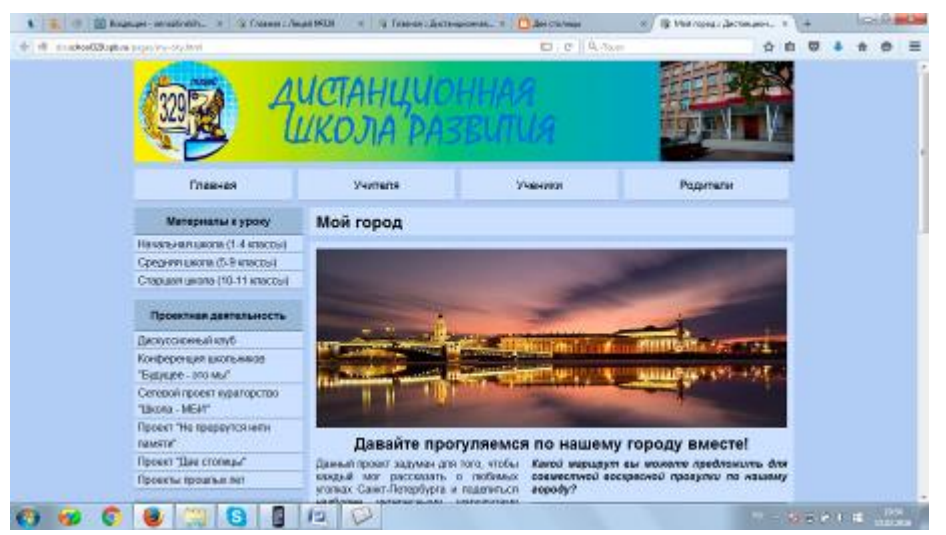

На первоначальном этапе, на сайте лицея было проведено обсуждение тематики проектов [http://dsr.school329.spb.ru/pages/my-city.html.](http://dsr.school329.spb.ru/pages/my-city.html)

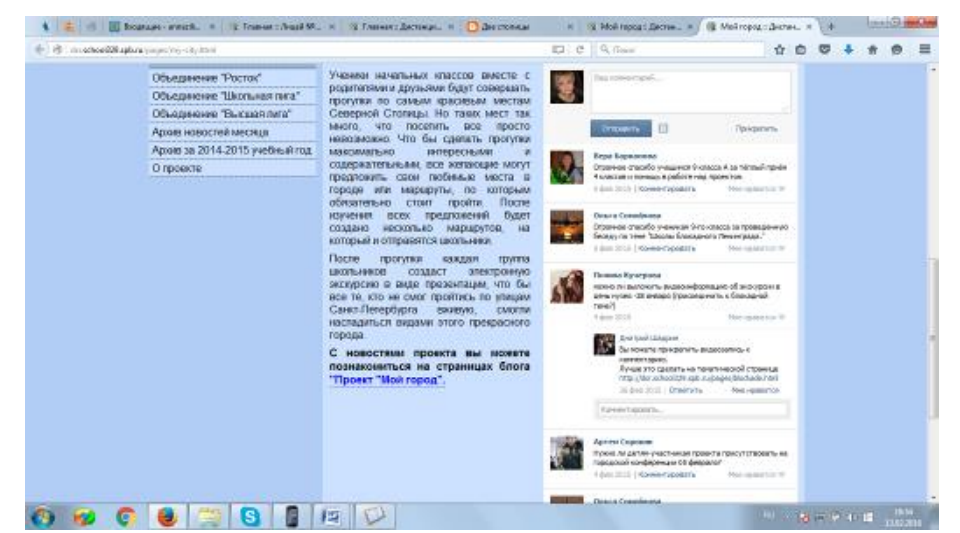

После проведения обсуждения было выбрано несколько тем проектов, организованы рабочие группы, для работы над проектами был оформлен блог. На странице были выделены рабочие пространства для плана работы маршрута над проектом, новостная лента, четыре рабочих направления.

Для работы над проектами был создан гугл-аккаунт, допуск к которому был предоставлен всем участникам проекта. Для каждой темы была оформлена своя страница.

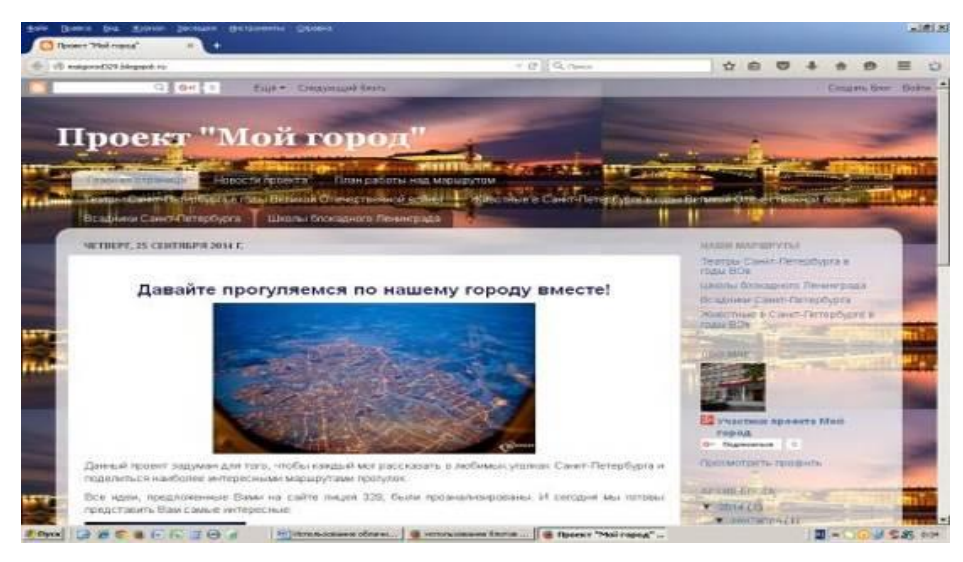

Учащиеся совместно с педагогами и родителями работали над проектом дома или в школе, наполняя блог проекта содержанием: размещали основную информацию, найденную в различных информационных источниках, рассказывали о своих впечатлениях после экскурсий, обсуждали материал, проводили исследовательскую деятельность, создавали продукт проекта.

[http://moigorod329.blogspo](http://moigorod329.blogspot.ru/p/blog-page_25.html) t.ru/p/blog-page\_25.html [http://moigorod329.blogspot.ru/p/blog-page\\_51.html](http://moigorod329.blogspot.ru/p/blog-page_51.html) [http://moigorod329.blogspot.ru/p/blog-page\\_8.html](http://moigorod329.blogspot.ru/p/blog-page_8.html) <http://moigorod329.blogspot.ru/p/blog-page.html>

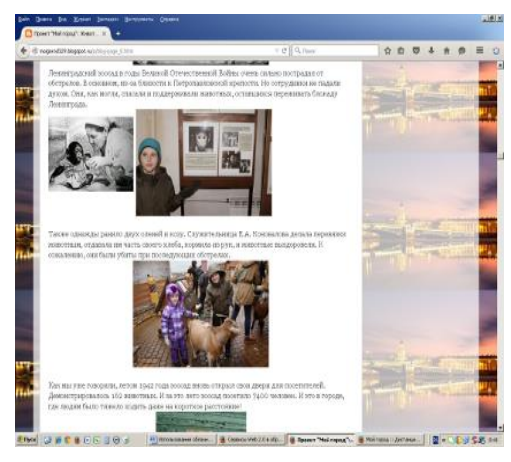

На новостной ленте заранее выкладывались

все планы мероприятий и встречи рабочих групп [http://moigorod329.blogspot.ru/p/blog](http://moigorod329.blogspot.ru/p/blog-page_2.html)[page\\_2.html](http://moigorod329.blogspot.ru/p/blog-page_2.html)

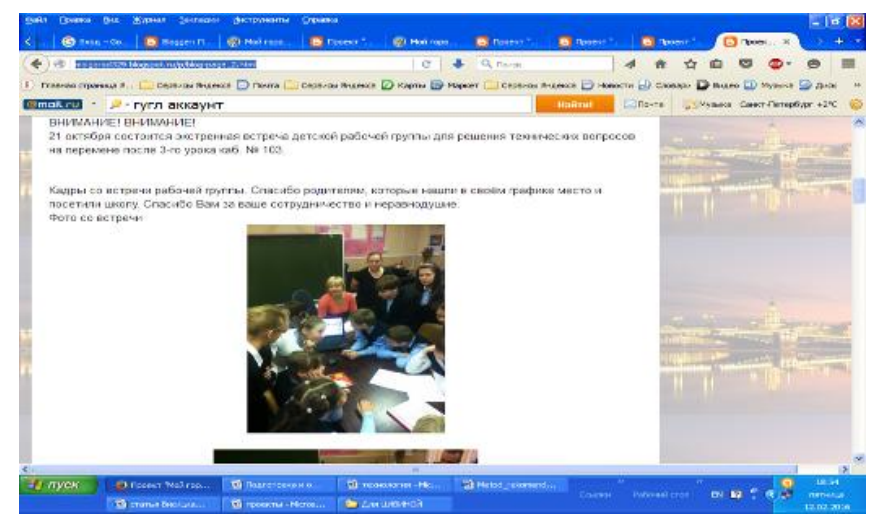

В итоге работы над проектами участниками были созданы мультимедийные продукты, которые были представлены на IV региональной конференции научно-исследовательских работ школьников «Будущее – это Мы!»

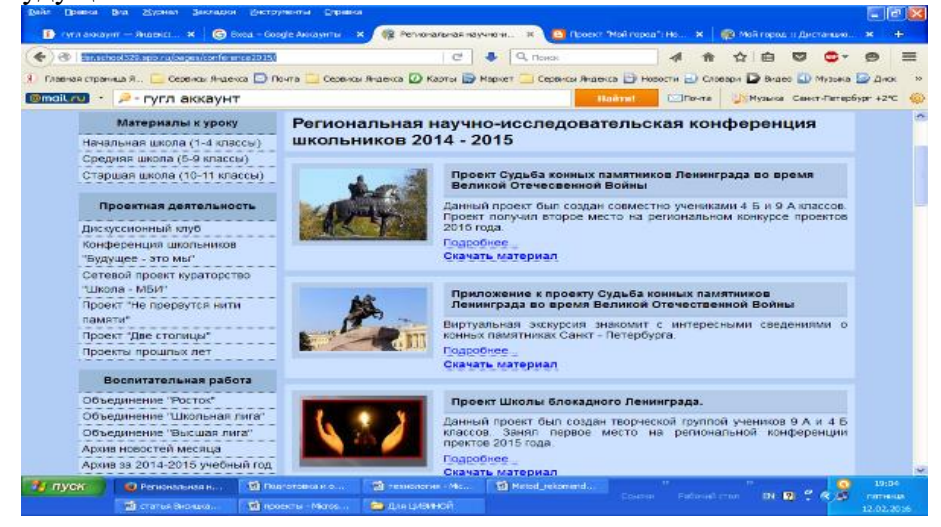

Участники проекта получили дипломы 1 и 2 степени на на IV региональной конференции научно-исследовательских работ школьников «Будущее – это Мы!» Мультимедийные продукты проектов были выложены на сайте <http://dsr.school329.spb.ru/pages/conference2015/>

Как показывает практика, такая работа удачно вписывается в образовательный процесс, позволяя организовать интерактивное взаимодействие между субъектами образовательного процесса с помощью информационных и телекоммуникационных технологий и направить его на воспитательную работу.

В процессе организации рефлексии была получена информация, что в подборке материалов участвовали и учащиеся, и родители.

Старшеклассники провели экскурсию по городу для учащихся начальной школы. Родители организовали и провели несколько совместных экскурсий для детей разных параллелей. С помощью программ для создания презентаций были проведены классные часы старшеклассниками для младших и наоборот. Рабочие группы удачно выступили на региональной научной конференции. Был вовлечён в работу ребёнок с ОВЗ, который не может посещать учебное заведение по состоянию здоровья.

Обучающиеся и родители довольны проведенной работой. Проведена анкета, в которой они отметили

1. Высокий уровень активности и заинтересованности учащихся

2. Сплочение коллектива внутри класса

3. Укрепление взаимосвязей между учащимися разных параллелей

4. Повышение ИКТ- компетентности у детей и родителей

5. Укрепление связи школа - родитель-ученик

6. Появление общих новых интересов и хобби внутри семьи, связанных с данными проектами

7. Создание коллектива родителей, готовых сотрудничать между собой и со школой, участвовать в новых экспериментах

По окончании проекта учащиеся и родители продолжили пользоваться сайтом и блогами. Шефская деятельность продолжилась вне рамок проекта. Высказываются идеи и строятся планы последующей работы самими обучающимися и родителями.

Все это стало возможно, благодаря широкому использованию Интернет- технологиями в работе над проектом.

# **Интерактивная игра «Путешествие во времени»**

Описание игры на основе облачных технологий

Как мы уже упоминали выше, особенностью современного учебного и воспитательного процесса является применение компьютерных средств, благодаря чему центром деятельности становится ученик, который, исходя из своих индивидуальных способностей и интересов, выстраивает процесс познания. Между учителем и учеником складываются «субъект субъектные» отношения. Учитель часто выступает в роли тьютора, поощряющего оригинальные находки, стимулирующего активность, инициативу, самостоятельность.

Применение ИКТ в учебной деятельности помогает учащимся осваивать новые способы работы с альтернативными источниками информации (Internet, мультимедиа энциклопедии и пр.), формировать основы информационной культуры и цифровой грамотности. В результате самостоятельной работы у учащихся возрастает мотивация к изучению школьных предметов.

С целью расширения кругозора обучающихся в применении новых технологий в лицее разработана интерактивная игра на основе использования облачных технологий и сервисов, которая также позволяет организовать работу обучающихся в команде, тем самым позволяет формировать регулятивные УУД и достигать метапредметных результатов.

Игра разработана в форме веб-квеста и оформлена как отдельный сайт, на который дана ссылка на сайте школы в разделе «Дистанционная школа развития» <http://dsr.school329.spb.ru/?ref>

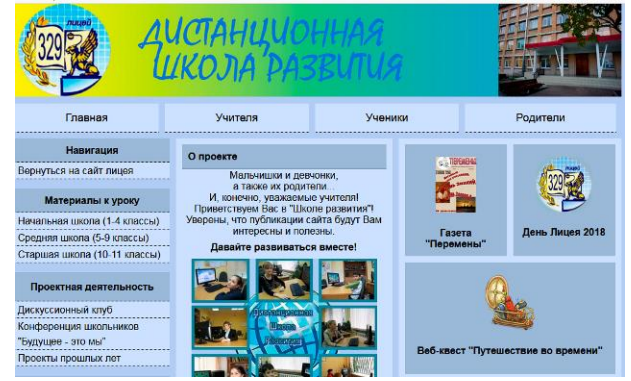

На главной странице размещена предыстория игры, мотивирующая обучающихся принять в ней участие:

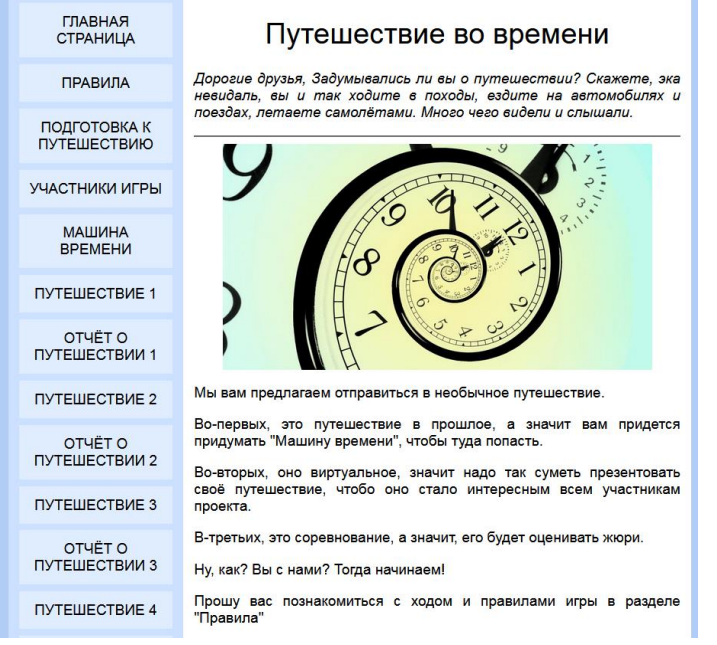

Еще на двух страницах сайта игры размещены Правила участия в игре <http://dsr.school329.spb.ru/quest/rules.html> и описание Подготовки к игре <http://dsr.school329.spb.ru/quest/rules.html> .

Правила для участников таковы:

- *1. Интерактивная игра «Путешествие во времени» разработана для учащихся 7-х классов общеобразовательных учреждений и для их наставника педагога – руководителя.*
- *2. Игра «Путешествие во времени» будет проходить в онлайн-формате.*

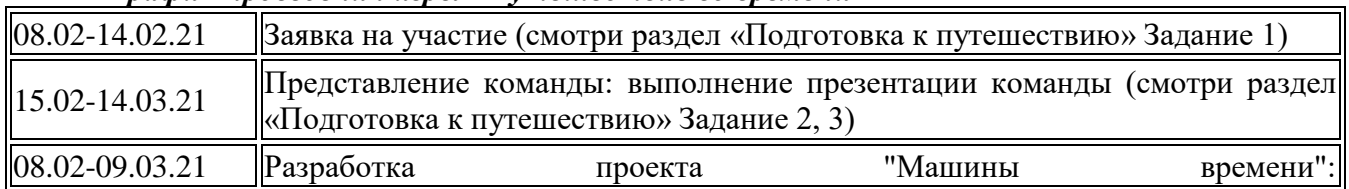

## *График проведения игры «Путешествие во времени»*

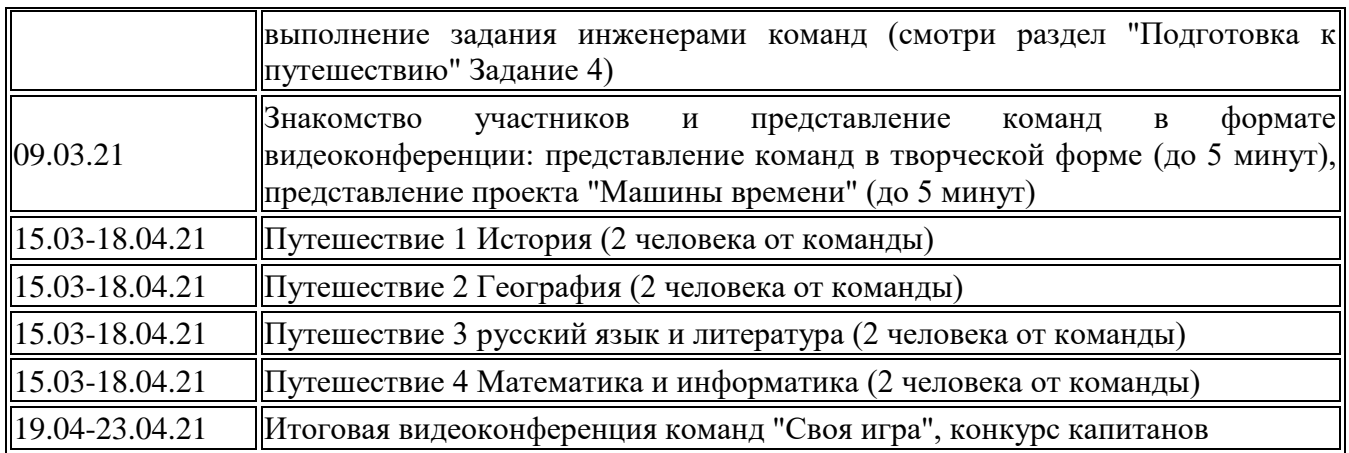

*3. Критерии оценивания работ. Представление (страница команды) оцениваются:* 

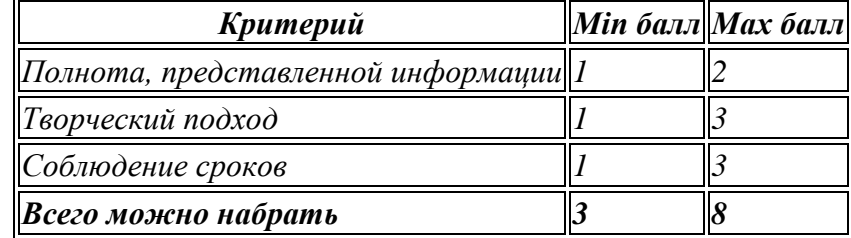

*4. Отчёт о путешествии* 

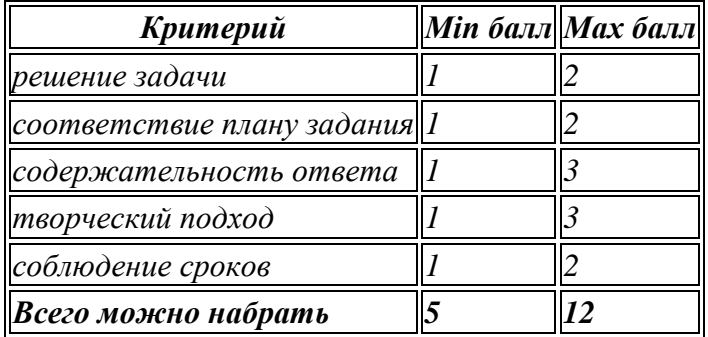

*5. Внимание! К участию в итоговой конференции допускаются все команды-экипажи.*

## *6. Награждение*

*Все участники заочного тура получат сертификаты участников.*

*Победители и призёры будут определены после проведения очного тура и награждены дипломами.*

## *Желаем удачи!*

Предварительно обучающиеся выполняют подготовительные задания: Задание 1 - Регистрация!

Для начала надо заполнить заявку. Её можно найти [здесь](https://docs.google.com/forms/d/14Cuhap3Aprv1cgnN3qN0ARW1dwo_kOtMXZD8OaSqAmc/edit)

Очередность получения организаторами заполненной вами заявки соответствует номеру маршрута, по которому вам предстоит отправиться в Путешествие. Очередность будет сообщена наставнику-учителю и отражена в Турнирной таблице. Задание 2

Создайте экипаж из друзей – одноклассников и придумайте для него название.

В команде должны появиться:

• **Капитан**, который планирует работу всей команды, прокладывает маршрут на карте и рассчитывает расход топлива, вместе с инженером оформляет слайд с решением задачи о расходе топлива к каждому Путешествию.

• **Инженер**, который разрабатывает проект "Машины времени" и представляет его на видеоконференции, а также помогает капитану в прокладывании маршрута и расчете топлива.

• **Историки**, которые отправляются в Путешествие № 1 и готовят отчет о его выполнении (2 человека от команды).

• **Географы**, которые отправляются в Путешествие № 2 и готовят отчет о его выполнении (2 человека от команды).

• **Литераторы**, которые отправляются в Путешествие № 3 и готовят отчет о его выполнении (2 человека от команды).

• **Математик и информатик**, которые отправляются в Путешествие № 4 и готовят отчет о его выполнении (2 человека от команды).

### Задание 3

Подготовьте презентацию команды и пришлите Цивиной Евгении Семёновне по адресу [chivina@mail.ru](mailto:chivina@mail.ru) в установленные сроки. Презентации всех команд будут размещены на страниц[е«Участники игры»](http://dsr.school329.spb.ru/quest/collaborations.html) в интерактивной презентации.

На слайде должна присутствовать информация о номере школы, названии команды экипажа, девиз, краткая информация о составе команды и о самих членах команды.

Креативность приветствуется!

Задание 4

А вы можете нарисовать МАШИНУ ВРЕМЕНИ?

Задание для будущих инженеров. Предлагаем вам придумать и изобразить машину, на которой ваш экипаж отправится путешествовать во времени. К вашему чертежу или рисунку машины времени добавьте описание принципа ее работы. Чертеж или рисунок машины времени можно выполнить на бумаге, а затем отсканировать и прислать вместе с описанием Цивиной Евгении Семёновне.

**Обращаем ваше внимание на то, что отчеты по всем Путешествиям и Отчёт по заданию 4 в электронном виде необходимо выслать \_\_\_\_\_\_\_\_\_\_\_\_\_\_\_\_\_\_\_\_\_\_\_ по адресу** 

**\_\_\_\_\_\_\_\_\_\_\_\_\_\_\_\_\_\_\_ в установленные сроки и ТОЛЬКО с адреса электронной почты наставника-педагога.**

На отдельной странице размещено представление команд <http://dsr.school329.spb.ru/quest/collaborations.html>

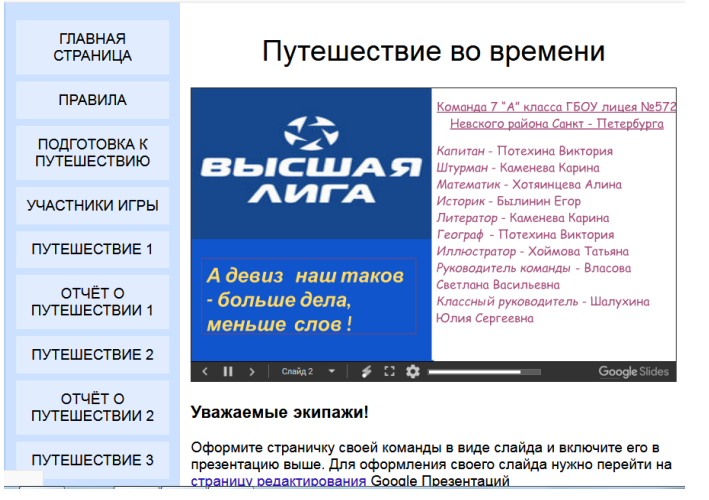

Далее проводится веб-квест в несколько этапов, на каждом из которых команда выполняет задания по истории, географии, русскому языку и информатике. На каждом этапе команды получают инструкцию:

**Например:** Путешествие первое

*Дорогие участники, прежде чем отправится в наше первое виртуальное путешествие, необходимо проложить маршрут и рассчитать запас топлива.*

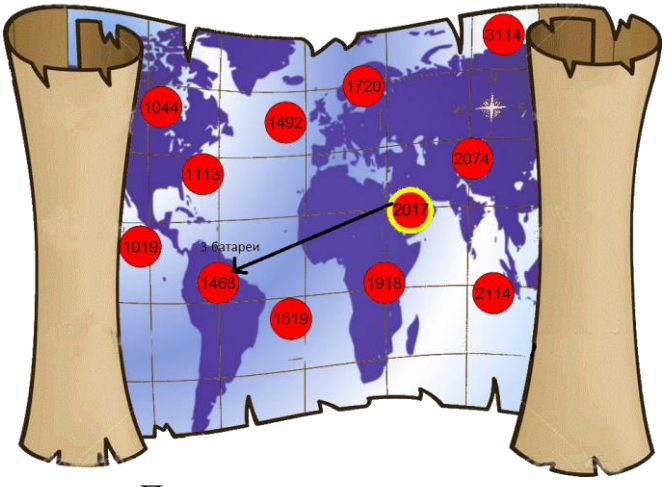

Подготовка к путешествию:

*1. Вы можете выбрать любой из предложенных маршрутов путешествия (год, в котором вы хотели бы оказаться при помощи машины времени) для вашей группы.* 

*2. [На карту времени](http://dsr.school329.spb.ru/quest/map.docx) нанесите конечную точку вашего первого путешествие (год, в котором вы хотели бы оказаться при помощи машины времени).* 

*3. Рассчитайте необходимый запас топлива для путешествия во времени туда и обратно. Наша машина времени использует энергию батарей сотовых телефонов. Для перемещения на 50 лет затрачивается 25% батареи сотового телефона. Определите, сколько батарей сотовых телефонов вам необходимо для зарядки машины времени?* 

*4. Выполните задание выбранного вами путешествия и оформите его в виде презентации. На первом слайде отчёта–презентации необходимо поместить название команды, эмблему, изображение «карты времени» с отметкой проложенного маршрута и расчёт запаса топлива.* 

*5. Разместить отчёт - презентацию в разделе «отчёт о путешествии 1».* 

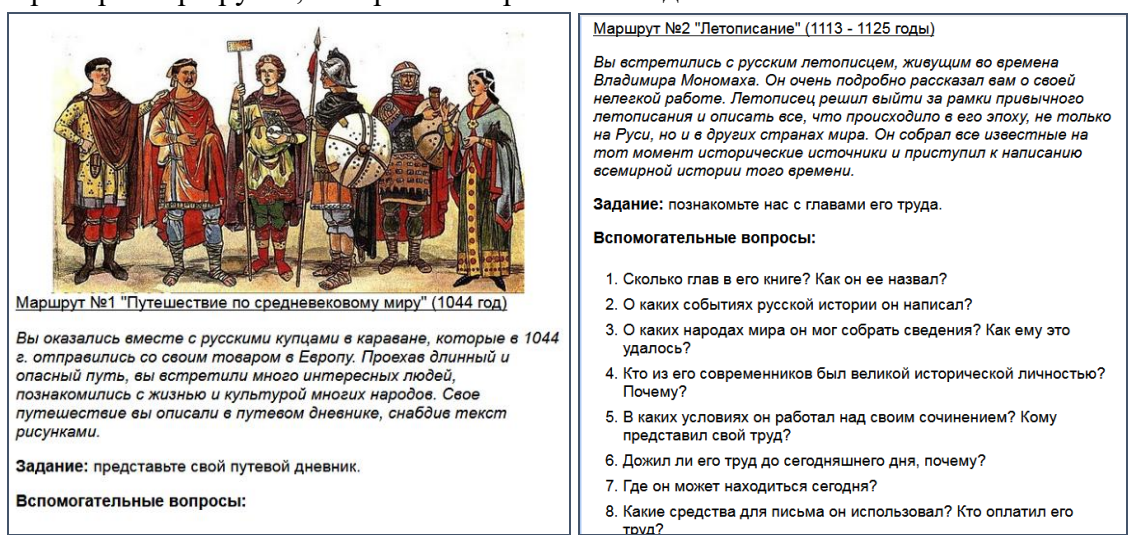

Примеры маршрутов, которые выбирают команды:

После прохождения каждого этапа оформляется отчет о путешествии

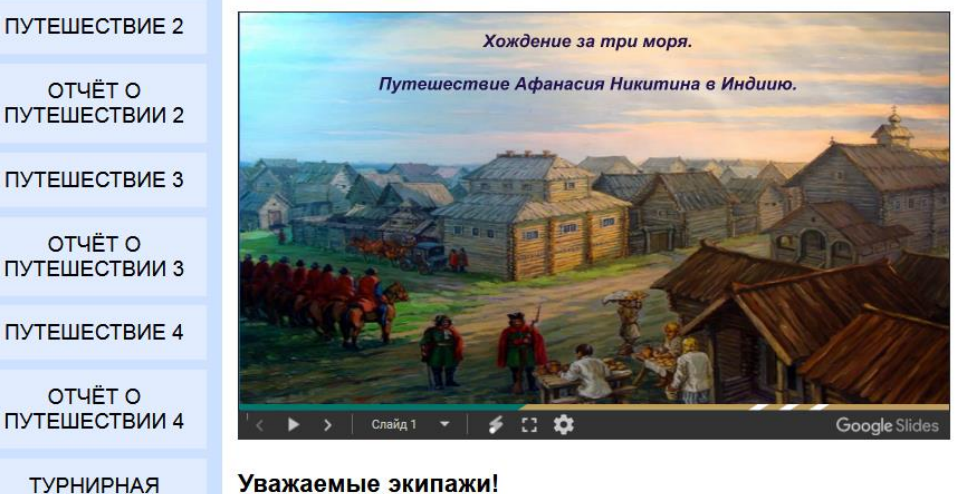

#### Уважаемые экипажи!

Оформите свой отчёт о путешествии в виде слайда и включите его в презентацию выше. Для оформления своего слайда нужно перейти на страницу редактирования Google Презентаций

и заполняется турнирная таблица

**ТАБЛИЦА** 

**OB ABTOPAX** 

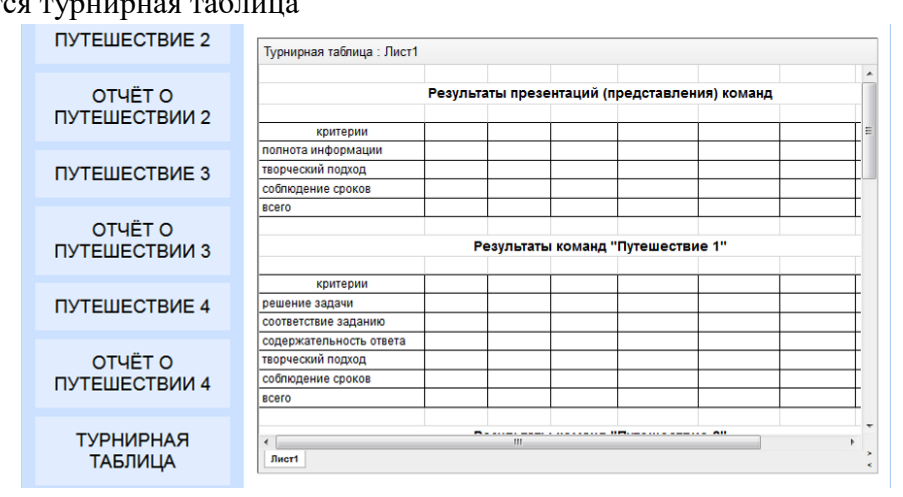

После проведения всех этапов проводится очный тур в виде игры «Путешествие по станциям». Каждая команда получает «Маршрутный лист» и выполняет задания на станциях.

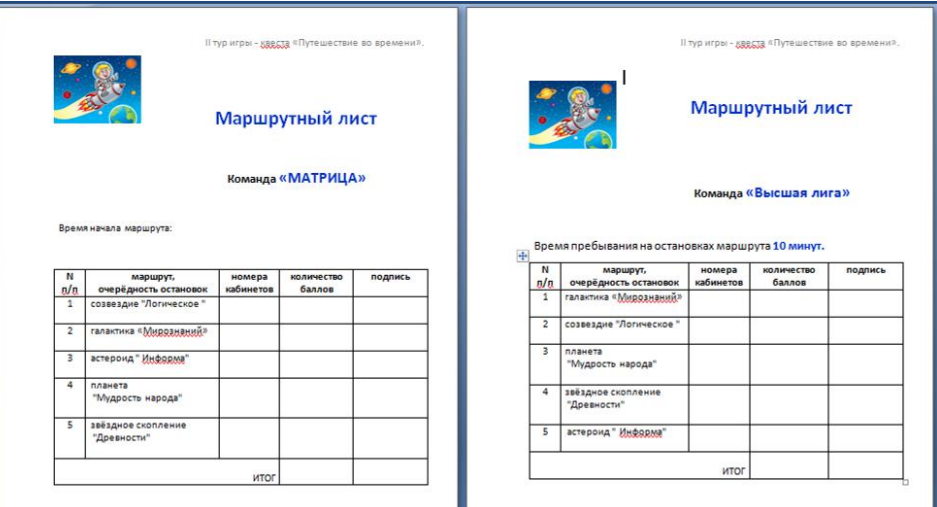

После завершения игры подводятся итоги с учетом первого тура и производится награждение.

## Методический паспорт интерактивного проекта Название проекта: Веб-квест *"Путешествие во времени"*

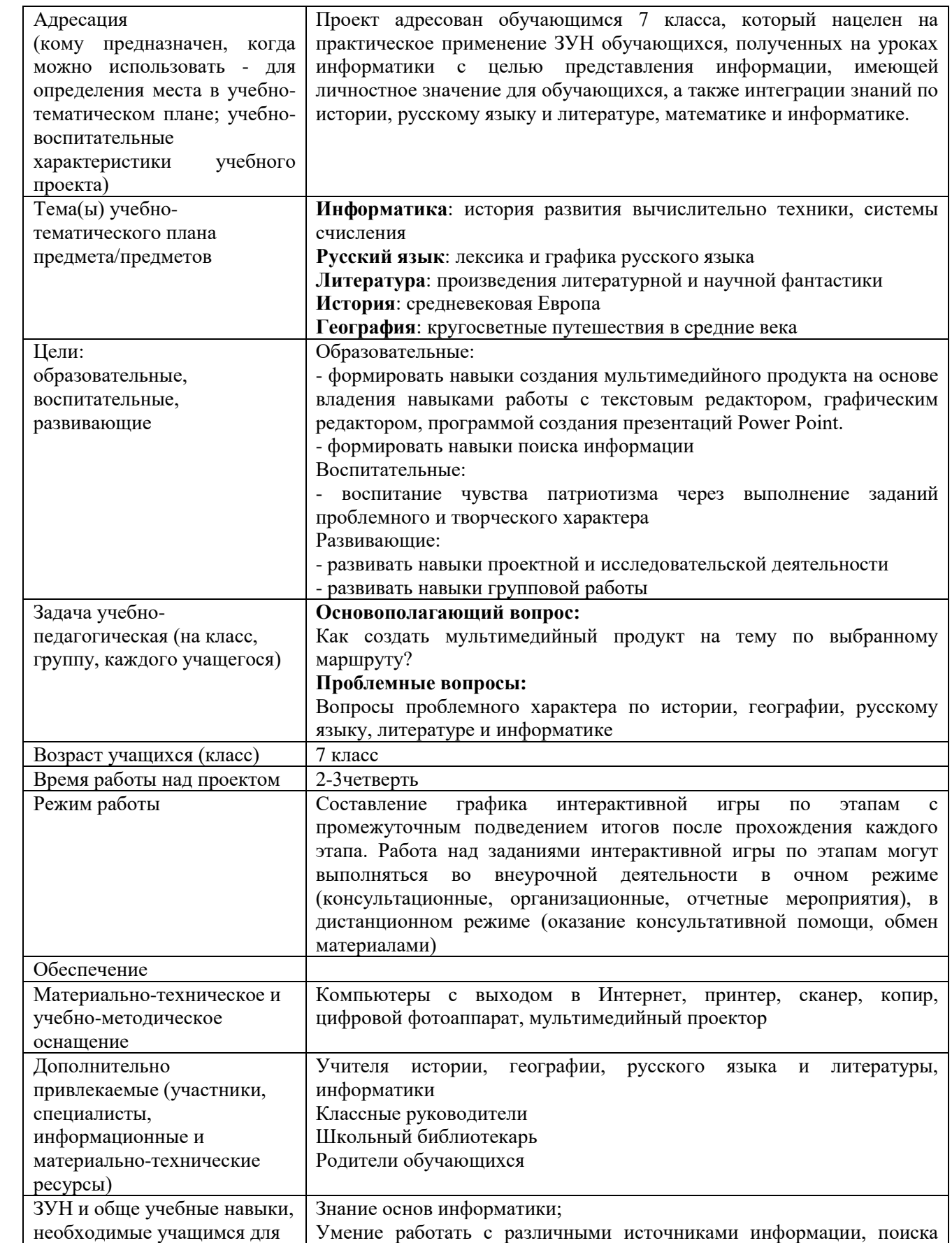

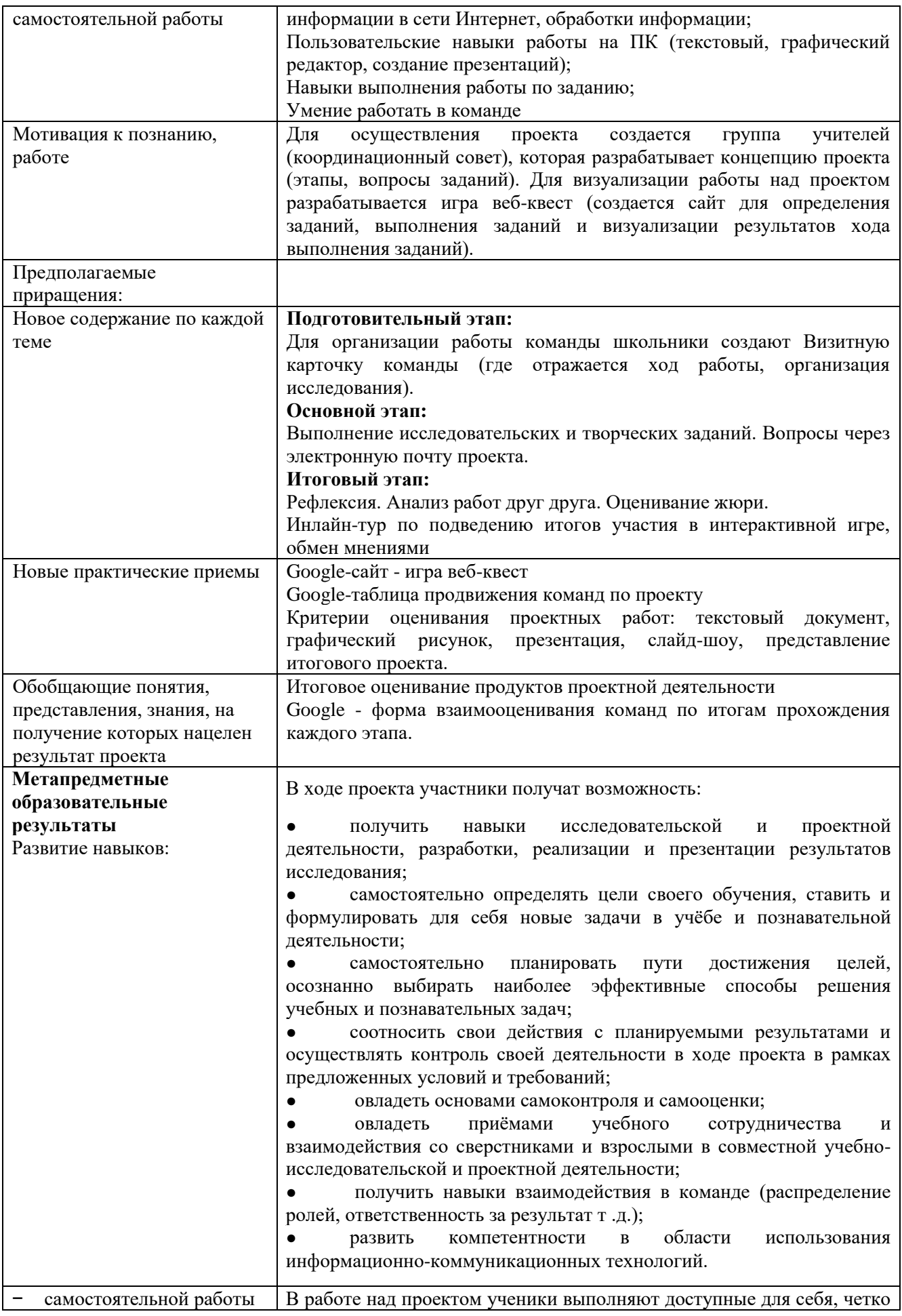

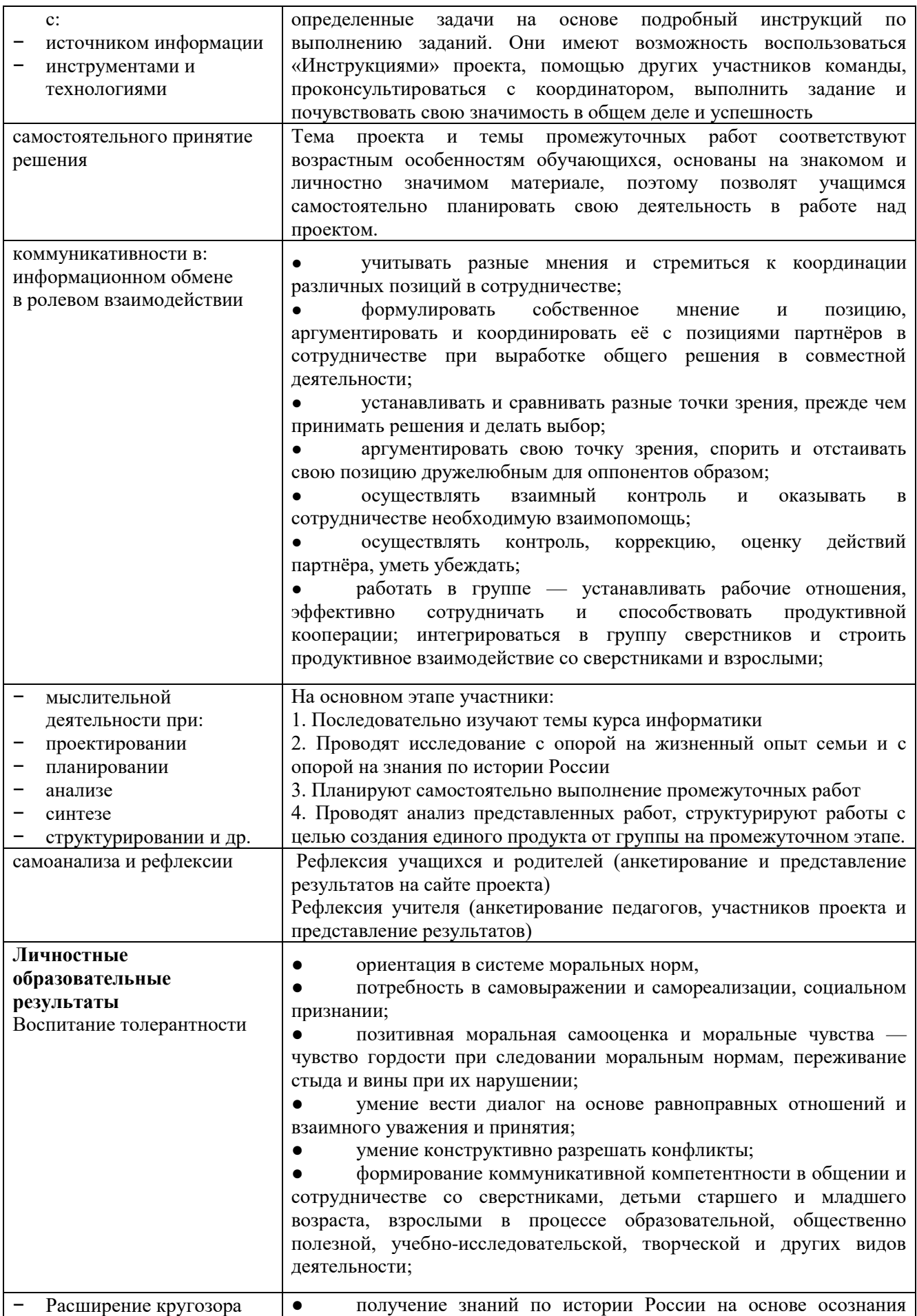

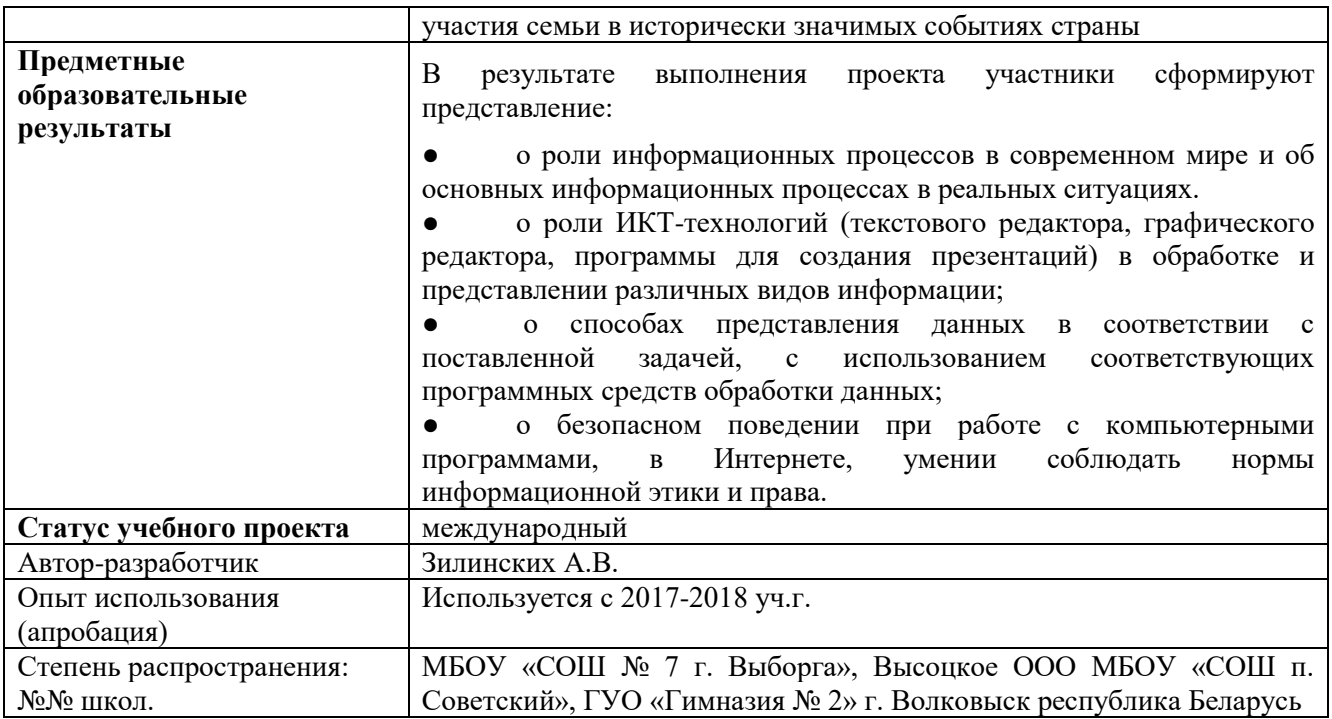

## **Интерактивный проект «Детство моих бабушек и дедушек»**

Современный учитель и классный руководитель в своей деятельности используют разные педагогические технологии, например, метод проектов. Он ориентирует детей как на самостоятельную индивидуальную деятельность, так и групповую, которая выполняется в течение определенного отрезка времени. Учащиеся 6-А и 6Б классов Лицея № 329 Санкт-Петербурга и учащиеся 6В Гимназии № 2 г. Волковыска Беларуси включились в работу международного интерактивного проекта «Детство моих бабушек и дедушек» с использованием возможностей Интернета и средств современных компьютерных технологий.

На *первом***, организационно-подготовительном этапе**, мы определили тему проекта **«Детство моих бабушек и дедушек»**.

Поставили цель: выяснить, чем отличается детство бабушек и дедушек от детства современных детей? Есть ли у них что-то общее?

Утвердили задачи: создать мультимедийный продукт на тему «Детство моих бабушек и дедушек», воспитывать уважительное отношение к старшим членам семьи, развивать навыки проектной и исследовательской деятельности, развивать навыки групповой и самостоятельной работы, развивать навыки интервьюирования.

Сформировали международную творческую группу (23 человека) по принципу интереса к теме проекта и проблеме. Это:

Учащиеся 6В класса гимназии № 2 Волковыска, Беларусь.

Руководитель: **Сидорчик Тамара Леонтьевна**, учитель информатики.

Учащиеся 6А и 6Б классов лицея № 329 Санкт-Петербурга, Россия.

Руководители: **Привезенцева Татьяна Петровна**, учитель русского языка и литературы; **Осипова Ольга Александровна**, учитель математики.

Почему «Детство моих бабушек и дедушек»? Замечательные слова народного учителя *Василия Александровича* Сухомлинского напоминают о том, что **«в детстве человек должен пройти эмоциональную школу – школу воспитания добрых чувств».**

Как важно и нашим детям пройти настоящую школу детства! У кого же нам учиться? Конечно, у наших бабушек и дедушек!

Утвердили источники информации - воспоминания бабушек и дедушек о детстве, а также вопросы и предметы, интересующие нас: место, где прошло их детство, домашние и уличные игры, увлечения, любимые детские книги, игрушки.

На *втором***, аналитическом этапе**, занялись сбором информации и её творческой переработкой (обработкой). Тема проекта оказалась для всех участников настолько интересной и увлекательной, что дети подолгу разговаривали с родными по телефону, записывая воспоминания бабушек и дедушек, вели переписку в письмах, ездили за информацией на каникулы. А потом делились воспоминаниями своих бабушек и дедушек с друзьями из Беларуси, которые тоже увлечённо и организованно решали исследовательскую задачу.

На *третьем***, практическом этапе**, шло оформление результатов деятельности. Проводились компьютерная обработка данных, сканирование рисунков и фотографий.

Что мы узнали из общения с нашими дорогими и любимыми бабушками и дедушками?

Дети всегда были радостью для отца и матери, поэтому родители каждого ребёнка баловали игрушками, желали доставить радость сыновьям и дочерям, а если не получалось их купить, то сами шили куклы из цветных тряпочек, мастерили деревянные игрушки. Общими игрушками всех поколений оказались куклы, бумажные герои, машинки, танки.

В процессе работы наши дети узнали о новых для себя уличных играх: резинке, тарзанке, классиках, салочках, пятнашках, догонялках, катании на дрындах. Городские дети чаще проводили летние и зимние каникулы в деревне, где играли в футбол, катались на коньках и лыжах. Мы тоже любим деревенскую свободу, речку и лес, езду на велосипеде по деревенским улочкам и лугам, занятия спортом, музыкой, танцами, живописью, шахматами.

Удивлялись ребята тому, что почти все бабушки и дедушки, будучи детьми, рано стали помогать своим родителям по хозяйству, выполняли иногда тяжёлую работу, изготавливали кадки, балалайки из дерева, ухаживали за домашним скотом и курами, взбивали масло, топили печь.

Заметили, что читали школьники много, любили классику: Пушкина, Достоевского, Толстого. Учиться многие дети ходили в другие деревни за несколько километров от дома. А потом мечтали о поступлении в институты и, конечно, осуществляли свои мечты. Детство всегда становится предисловием ко взрослой жизни!

Где бы ни жили наши бабушки и дедушки (в Беларуси, Абхазии, в Торжке, Сланцах, Омске, Ленинграде, деревне или городе), всех их объединяет яркая картина детства, которая, как мозаика, сложилась из маленьких цветных картинок памятных и счастливых воспоминаний.

Классные руководители выступили энтузиастами и координаторами.

Обеспечивали **мотивированность** (помогали учащимся увидеть смысл их творческой исследовательской деятельности, поддерживали интерес новыми задачами, которые расширяли границы проекта).

**С**пособствовали созданию **творческой атмосферы** и **психологического комфорта**  (поощряли стремление детей к творческому поиску).

Учитывали **возрастные особенности,** поэтому само исследование и собирание материала были посильными, интересными и полезными, в первую очередь, самим детям. Некоторые игры ребята решили провести в своих классах.

Вся работа над проектом подчинялась **целенаправленности и систематичности**: была установлена связь с Беларусью, с классным руководителем 6-В Сидорчик Тамарой Леонтьевной, по договорённости отчёт между группами осуществлялся не позднее 20 числа каждого месяца. **Рабочий вариант книги не раз пересылали белорусской группе для ознакомления и корректировки.** Хочу поделиться тем, как вдумчиво работали над книгой её участники: одна белорусская бабушка, прочитав рабочий вариант книги, заметила в своих же воспоминаниях слова, которые, по её мнению, могут разжигать среди детей национальную вражду, и попросила их удалить. Что и было сделано!

На *четвертом***, презентационном этапе**, осуществили защиту проекта в выбранной по содержанию форме – **создание электронной книги и публикация бумажного варианта -** и познакомили с ними других ребят.

На *пятом***, оценочном этапе**, прошла экспертная оценка проекта и самооценка участниками проектной деятельности (рефлексивный самоанализ).

Воспоминания родных о детских годах всколыхнули в каждом их нас гамму тёплых чувств и ярких эмоций.

Сколько доброты дарит детство, и годы, к счастью, не уменьшают душевной красоты и тепла бабушек и дедушек, они настоящий домашний очаг в каждой семье. Мы уверены, что ребята, которые соприкоснулись в работе с детством своих близких, навсегда сохранят в своей душе их добрые воспоминания.

Мы говорим огромное спасибо всем участникам этого замечательного проекта: бабушкам и дедушкам, нашим белорусским друзьям, учащимся гимназии № 2 Волковыска и Сидорчик Тамаре Леонтьевне, вдохновителям и техническим помощникам Цивиной Евгении Семёновне и Зилинских Анне Васильевне за искреннюю поддержку и сотрудничество. Мы очень рады, что в результате работы создан **печатный** и **электронный** вариант сборника воспоминаний, наполненный теплотой сердец наших бабушек и дедушек. [http://school329.spb.ru/docs/%D0%A1%D0%91%D0%9E%D0%A0%D0%9D%D0%98%D0%9A\\_%](http://school329.spb.ru/docs/%D0%A1%D0%91%D0%9E%D0%A0%D0%9D%D0%98%D0%9A_%D0%B2%D0%B5%D1%80%D1%81%D0%B8%D1%8F%20-29.02.2020-1.pdf) [D0%B2%D0%B5%D1%80%D1%81%D0%B8%D1%8F%20-29.02.2020-1.pdf](http://school329.spb.ru/docs/%D0%A1%D0%91%D0%9E%D0%A0%D0%9D%D0%98%D0%9A_%D0%B2%D0%B5%D1%80%D1%81%D0%B8%D1%8F%20-29.02.2020-1.pdf)

С ним можно ознакомиться на сайте лицея № 329 Невского района Санкт-Петербурга в разделе «Международное сотрудничество».

Приложение 1

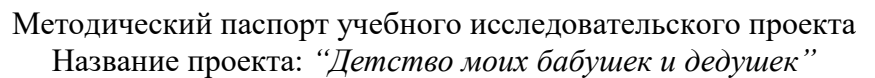

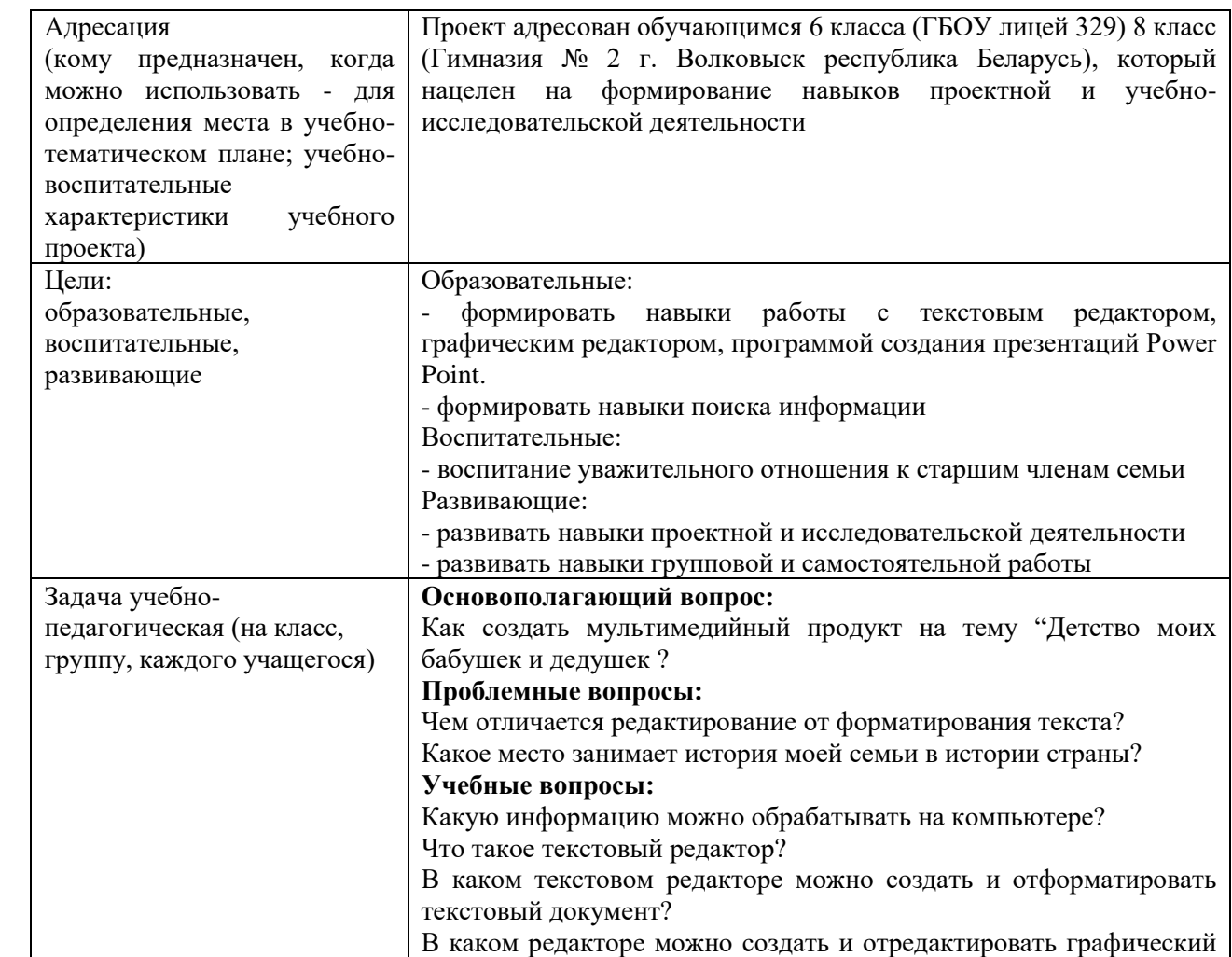

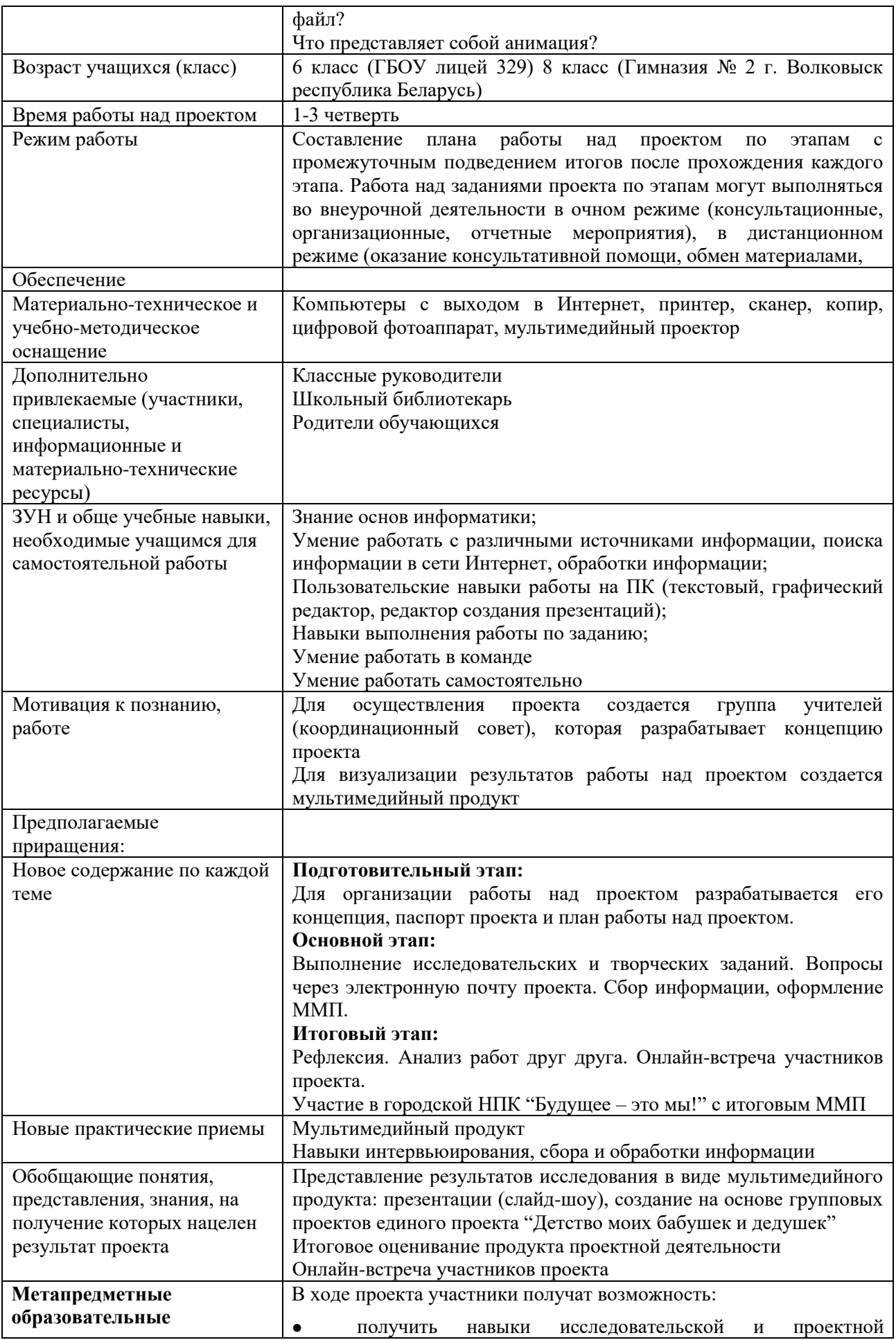

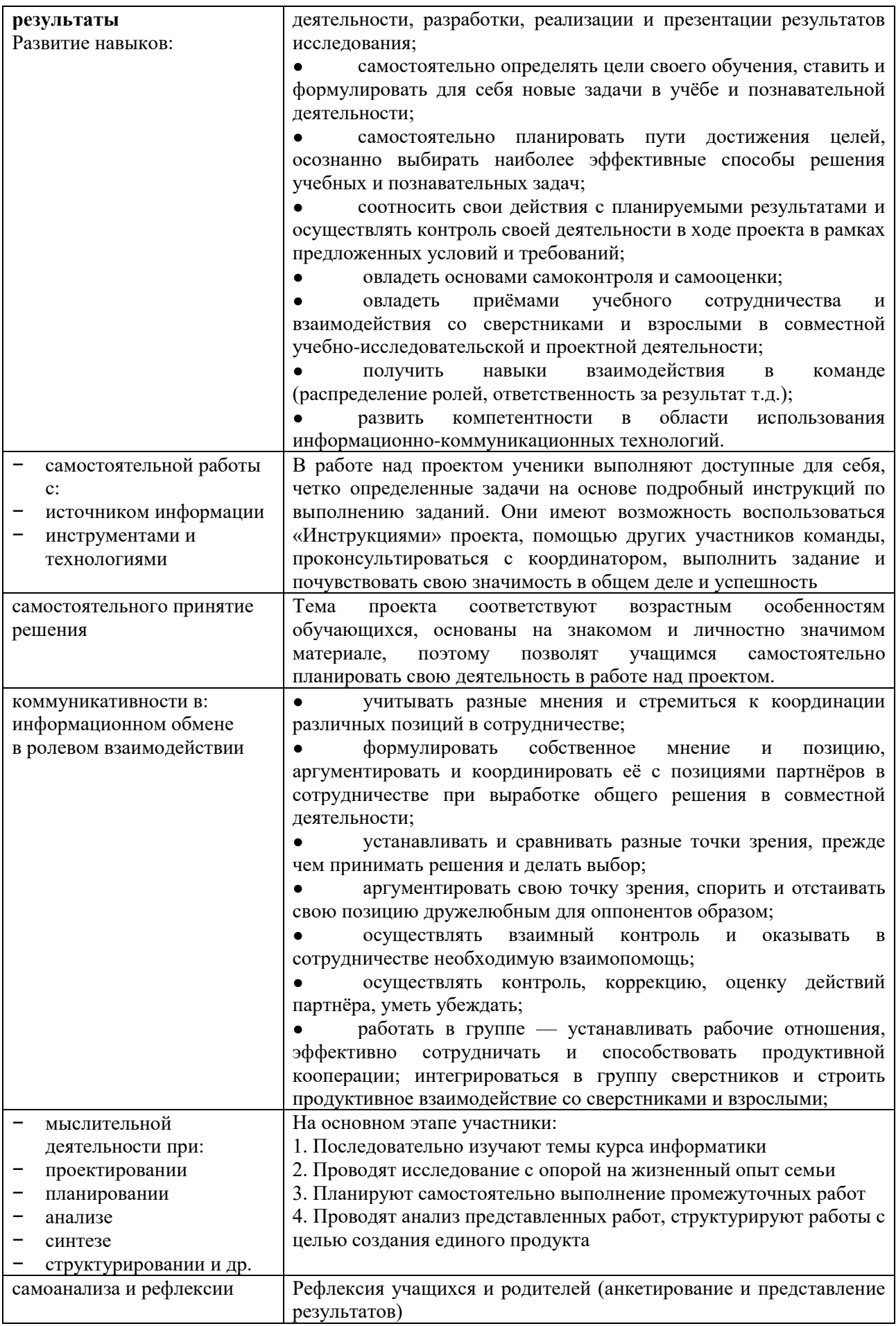

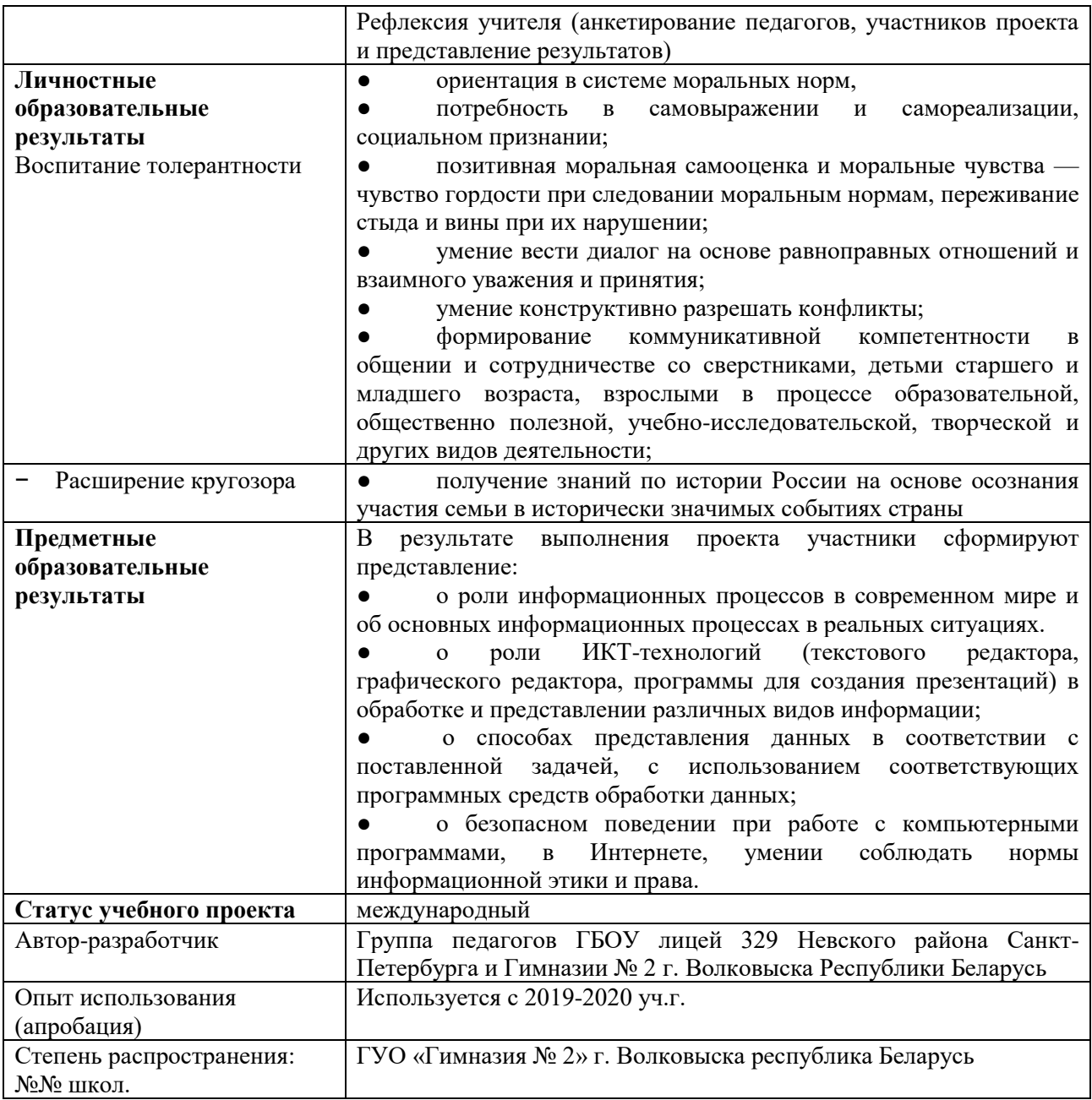

# **Интерактивный проект «Дети читают классику детям: Читаем «Блокадную книгу»**

Международный интерактивный проект «Дети читают классику детям: «Блокадная книга» был разработан и выполнен творческой группой педагогов и учащихся в рамках международного сотрудничества ГБОУ лицей № 329 Невского района Санкт-Петербурга и ГУО «Гимназия № 2 г. Волковыска» республики Беларусь. Выполнение проекта приурочено к 75 летию Победы в Великой Отечественной войне. Тема истории блокадного города и беспримерного мужества его жителей не может не волновать современных подростков, чтение текста книги позволяет обратиться к истории напрямую, пропустить через себя трагические события. В результате работы над проектом выполнен видеофильм, содержанием которого является чтение вслух текста книги Даниила Гранина учащимися двух образовательных учреждений. Участие в проекте помогло учащимся понять историю тех трагических дней. Общение сверстников двух стран стало возможным при активном использовании

интерактивных технологий и позволило установить дружеские связи. Посильную помощь в проекте оказали и родители подростков, таким образом, во время работы над проектом укреплялись и семейные связи.

Интерактивный проект «Дети читают классику детям: Блокадная книга» под руководством учителей русского языка и литературы Фроловой Светланы Дмитриевны (ГБОУ лицей 329), Григорьевой Натальи Васильевны (ГБОУ лицей 329) и Акудович Ирины Эдмундовны, учителя географии (ГУО Гимназия № 2).

Воспитание гражданина своей страны – одно из главных условий возрождения нации. Гражданин России – это человек, любящий Родину, умеющий реагировать на изменения в обществе, знающий историю своей страны.

Героические события Отечественной истории создают реальные предпосылки для патриотического воспитания. Блокада Ленинграда - это пример мужества и силы воли не только ленинградцев, но и всего советского народа. Ветеранов остается все меньше и меньше, им тяжело вспоминать о пережитых тяготах и лишениях, а тем, кого эти события не коснулись – трудно представить такое. Память о событиях тех лет – это связь современной молодежи с поколением победителей блокады и Великой Отечественной войны в целом.

Тема истории блокадного города и беспримерного мужества его жителей не может не волновать современное поколение подростков, мы с уважением относимся к памяти защитников и жителей блокадного города. Практически ежегодно на конференции школьников на базе ГБОУ лицей № 329 ученики представляют проекты, связанные с темой Великой Отечественной войны. В 2015-2016 учебном году в лицее был реализован проект «Мой город», в рамках которого были затронуты следующие темы: «Школы блокадного Ленинграда», «Животные в Санкт-Петербурге в годы Великой Отечественной войны».

В 2020 году исполняется 75 лет Победы в Великой Отечественной войне, поэтому было принято решение выполнить проект, с помощью которого учащиеся двух образовательных учреждений познакомятся с содержанием «Блокадной книги» Алеся Адамовича и Даниила Гранина.

Цель проекта: создать мультимедийный продукт «Блокадный Ленинград» в формате видеофильма, основным содержанием которого будет чтение страниц «Блокадной книги» Алеся Адамовича и Даниила Гранина.

1 этап – подготовительный (сентябрь 2019г.) - постановка цели и задач проекта, формирование творческих групп педагогов, учащихся и родителей, планирование деятельности творческих групп, распределение обязанностей участников проекта, организация форм интерактивного взаимодействия участников проекта.

2 этап – основной (октябрь – декабрь 2019г.) - знакомство с биографией Даниила Гранина и с содержанием «Блокадной книги» Даниила Гранина и Алеся Адамовича, составление сценария видеофильма, освоение основных правил выразительного чтения художественных текстов, осуществление видеозаписи частей видеофильма в соответствии со сценарием, выбор программного обеспечения и выполнение монтажа фильма, первоначальная демонстрация фильма участникам проекта, обсуждение и корректировка.

3 этап – заключительный (январь 2020г.) - выступление по теме проекта и демонстрация видеофильма на классных часах в ГБОУ лицей № 329 Невского района Санкт-Петербурга и в ГУО Гимназия № 2 г. Волковыск Республика Беларусь к 76-летию снятия блокады Ленинграда. Подведение итогов проекта их обсуждение в формате онлайн-встречи участников проекта.

РЕЗУЛЬТАТЫ: в результате работы над проектом выполнен видеофильм, содержанием которого является чтение вслух текста книги Даниила Гранина учащимися двух образовательных учреждений. Участие в проекте помогло учащимся понять историю тех трагических дней. Общение сверстников двух стран стало возможным при активном использовании интерактивных технологий и позволило установить дружеские связи. Посильную помощь в проекте оказали и родители подростков, таким образом, во время работы над проектом укреплялись и семейные связи.

## Методический паспорт проекта «Дети читают классику детям: Блокадная книга»

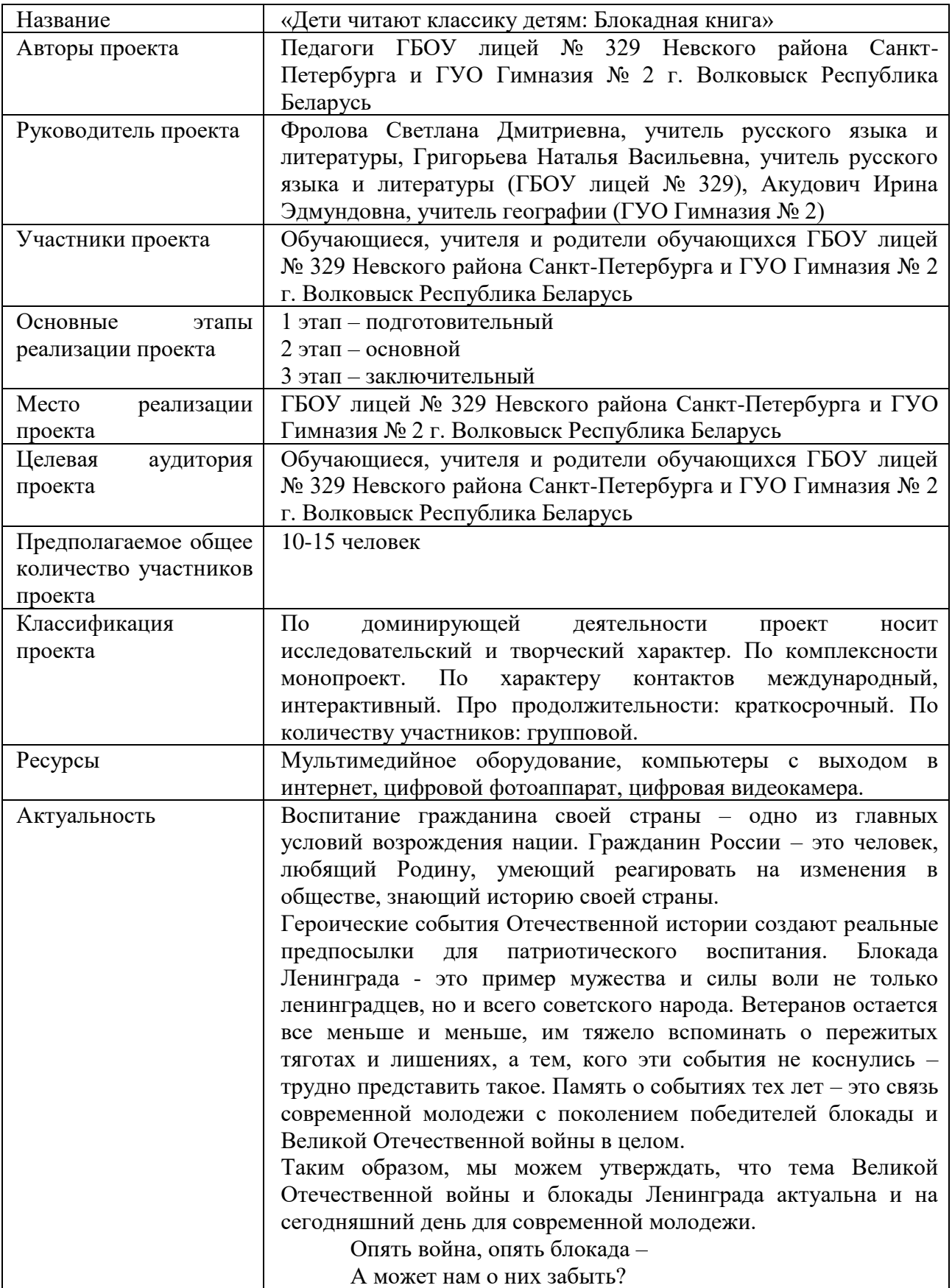

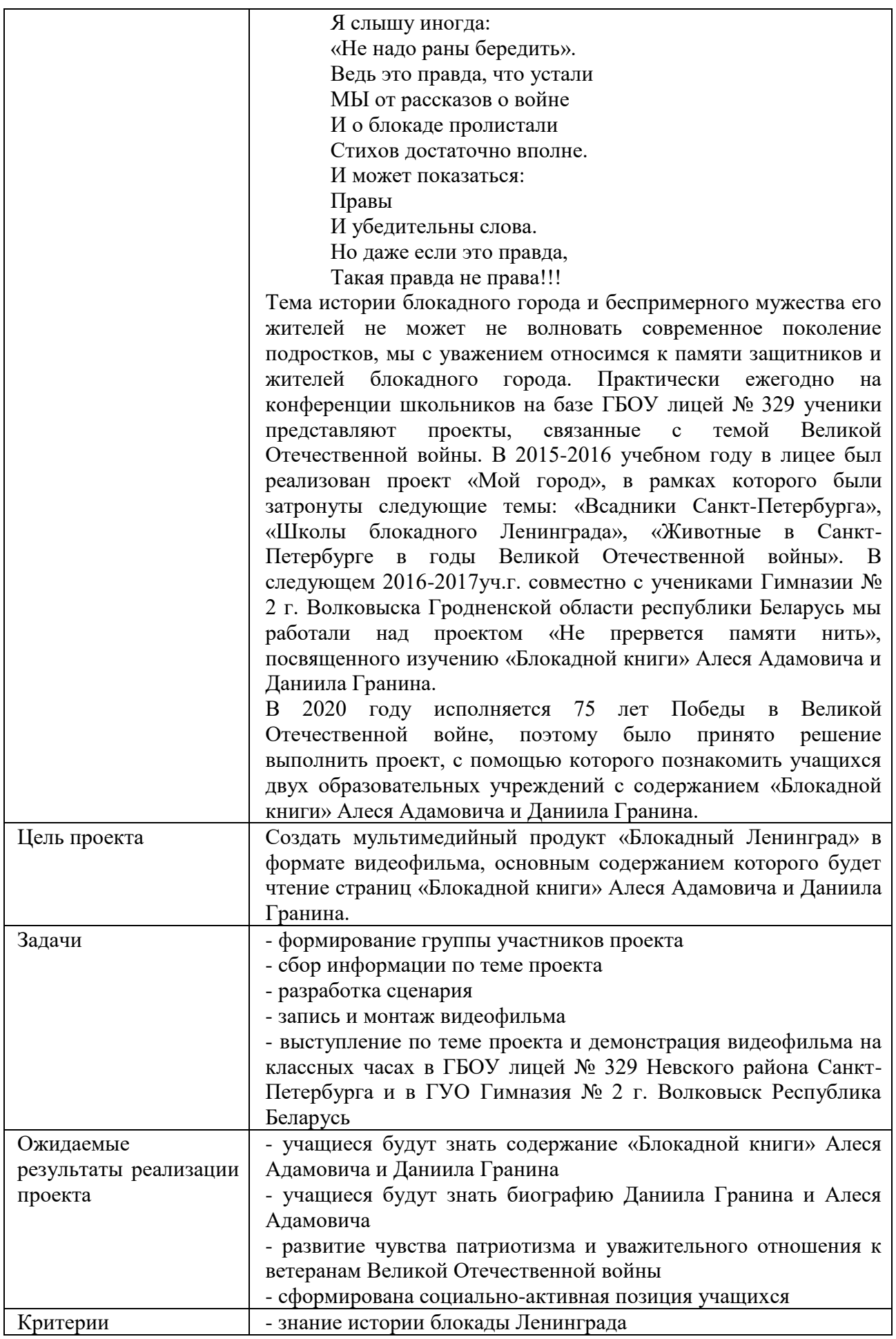

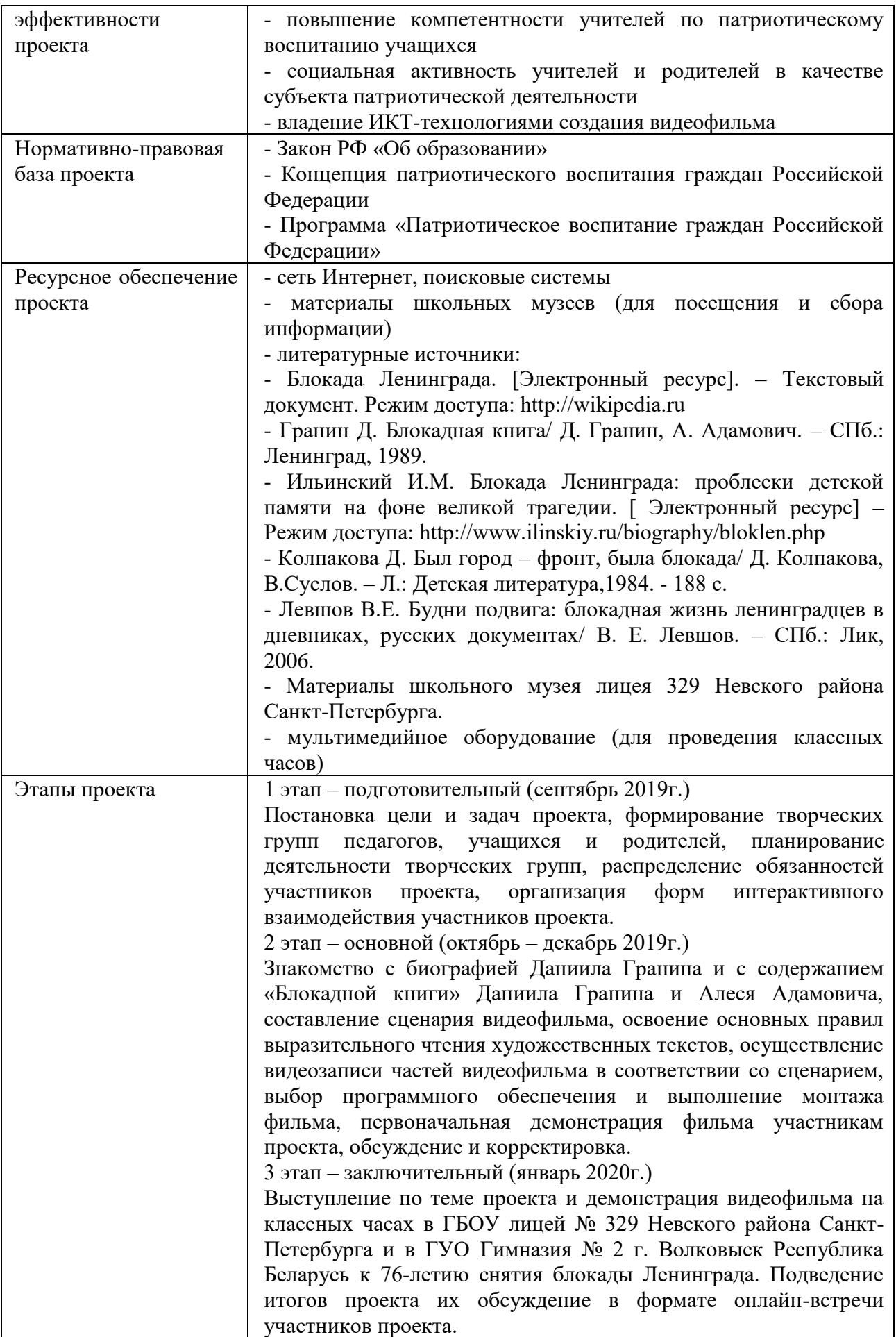

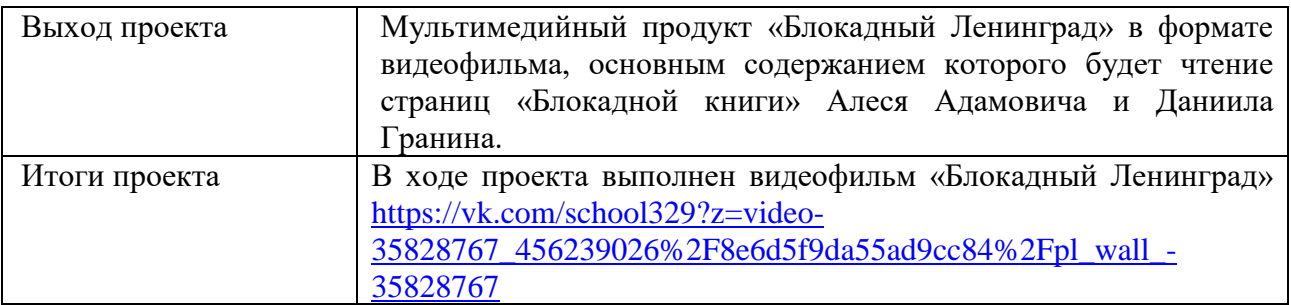

Приложение 2

## **Сценарий фильма**

# **«Читаем «Блокадную книгу»**

Действующие лица:

1-й ведущий (Санкт-Петербург))

2-й ведущий (Белоруссия))

от АВТОРА (Санкт-Петербург)

от АВТОРА (Белоруссия)

читатели «Блокадной книги» (14 человек, по 7 участников с каждой стороны) Используемый музыкальный материал:

1) Д.Шостакович - Симфония № 7 "Ленинградская"

2) Joaquín Rodrigo Vidre - Concierto de Aranjuez

3) Claude Debussy - Clair de Lune (From Suite Bergamasque)

4) С.Рахманинов - Вокализ

5) John Towner Williams - Shindler's List

6) F.Chopin - Nocturne No. 20 in C sharp minor, Op. posth.

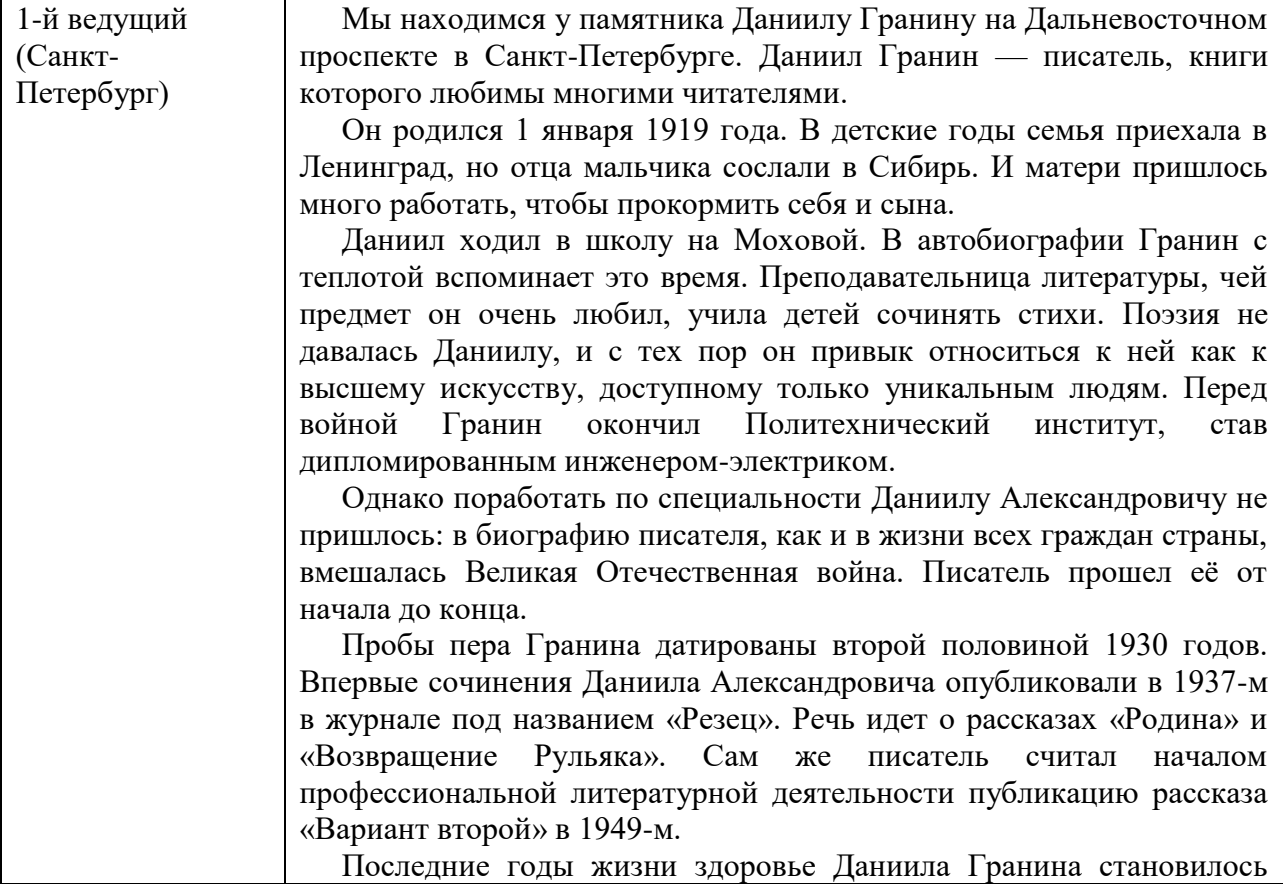

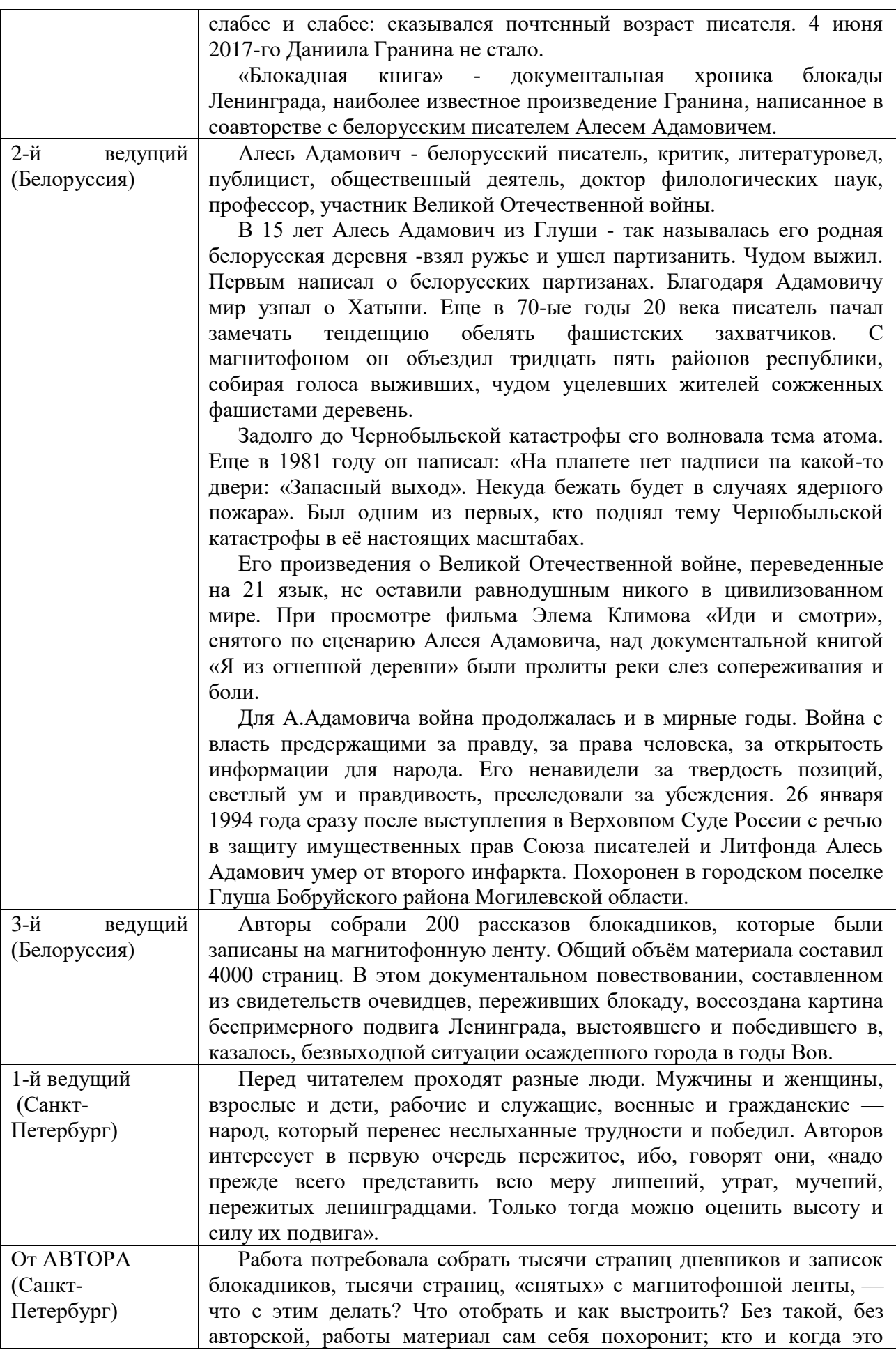

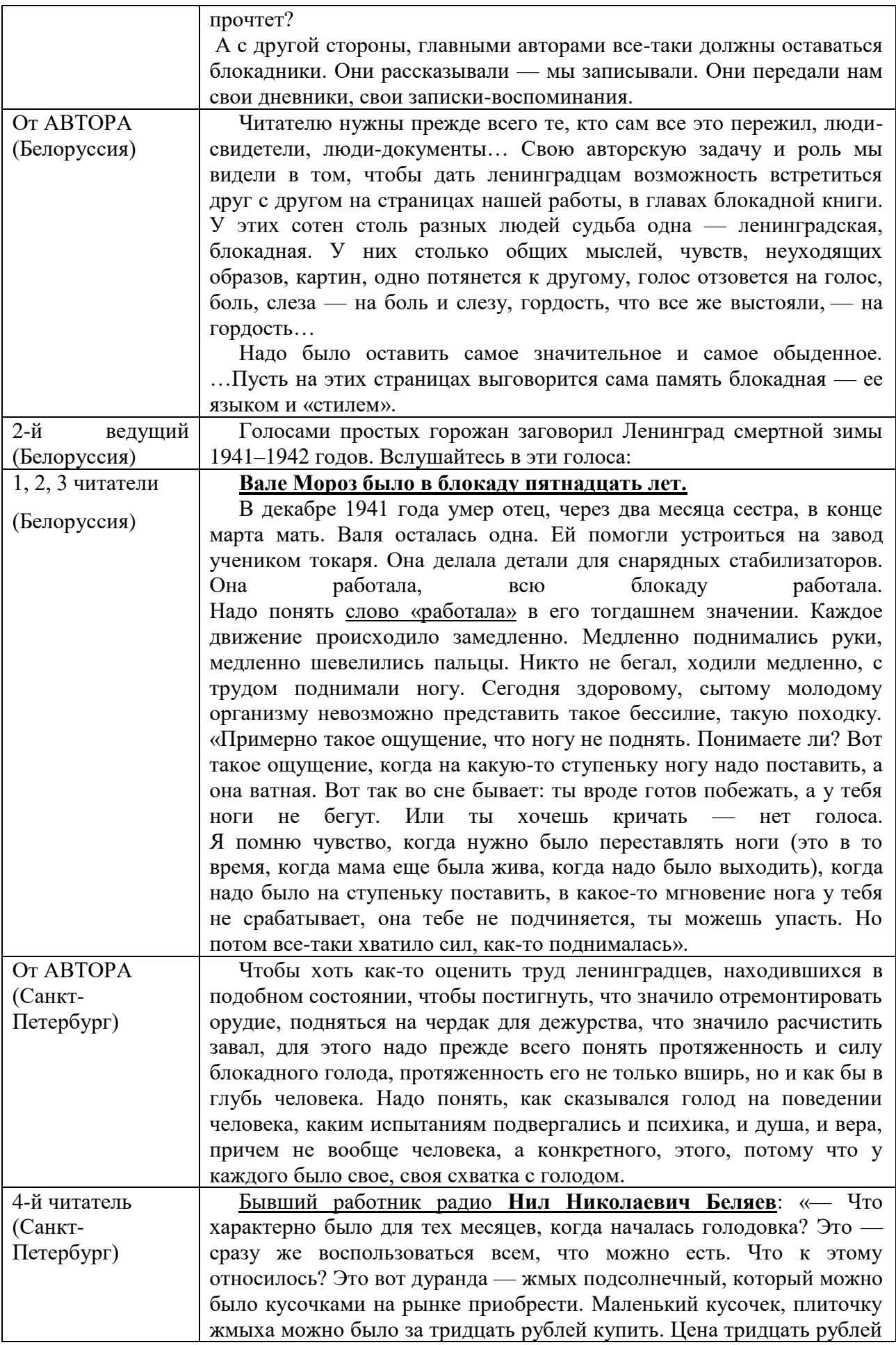

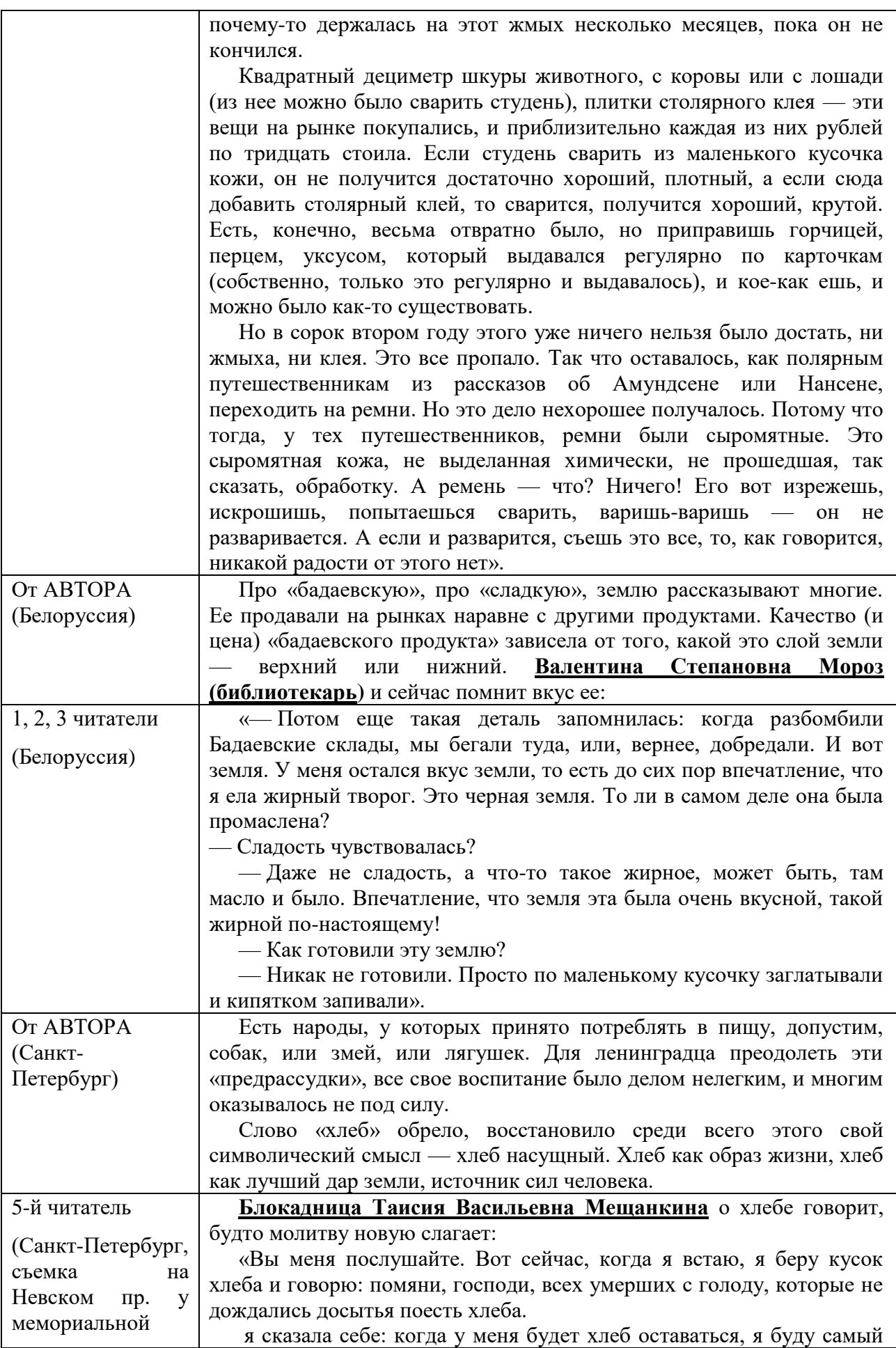

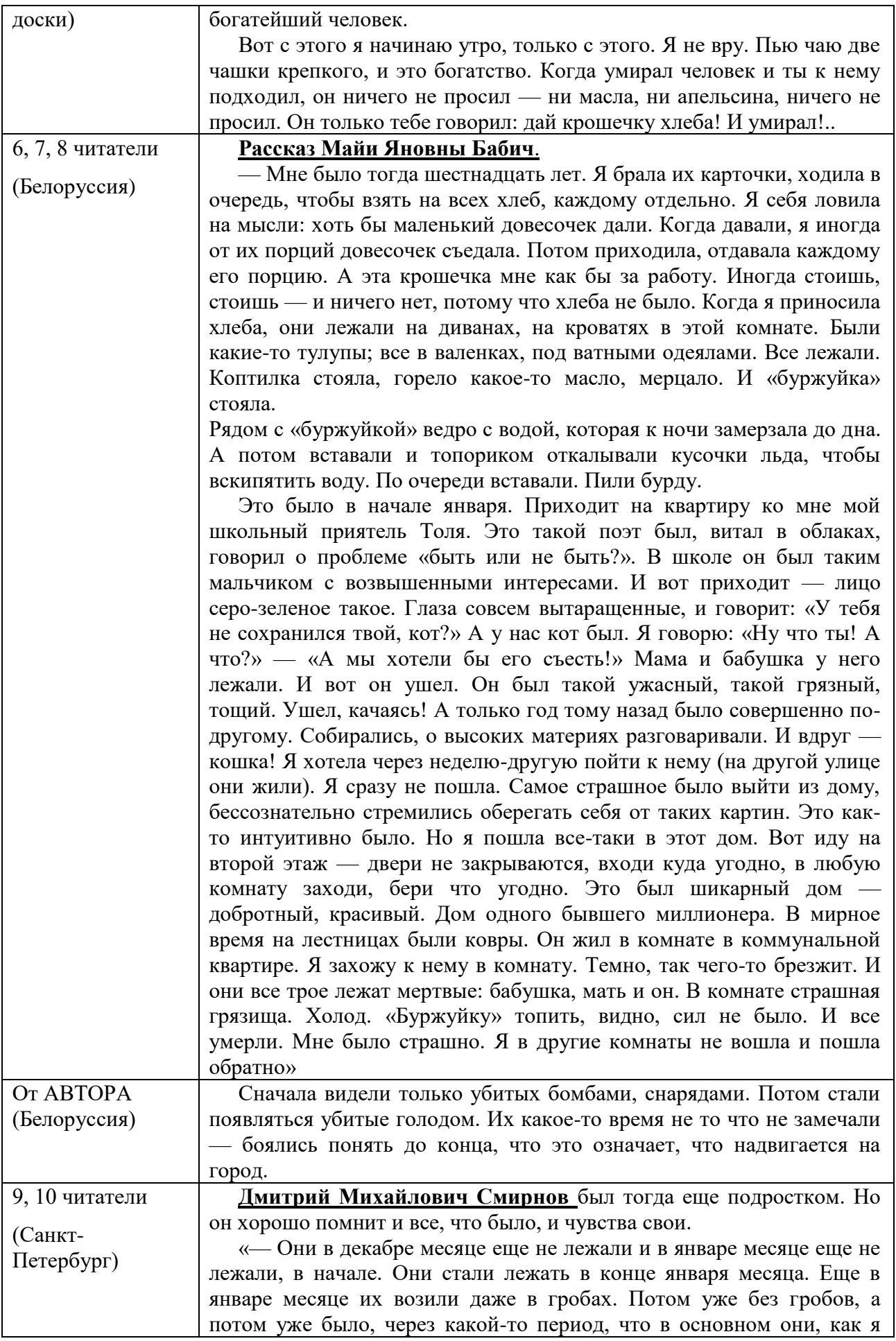

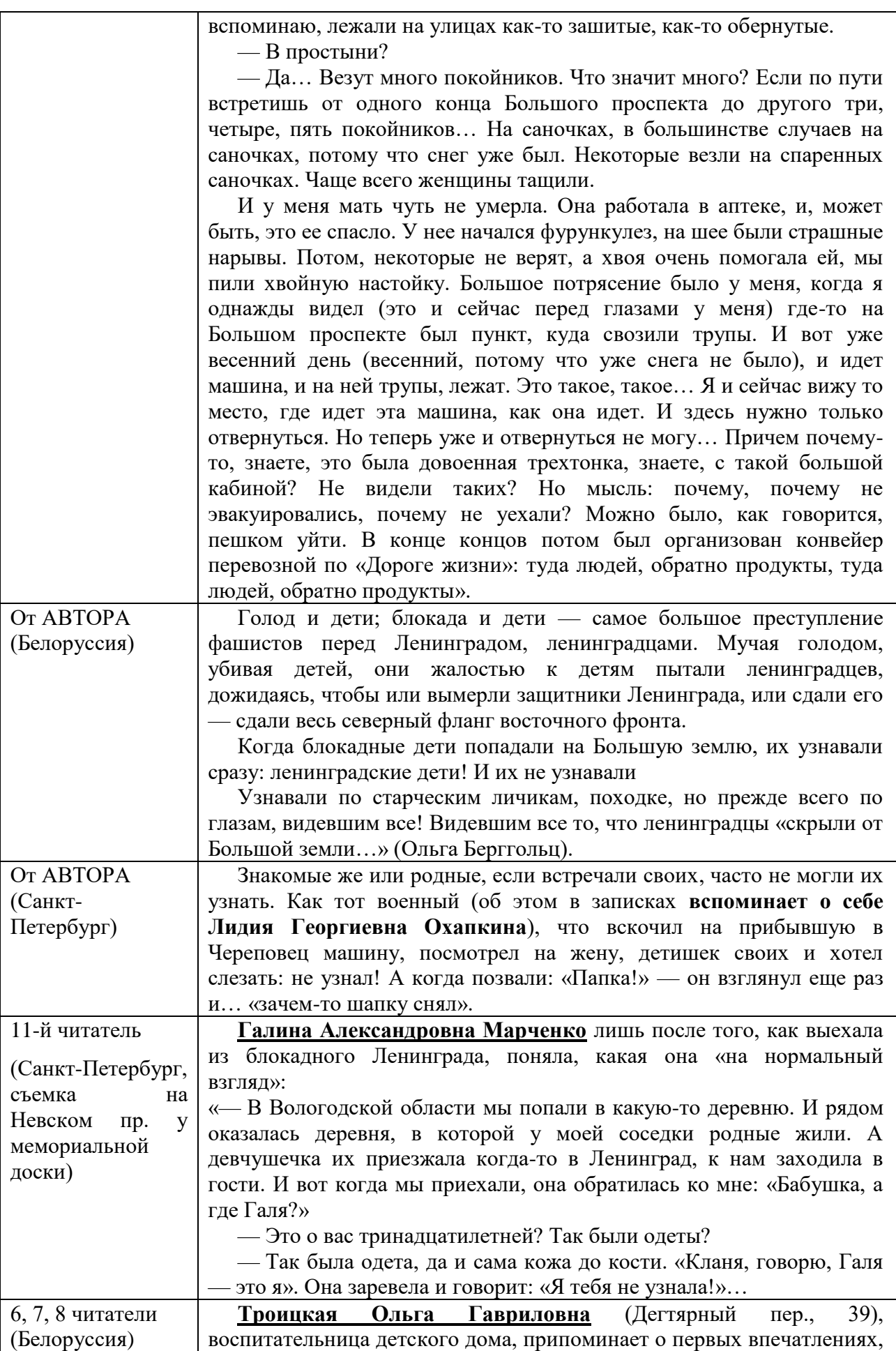

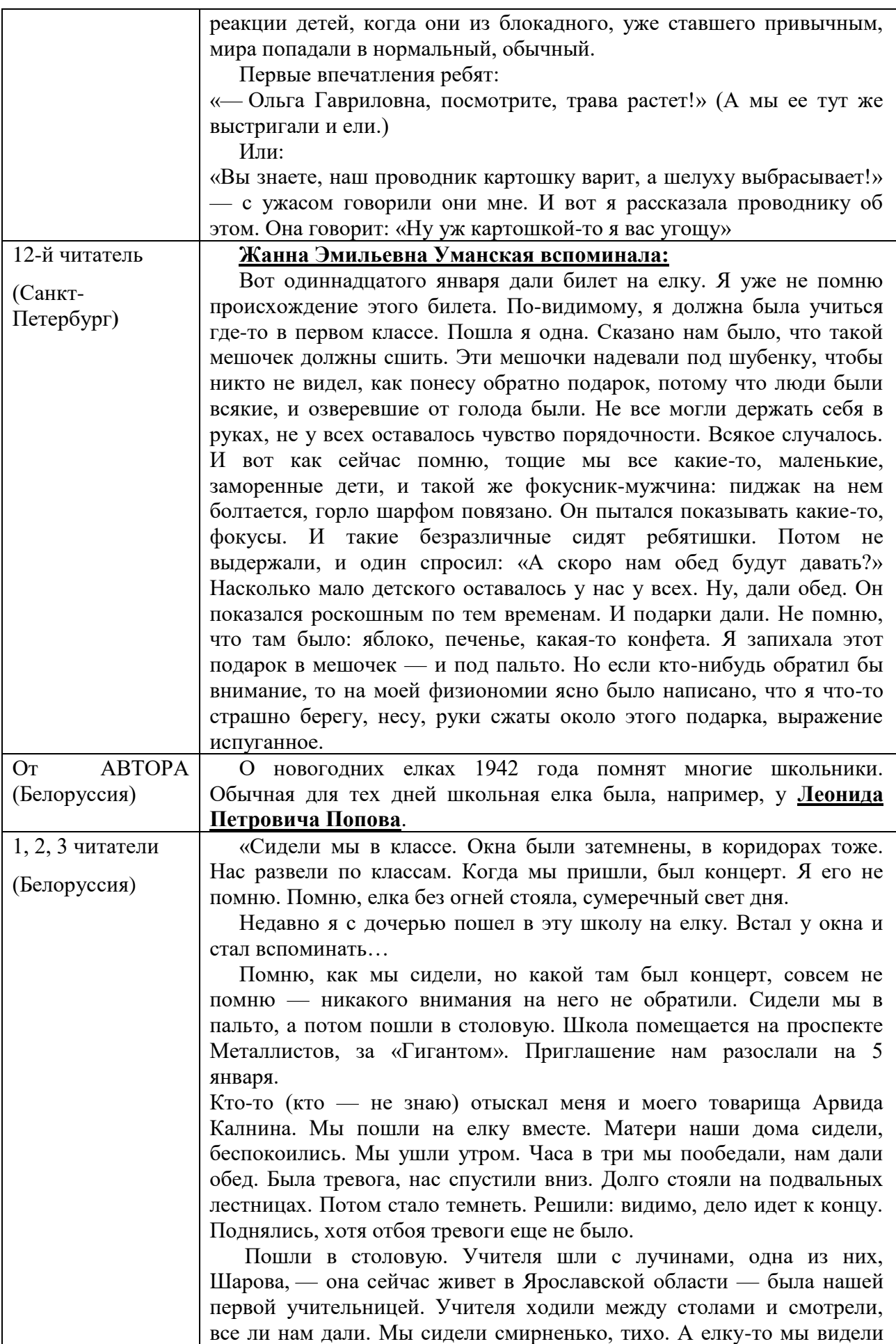

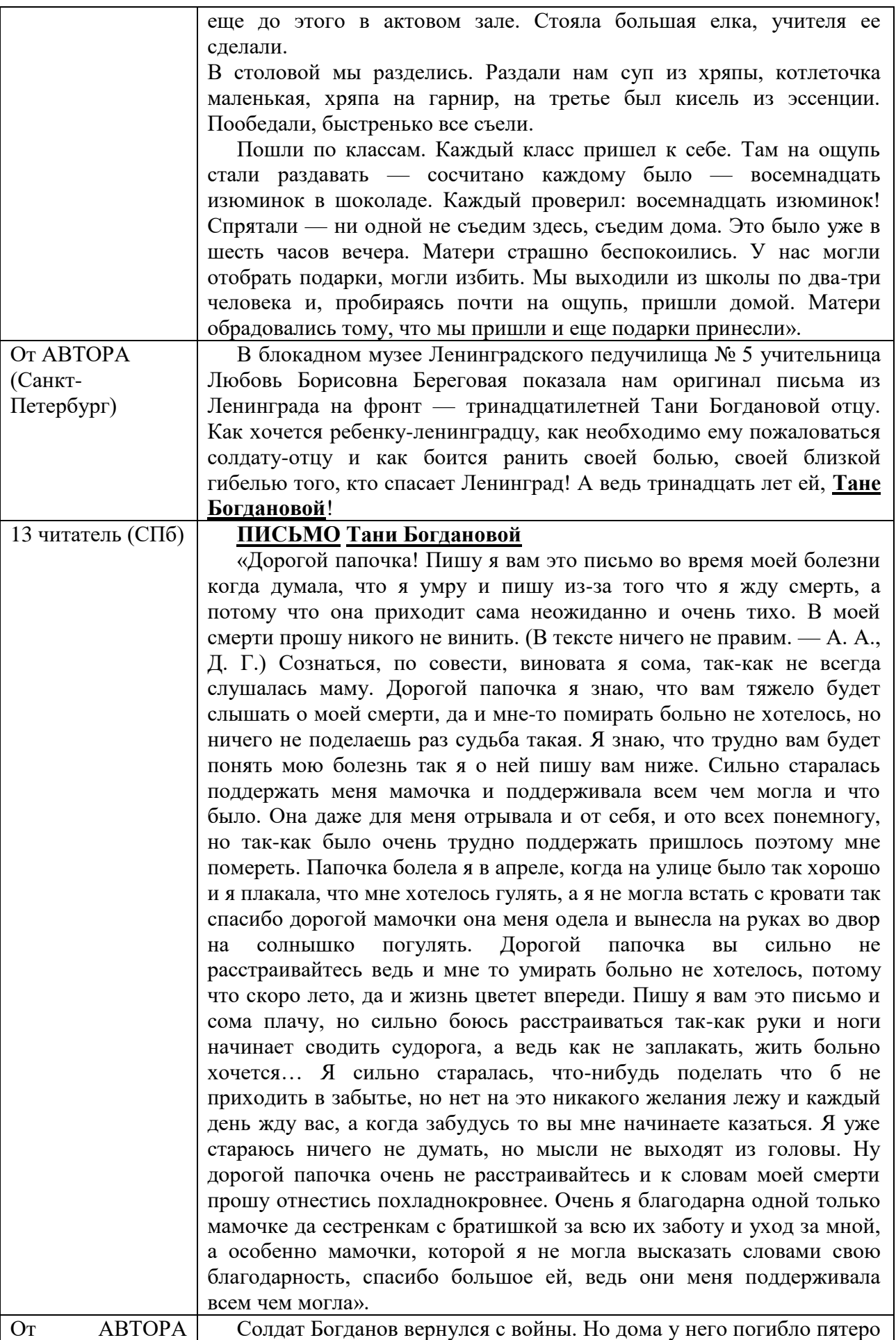

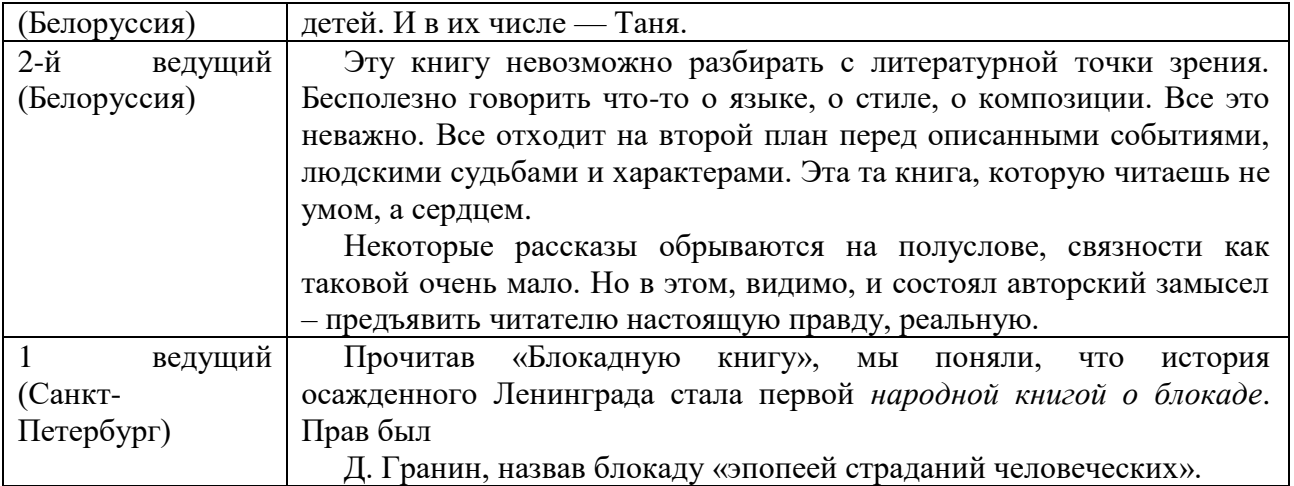

Приложение 3

## **Отзыв о работе по проекту ученицы 8 А кл Семеновой Ксении ГБОУ лицей № 329 Невского района Санкт-Петербурга**

Мне сейчас 14 лет, и я живу с папой и мамой в чудесном городе Санкт-Петербург. Моя бабушка Валентина Ивановна в 14 лет в 1942 году потеряла маму, папу и бабушку. Они остались со своей младшей сестренкой одни в блокадном Ленинграде. Их определили с 7 Детский дом, который находился на Куракиной даче. Они выжили. Но сколько погибло!

Поэтому я сразу согласилась участвовать в проекте нашего лицея «Дети читают классику детям: «Блокадная книга». Ребята, с которыми мы вместе читали «Блокадную книгу» Д. Гранина и А.Адамовича, смогли познакомиться с творчеством этих замечательных писателей. Читая и обсуждая страницы страшной книги о далеких уже годах Великой Отечественной войны, мы поняли, какое великое дело они сделали - собрали по крупицам воспоминания тех, кто, как мои бабушка, прабабушка и прадедушка, жили во время блокады. Прошло столько лет, мы сегодня имеем тёплые квартиры и всегда сыты. И нам очень трудно прочувствовать ужас войны, ужас голода и холода, ужас бомбежек. Нам не понять в полной мере горе, трагедию детей, наших сверстников, на глазах которых умирали от голода и холода их мамы, бабушки.

Одним из самых трудных этапов проекта оказались репетиции к съемке фильма. Ведь для выразительного чтения надо было не просто понять содержание прочитанного, а прочувствовать те эмоции, с которыми жители блокадного Ленинграда вспоминали о войне. Прочувствовать сердцем, душой то, что так далеко от современной жизни молодежи. И постепенно у ребят это получалось. Сложный, далекий, трудный текст «Блокадной книги» становился понятным, близким, своим. И результат проекта – фильм, созданный ребятами нашего лицея и белорусской гимназии, – мне очень понравился. Мне кажется, что мы смогли передать идею книги и фильм с интересом посмотрят школьники 21 века.

Я с готовностью приму участие и в последующих таких проектах, потому что очень хочу, чтобы подвиг нашего народа не стерся из памяти моих сверстников, потому что «народ, не знающий своего прошлого, не имеет будущего».

Семенова Ксения

## **Отзыв об участии в проекте «Дети читают классику детям: Блокадная книга» Баклажец Ангелины, 10 класс, Гимназия № 2 г. Волковыска Беларусь**

Я впервые участвовала в таком проекте. Это мой скромный вклад в общую память о той страшной войне. Я понимаю, что всем нам нужно помнить о прошлом и думать о будущем, о том, чем может оно обернуться для людей, если не сохранить память о пережитом, не извлечь необходимых уроков.

Читать «Блокадную книгу» вслух было очень нелегко, местами невыносимо, потому что каждая строчка – это чье-то нечеловеческое страдание, душераздирающее горе.

Я поняла, как трудно было выстоять, не потерять себя в условиях блокадного существования, ценой какой мучительной внутренней борьбы это давалось. Мой голос неестественно дрожал и срывался, я заикалась, читая дневники-воспоминания.

Мне хотелось плакать с первых строчек книги.

Участие в таком проекте большая ответственность, потому что нужно было рассказать о жизни, невозможной и невыносимой, полной смерти, голода и страданий.

## **Отзыв об участии в проекте «Дети читают классику детям: Блокадная книга» Павловой Екатерины, 6 класс, Гимназия № 2 г. Волковыска Беларусь**

Когда меня позвали поучаствовать в создании видео о Блокадной книге, у меня было такое странное чувство, тогда я вспомнила сколько людей тогда погибло. Наверное, это было сочувствие по отношению к Ленинграду. Когда мы сняли одну из частей, я увидела на столе книгу «Я из огненной деревни», я решила её почитать. Было страшно, лишь тогда я стала понимать насколько тогда было тяжело. Мы начали снимать вторую часть. Я ощущала чувство тревожности, сопереживания. Были также мысли, будто я там, в блокаде. Не хотелось веселиться, было очень грустно. Ведь люди тогда теряли своих родителей, друзей и самых близких людей. Умирали от голода и холода. Ведь война – это очень страшно, очень страшно потерять родных. Как хорошо, что сейчас не такое время, как хорошо, что сейчас всё мирно!

## **Отзыв об участии в проекте «Дети читают классику детям: Блокадная книга» Грушевич Александры, 6 класс, Гимназия № 2 г. Волковыска Беларусь**

Было чувство небольшого страха. Я не знаю почему. Когда рассказывали или читали, было ощущение, будто я там, в той блокаде, это было не весело. Если читать эту книгу, нельзя обойтись без слёз или каменного, грустного лица. Смеяться совести не хватало, да и не хотелось. Война – это страшно, страшнее – блокада. Слёзы наворачивались сами по себе. Говорить было сложно. Тряслись руки, дрожали губы. Также на столе лежала книга Адамовича на белорусском языке «Я з вогненай вёскі…». Там говорилось уже о Беларуси, о войне. Как сжигали деревни, не смотрели на возраст, убивали, издевались. Это тоже страшно. Сейчас мы выбираем супы, конфеты, а там не было выбора.

Страшно, что люди умирали не от пуль, а от холода, голода. Самолёты не долетали до Ленинграда, сбивали фашисты. Я благодарна за то, что мы не в таком времени, что мы это не застали. Спасибо! Спасибо, что мы живём в мирном времени! Спасибо! Спасибо за небо над нами! Спасибо, что воевали за будущее. Память о них останется всегда!

# **Интерактивные акции «Голос памяти», «Звезда в окне», «Журавлик Победы» и другие**

Есть события и даты, которые глубоко отпечатались в истории наше жизни, в истории всего человечества. О них помнят всегда, эта память передается из поколения в поколение. Одним из таких событий стал праздник День Победы, который отмечается 9 мая. В этот день чтят память тех, кто погиб, и кланяются, тем, кто остался жив.

Празднование 75-летия Победы в мае 2020 года совпало с введением режима самоизоляции. Применение интерактивных технологий позволило нам включиться в проведение Всероссийских акций и привлечь к участию в них учащихся и их родителей, а также учащихся и родителей школ – наших партнеров.

Для проведения акций были разработаны Положения. Приведем пример Положения акции «Журавлик Победы» (Приложение 1 - Положение о проведении патриотической акции «Журавлик Победы»).

#### **Акция «Звезда в окне»**

.
С 1 мая по 9 мая 2020 года состоялась Всероссийская акция «Окна Победы» в формате флешмоба. Все желающие могли оформить окна своих квартир/домов/офисов с использованием рисунков, картинок, фотографий и надписей, посвященных Победе советского народа над фашизмом в Великой Отечественной Войне. А затем разместить в своих социальных сетях фотографий окон с соответствующим хэштегом #ОкнаПобеды со словами благодарности героям, тематическими текстами в преддверии Дня Победы.

Целью Акции является привлечение внимания общественности к возможности принять участие в праздновании Дня Победы и почтить память героев, находясь на самоизоляции путем соединения таких добродетелей как семейные ценности, единство поколений, возможность провести праздник в кругу семьи, в том числе с лицами старшего поколения. Особенное внимание при проведении акции уделяется важностью оформления окон совместно родителей с детьми.

Принять участие в Акции мог любой желающий. К участию в Акции рекомендуется подходить творчески, одновременно с этим учитывая огромное уважение к памяти и подвигу советского народа в Великой Отечественной войне 1941-1945 гг.

Организаторами Акции являлись исполнительная дирекция «Год памяти и славы», Федеральное агентство по делам молодежи, Общероссийской общественно-государственной детско-юношеской организации «Российское движение школьников», Всероссийский конкурс для школьников «Большая перемена», органы исполнительной власти субъектов Российской Федерации, органы местного самоуправления.

В ГБОУ лицей № 329 Невского района мы организовали и провели акцию «Звезда в окне». К участию в акции были приглашены все желающие с помощью новостной ленты на сайте лицея, а также через классных руководителей. Также нами были определены сроки проведения акции и описаны условия участия в ней. (Приложение 2 - Положение о проведении патриотической акции «Журавлик Победы»)

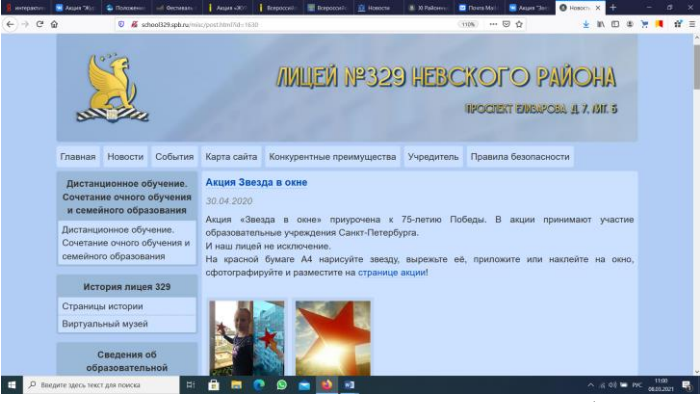

В социальной сети «Вконтакте» была организована тематическая группа <https://vk.com/event194851815> и выбран логотип акции:

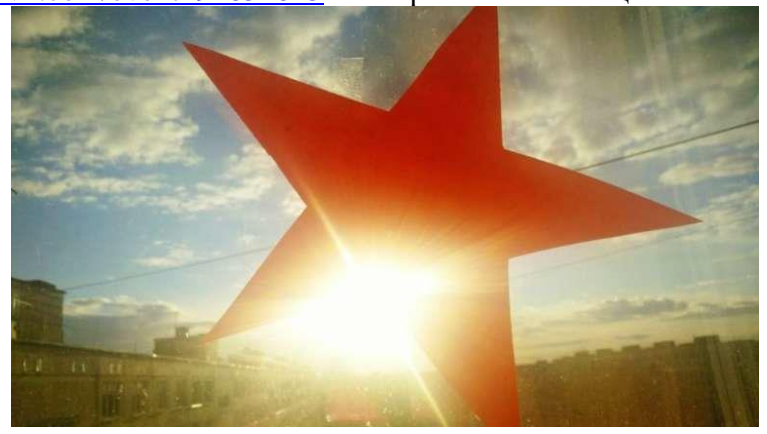

В этой же группе участники акции размещали фотографии с оформлением своих окон.

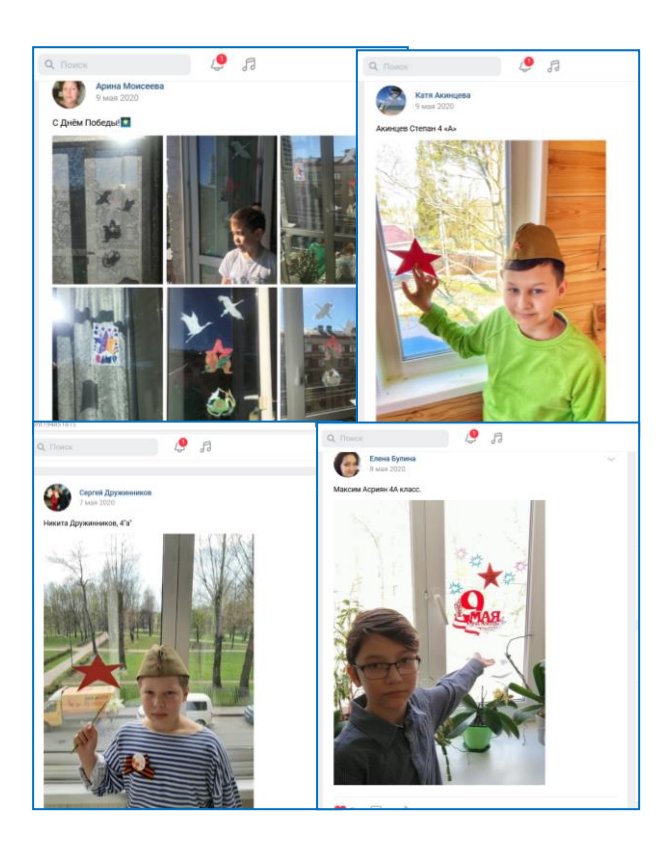

По аналогичному сценарию было организовано проведение акции «Журавлик Победы». Положение о проведении акции – Приложение 2.

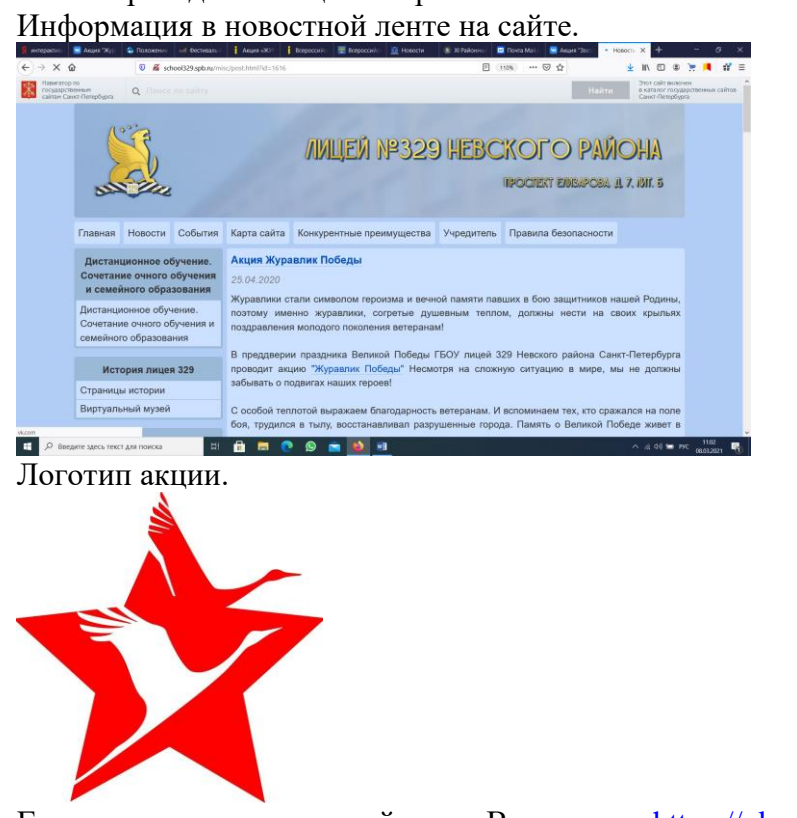

Группа акции в социальной сети «Вконтакте» <https://vk.com/event194656182>

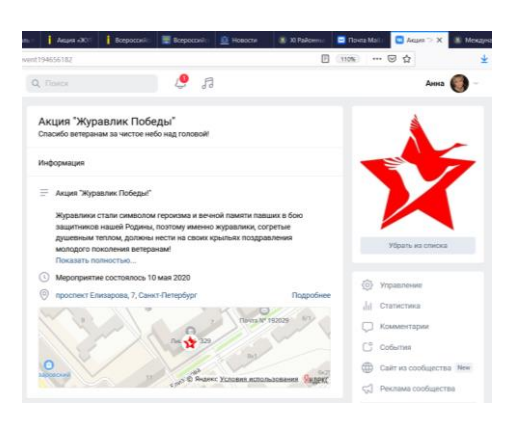

# Инструкция по выполнению оригами «Белый журавлик»

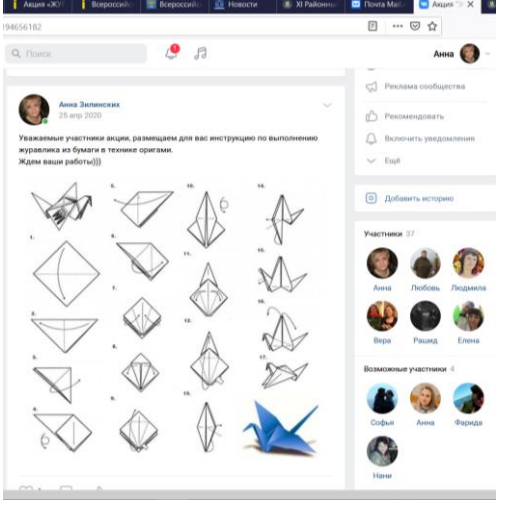

# Размещение работ участниками акции:

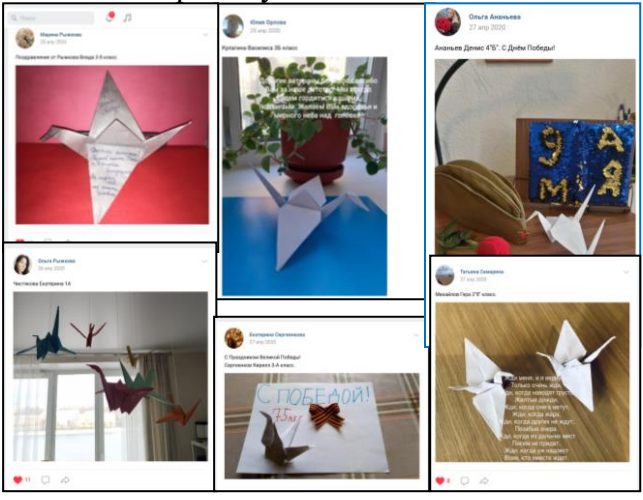

#### **Акция «Голос памяти»**

Акция «Голос памяти» была приурочена к 75-летию Победы т 110-летию со дня рождения Ольги Берггольц. Проводилась акция на сайте лицея ГБОУ лицей № 329 <http://school329.spb.ru/extra/school-projects/action-voice-of-memory.html> Техническое описание возможности проведения акции описано в Части 1 этого пособия.

На странице лицея и в новостной ленте было сделано объявление:

Уважаемые друзья.

С 20 апреля по 10 мая 2020 года в преддверии 75-летия Победы в Великой Отечественной войне ГБОУ лицей 329 проводит акцию-проект «Голос памяти».

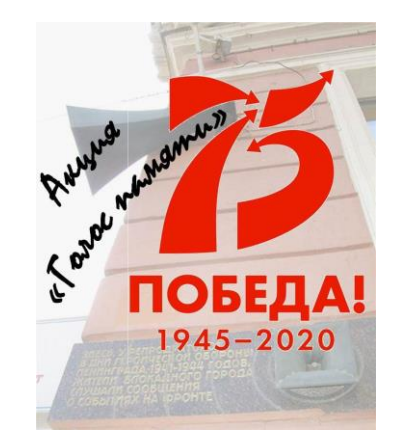

В акции могут принимать участие дети, родители, бабушки и дедушки, учителя и наши выпускники!

Выберите любое произведение о Великой Отечественной войне:

- стихотворение,
- отрывок из прозы,
- воспоминания ветеранов или тружеников тыла, воспоминания детей блокадного Ленинграда,
- отрывки из писем военных лет,
- песню времен войны,

запишите видеоролик продолжительностью до 7 минут с исполнением этого произведения и разместите ниже на этой странице через виджет ВКонтакте или в нашей [группе](https://vk.com/school329)  [Вконтакте](https://vk.com/school329) . [#ГолосПамяти](https://vk.com/feed?section=search&q=%23%D0%93%D0%BE%D0%BB%D0%BE%D1%81%D0%9F%D0%B0%D0%BC%D1%8F%D1%82%D0%B8) [#ЧитаемСтихиОвойне](https://vk.com/feed?section=search&q=%23%D0%A7%D0%B8%D1%82%D0%B0%D0%B5%D0%BC%D0%A1%D1%82%D0%B8%D1%85%D0%B8%D0%9E%D0%B2%D0%BE%D0%B9%D0%BD%D0%B5)

Особое внимание просим обратить на творчество Ольги Берггольц, т.к. она является выпускницей нашего лицея.

В акции приняли участие более 75 учащихся и их родителей. Присоединились к ней и наши партнеры: МБОУ «СОШ № 7 г. Выборга» Ленинградской области, Высоцкого отделения МБОУ «СОШ г. п. Советский».

Приложение 1

### **Положение о проведении патриотической акции «Журавлик Победы»**

#### **1. Общие положения**

1.1 патриотическая акция «Журавли Победы» (далее Акция) приурочена к 75-летию Победы в Великой Отечественной войне 1941-1945 гг.

1.2 Организаторами Акции являются ГБОУ лицей № 329 Невского района Санкт-Петербурга и ГУО «Гимназия № 2» г. Волковыска республики Беларусь.

#### **2. Цели и задачи Акции**

2.1. Развитие у подрастающего поколения интереса к истории Великой Отечественной войны.

2.2. Воспитание у детей и подростков чувства гражданственности и патриотизма, уважительного отношения к героическому прошлому родной страны.

2.3. Активизация работы по патриотическому воспитанию.

2.4. Увековечивание памяти павших в годы Великой Отечественной войны.

#### **3. Участники Акции**

3.1 К участию в Акции приглашаются педагоги, учащиеся и их родители ГБОУ лицей № 329 Невского района Санкт-Петербурга и ГУО «Гимназия № 2» г. Волковыска республики Беларусь, а также все желающие.

#### **4. Сроки проведения Акции**

4.1 С 1 апреля по 25 мая 2020 года – проведение Акции в группе в социальной сети «Вконтакте»<https://vk.com/event194851815>

#### **5. Содержание Акции**

5.1. В ходе Акции предполагается изготовление оригами «Белый журавлик» в память о родственнике, погибшем в годы Великой Отечественной войны. Схему изготовления см. в группе акции в социальной сети «Вконтакте»<https://vk.com/event194851815>

#### **6. Подведение итогов Акции**

6.1. Информация об итогах Акции будет размещена на сайтах ГБОУ лицей № 329 Невского района Санкт-Петербурга [http://school329.spb.ru](http://school329.spb.ru/) и ГУО «Гимназия № 2» г. Волковыска республики Беларусь [gim2volk.by.](https://gim2volk.by/)

Приложение 2

#### **Положение о проведении патриотической акции «Звезда в окне»**

#### **1. Общие положения**

1.1 Областная патриотическая акция «Звезда в окне» (далее Акция) приурочена к 75 летию Победы в Великой Отечественной войне 1941-1945 гг.

1.2 Организаторами Акции являются ГБОУ лицей № 329 Невского района Санкт-Петербурга и ГУО «Гимназия № 2» г. Волковыска республики Беларусь.

### **2. Цели и задачи Акции**

2.1. Развитие у подрастающего поколения интереса к истории Великой Отечественной войны.

2.2. Воспитание у детей и подростков чувства гражданственности и патриотизма, уважительного отношения к героическому прошлому родной страны.

2.3. Активизация работы по патриотическому воспитанию.

2.4. Увековечивание памяти павших в годы Великой Отечественной войны.

### **3. Участники Акции**

3.1 К участию в Акции приглашаются педагоги, учащиеся и их родители ГБОУ лицей № 329 Невского района Санкт-Петербурга и ГУО «Гимназия № 2» г. Волковыска республики Беларусь, а также все желающие.

#### **4. Сроки проведения Акции**

4.1 С 1 апреля по 25 мая 2020 года.– проведение Акции в группе в социальной сети «Вконтакте»<https://vk.com/event194656182>

### **5. Содержание Акции**

5.1. В ходе Акции предполагается оформление окна в квартире или организации в память о родственнике, погибшем в годы Великой Отечественной войны.

### **6. Подведение итогов Акции**

6.1. Информация об итогах Акции будет размещена на сайтах ГБОУ лицей № 329 Невского района Санкт-Петербурга [http://school329.spb.ru](http://school329.spb.ru/) и ГУО «Гимназия № 2» г. Волковыска республики Беларусь [gim2volk.by.](https://gim2volk.by/)

#### **ПОЛОЖЕНИЕ**

#### **о проведении акции произведений о Великой Отечественной войне «Голос памяти» 1. Общие положения**

1.1. Акция «Голос памяти» (далее Акция), посвящена событиям Великой Отечественной войны, отраженным на страницах литературных произведений, и приурочена 75-летию Победы.

1.2. Организатор Акции — ГБОУ лицей № 329 Невского района Санкт-Петербурга и ГУО «Гимназия № 2» г. Волковыска республики Беларусь.

1.3. К участию в Акции приглашаются педагоги, учащиеся и их родители ГБОУ лицей № 329 Невского района Санкт-Петербурга и ГУО «Гимназия № 2» г. Волковыска республики Беларусь, а также все желающие и заинтересованные лица.

1.4. Настоящее Положение определяет цели, задачи, условия, сроки и порядок проведения Акции.

### **2. Цель Акции.**

Целью Акции является историко-патриотическое воспитание граждан, подрастающего поколения; приобщение к чтению книг о Великой Отечественной войне, развитие критического и творческого восприятия литературы.

### **3. Задачи Акции:**

– привлечение населения к созданию творческих видео работ на основе литературы о Великой Отечественной войне;

– формирование и расширение представлений об историчности и художественности произведений о войне;

– содействие в распространении идеи мира как обязательного условия развития гуманистической направленности культуры.

### 4. Сроки организации Акции.

Акция проводится с 15 апреля по 15 мая 2020 года.

### **5. Идея Акции.**

Когда читаешь о событиях первой половины ХХ века в учебнике истории, неэмоциональном, фактографичном, невольно задумываешься: как люди могли вообще пережить это? Что давало им силы не рухнуть в бездну отчаяния? Что заставляло идти к Победе? Какие духовные основы давали им силы среди разгула смерти утверждать право на жизнь? Когда обычный человек превращается в героя?

Ответы на эти вопросы нам дает литература о войне. Литература – это огромный пласт памяти о событиях Великой Отечественной войны. Это голос народной памяти. Он безмолвствует, пока к нему не обращается сегодняшнее поколение. В преддверии 75-летия Великой Победы, мы имеем уникальную возможность говорить голосом памяти, голосом книжных страниц, единым голосом Победы.

### **6. Участники акции.**

6.1.В акции могут принять участие педагоги, учащиеся и их родители ГБОУ лицей № 329 Невского района Санкт-Петербурга и ГУО «Гимназия № 2» г. Волковыска республики Беларусь, а также все желающие и заинтересованные лица.

6.2. Количество участников акции не ограничено.

6.3. Один участник может прислать несколько работ.

6.4. Принимаются как индивидуальные, так и коллективные работы.

### **7. Порядок и условия проведения Акции.**

### 7.1. **Для участия в Акции необходимо:**

- Выбрать художественное или нехудожественное (биографическое исследование, мемуары, очерк и т. п.) произведение, касающееся темы Великой Отечественной войны.
- Записать видео с прочтением понравившегося произведения/тематического отрывка, согласно временному регламенту (не более 5 мин.).
- В начале видеоролика обязательна информационная заставка с фамилией и именем автора, возрастом, названием акции «Голос памяти», автором и названием произведения (возможно произнести данные в начале записи ролика).
- Разместить видео через виджет «Вконтакте» на странице акции на сайте лицея 329 <http://school329.spb.ru/extra/school-projects/action-voice-of-memory.html> или в официальной группе ГБОУ лицей № 329 Невского района Санкт-Петербурга в социальной сети «Вконтакте»<https://vk.com/school329>
- 7.2. Работы будут размещены на странице акции на сайте лицея 329 <http://school329.spb.ru/extra/school-projects/action-voice-of-memory.html> или в официальной группе ГБОУ лицей № 329 Невского района Санкт-Петербурга в социальной сети «Вконтакте»<https://vk.com/school329>
- 7.3. Требования к работам:
- работа должна быть оригинальной, выполняться специально для Акции;
- не допускаются тексты и ролики рекламного характера, оскорбляющие достоинство и чувства других людей, не укладывающиеся в тематику Акции;
- предоставляются видео, снятые (созданные) любыми доступными средствами, соответствующие тематике Акции;
- продолжительность видео от 2 до 5 минут;
- использование при монтаже и съёмке видеоматериала специальных программ и инструментов – на усмотрение участника.

7.4.В соответствии с Федеральным законом об авторском праве, участники конкурса несут ответственность за использование в работах чужого материала без согласия их создателей.

#### **8. Подведение итогов Акции.**

8.1. Все участники акции получат диплом в электронном виде (с подписью и печатью) личным сообщением ВКонтакте или по электронной почте.

Рассылка дипломов будет осуществляться в течение месяца со дня окончания Акции. Если диплом или сертификат не были получены, необходимо незамедлительно обратиться к Организатору Акции по e-mail: bteploe@mail.ru

По вопросам проведения Акции обращаться:

e-mail: [annazilinskih@mail.ru](mailto:annazilinskih@mail.ru)

# **Интерактивный проект «Бессмертный полк»**

Проект направлен на реализацию комплексного подхода к гражданско-патриотическому воспитанию и успешной социализации учащихся школы. Актуальность проекта заключается в том, что патриотическое воспитание личности обучающегося рассматривается на примере героев Великой Отечественной войны семей своего социума, где проживают дети и их родители.

Мы видим, как в настоящее время в современном обществе существует фальсификация подлинной истории нашей великой Победы, умаление смысла и значения наших завоеваний; попытки поменять наше сознание и мировоззрение, наш взгляд на историю. Мы видим в этих негативных явлениях проблему всего человеческого общества.

Прошло 75 лет с тех дней, когда наши отцы, деды и прадеды ценой собственной жизни завоевали Великую Победу. Боль утраты по погибшим в той войне затронула всех граждан нашей страны и осталась в наших сердцах на многие десятилетия. За это время сменились поколения людей, но не изменилось в мире отношение к войне. И пока существуют войны, мы должны помнить прежде всего о человеческих потерях в них, ведь главная ценность на земле – человеческая жизнь.

Санкт-Петербург – это город, в котором жители помнят о своих сынах, погибших в годы Великой Отечественной войны. В День Победы, в самый главный праздник страны, мы проходим в марше Бессмертного полка, вспоминаем наших родных и близких, тех, кто не вернулся с полей сражений, и тех, кто, вернувшись с войны, достойно жил и поднимал страну из пепла, растил детей и был ответственным за судьбу страны, мирно строил будущее и свято помнил своих однополчан. Мы не всегда знали и понимали, что они чувствуют, кого вспоминают, какие военные эпизоды стоят в их глазах – смерть или минуты передышки между боями…Их бесценный подвиг, их военная судьба – это должно оставаться в нашей памяти навечно, на все времена.

Спустя 75 лет благодаря сайтам «Мемориал» и «Память народа 1941 – 1945 гг.» мы находим то, что нас волновало все годы, мы узнаём их боевой путь, их подвиги, номера полков и дивизий, в составе которых они принимали участие в военных операциях. Их награды – самая высокая честь и гордость для нас!

С каждым годом все меньше остаётся людей, которые помнят Великую Отечественную войну. Фронтовиков, ветеранов – участников тех далёких событий всё реже можно увидеть на праздновании Дня Победы. Они – живая частица истории нашей России.

Ветераны войны…. Сколько их осталось? Единицы. Их лица запечатлены на фотографиях; мы видим их взгляд – это взгляд победителей. И мы, наследники Победы, хотим, чтобы эта память о них была для нас и будущих поколений монолитом и твердыней России, которую не сломить никому! И нашей силой духа, ведущей только к победам во всём!

В настоящее время мы можем общаться с тружениками тыла или детьми войны. Их память о военном времени – вечный отголосок в их судьбе. Они ценят хлеб, знают цену труда, на их плечи легло тяжёлое послевоенное бремя.

В нашем лицее накоплен богатый опыт по проведению мероприятий патриотической направленности – это Дни Победы, Уроки Победы, классные часы, встречи с ветеранами войны (теперь уже бывшие встречи, так как они ушли из жизни), тружениками тыла и детьми войны.

Наши дорогие сердцу и памяти герои! Они навечно в строю! Они защитили нас, свою страну, спасли страны Европы от фашистского ада. Мы в долгу перед ними. И наш долг – свято помнить и сохранять великое наследие – ПОБЕДУ!

Нам есть с кого брать ПРИМЕР, нам есть на кого РАВНЯТЬСЯ, нам есть кем ГОРДИТЬСЯ!

*Мы считаем актуальной проблему развития гражданского общества через воспитание патриотизма на примерах героев, сохранение вечной памяти о которых должно быть СВЯТО.*

*Проект отражает необходимый обществу и государству социальный заказ на воспитание гражданина своей Родины, патриота с активной жизненной позицией, как основу личности гражданина России, и как, основу развития гражданского общества.*

*В связи с вышесказанным, мы выбрали тему нашего социального проекта «Бессмертный полк» и решили реализовать его в нашем лицее, а также пригласить к участию в нем наших партнеров по межрегиональному и международному сотрудничеству.*

На сайте лицея есть страница проекта для размещения материалов участников. [http://dsr.school329.spb.ru/pages/polk.html,](http://dsr.school329.spb.ru/pages/polk.html) на которой материалы об участниках Великой Отечественной войны размещаются через виджет «Вконтакте».

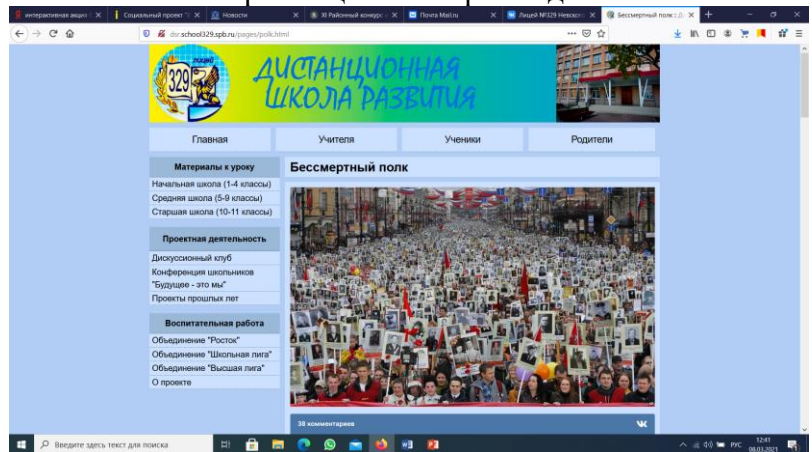

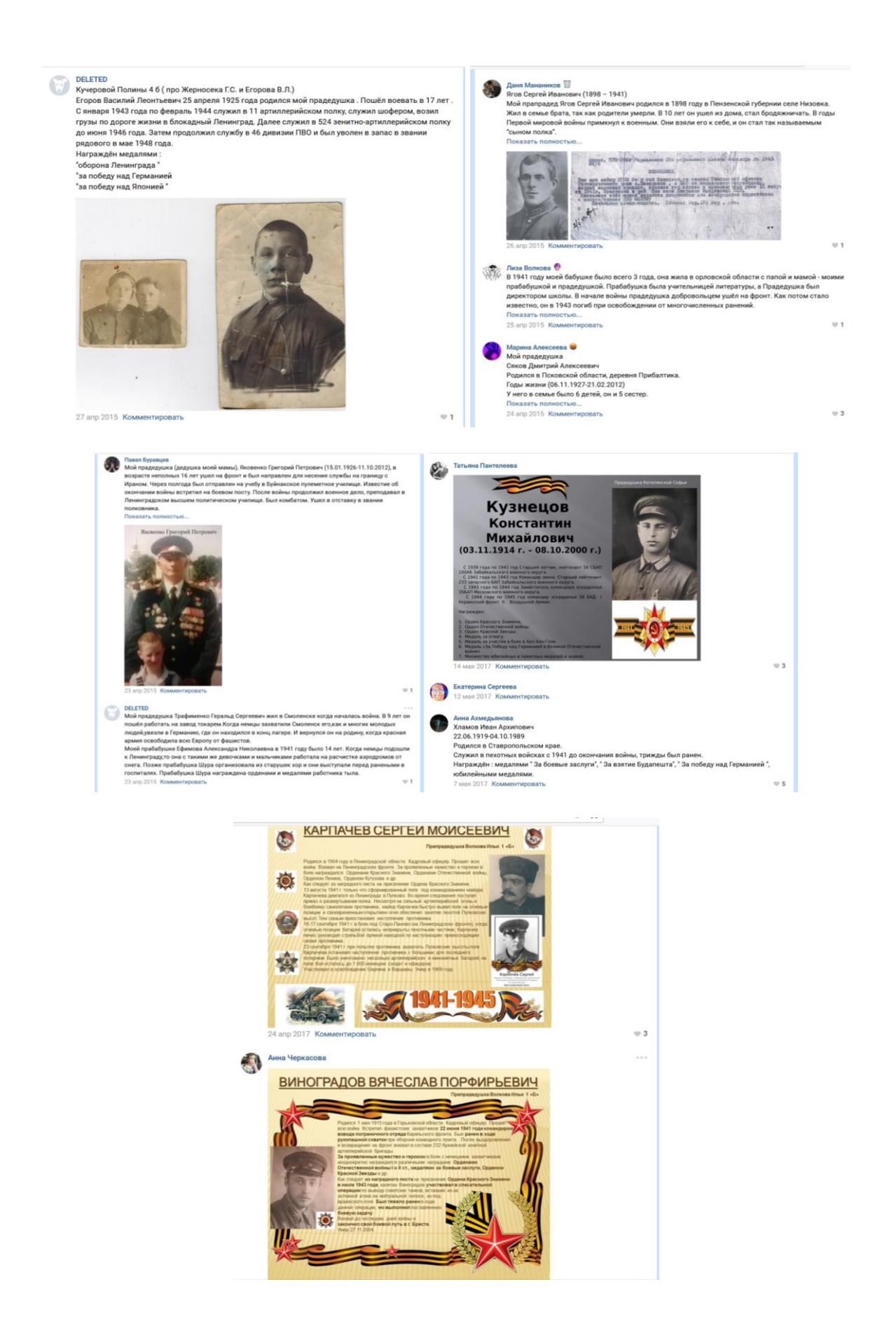

### **ПОЛОЖЕНИЕ**

### **о проведении патриотической акции**

### **«Бессмертный полк»,**

посвященной 75-летию Победы в Великой Отечественной войне 1941-1945 гг. среди обучающихся ГБОУ лицей № 329 Невского района Санкт-Петербурга и ГУО «Гимназия № 2» г. Волковыск республика Беларусь

*75 лет отделяют нас от кровопролитнейшей войны ХХ столетия. Великая Отечественная война не просто вписана в историю страны, но и является отдельной главой в летописи каждой семьи. Это след в судьбе каждой семьи, который не сотрётся временем.*

*С памятного мая 1945 года выросли новые поколения. Для них Великая Отечественная война – далёкая история. Но совесть и долг перед погибшими и пережившими войну не должны позволить нам забыть эту героически-трагическую страницу в истории нашего государства. Поэтому приглашаем всех, кому не безразлична история своего рода, подхватить эстафету памяти и стать участниками Акции «Бессмертный полк».*

### **1. Общие положения**

1.1 Настоящее положение определяет цель, задачи, порядок организации и проведения патриотической акции «Бессмертный полк», посвященной 70-летию Победы в Великой Отечественной войне 1941-1945 гг. среди обучающихся ГБОУ лицей № 329 Невского района Санкт-Петербурга и ГУО «Гимназия № 2» г. Волковыск республика Беларусь

1.2. Организатор Акции – ГБОУ лицей № 329 Невского района Санкт-Петербурга и ГУО «Гимназия № 2» г. Волковыск республика Беларусь

### **2. Цель и задачи Акции**

2.1. Цель Акции: увековечение исторической, личной памяти о героях Великой Отечественной войны, развитие и становление патриотического самосознания учащихся, повышение их духовно-нравственной культуры в процессе участия их в поисковой работе.

2.2. Задачи:

- сформировать у участников акции представление об истинных ценностях настоящего гражданина, таких как интерес к истории своей Родины, её героям, к малоизученным фактам войны;

- обучить детей основам поисковой деятельности, коммуникативным качествам, помогающим наладить контакт с ветеранами войны;

- приобретение учащимися навыков самостоятельного сбора информации из разных источников;

- воспитывать у детей уважительное отношение к ветеранам Великой Отечественной войны, тактичность, понимание необходимости защищать свою Родину;

- создать новый банк информации о героях и их подвигах, сделать новые презентации, которые можно будет использовать в последующем.

- формирование у обучающихся чувства сопричастности к истории и ответственности за будущее страны;

- активизация ученической инициативы по оказанию помощи участникам и ветеранам войны и труда, нуждающимся в их заботе;

- развитие творческой активности подрастающего поколения.

### **3. Участники Акции**

3.1. В Акции принимают участие обучающиеся 1-11 классов образовательных учреждений ГБОУ лицей № 329 Невского района Санкт-Петербурга и ГУО «Гимназия № 2» г. Волковыск республика Беларусь, родители, классные руководители, педагоги.

### **4. Продолжительность Акции**: **февраля - май 2020 года.**

### **5. Организация и порядок проведения Акции**

5.1. Акция проходит под девизом: «ПОМНИМ. ЛЮБИМ. ЧТИМ. ГОРДИМСЯ».

5.2. Важное направление Акции – поисковая работа. Учащиеся собирают, систематизируют документы семейного архива и факты военной биографии из жизни своей семьи в годы Великой Отечественной войны, готовят материалы о погибших - солдатах войны, узниках концлагерей, тружениках тыла.

В ходе поисковой работы дети записывают семейные военные истории о подвиге погибших родственников, прилагают к своим рассказам их фотографии.

**Практическая значимость Акции:** материал, полученный в ходе исследования, можно использовать на уроках истории, на классных часах, уроках мужества, при оформлении экспозиций школьных музеев, стендов, посвящённых Великой Отечественной войне.

Данные материалы войдут в базу данных проекта, которая станет ещё одним источником для изучения истории Великой Отечественной войны, а также основой для мероприятий патриотической направленности: акций «Голос памяти», «Лица Победы», «Мы помним, мы гордимся» и т.д.

# **Интерактивный конкурс фотоколлажей «Так хочется мир обнять»**

К 110-летию со дня рождения О.Ф. Берггольц, которая является выпускницей лицея 329 в 1922 году, в апреле-мае 2020 года был организован интерактивный конкурс фотоколлажей «Так хочется мир обнять». Цель Конкурса – популяризация среди обучающихся, педагогов и родительской общественности творчества О.Ф. Берггольц, женщины поразительной жизненной стойкости и силы воли, поэта блокадного Ленинграда, прославляющего героизм нашего народа в годы Великой Отечественной войны.

Участие в конкурсе предполагало выполнение творческих работ – фотоколлажей по творчеству поэтессы или по важным датам ее жизненного и творческого пути. Для участия в конкурсе было разработано Положение (Приложение 1).

Все творческие работы размещены на странице конкурса на сайте лицея [http://school329.spb.ru/extra/school-projects/collage-competition-by-the-110th-anniversary-of-olga](http://school329.spb.ru/extra/school-projects/collage-competition-by-the-110th-anniversary-of-olga-bergholz.html)[bergholz.html](http://school329.spb.ru/extra/school-projects/collage-competition-by-the-110th-anniversary-of-olga-bergholz.html)

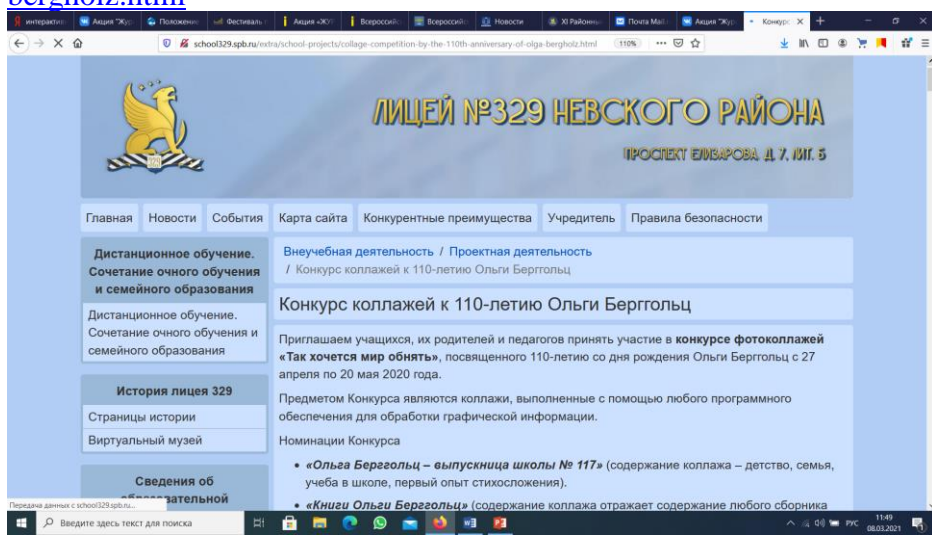

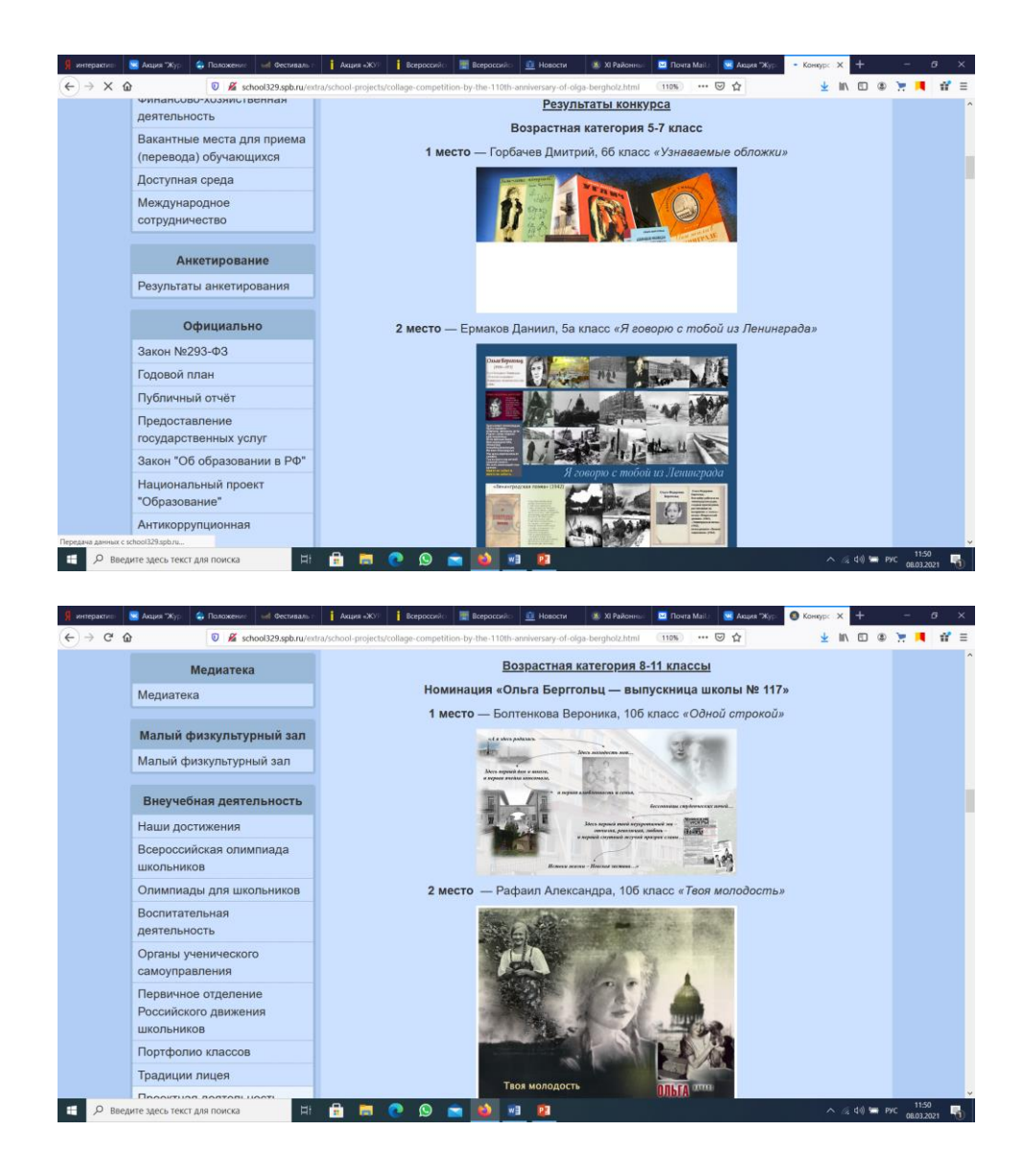

Приложение 1

# **ПОЛОЖЕНИЕ о проведении школьного конкурса фотоколлажей «Так хочется мир обнять», посвященного 110-летию со дня рождения Ольги Берггольц в ГБОУ лицей № 329 Невского района Санкт-Петербурга**

### **1. Общие положения**

1.1 Настоящее положение определяет цели и задачи открытого конкурса, посвященного 110 летию со дня рождения О.Ф. Берггольц, «Так хочется мир обнять» (далее Конкурс), а также порядок его проведения.

1.2 Организация конкурса направлена на реализацию Государственной «Концепции общенациональной системы выявления и развития молодых талантов» (утв. Президентом РФ 03.04.2012 № Пр-827), положений «Стратегии государственной культурной политики на период до 2030 года» (утв. распоряжением Правительства Российской Федерации от 29.02.2016 № 326 р), «Стратегии развития воспитания в Российской Федерации на период до 2025 года» (утв. распоряжением Правительства Российской Федерации от 29.05.2015 №996-р), Указа Президента Российской Федерации от 08.07.2019 №327 "О проведении в Российской Федерации Года памяти и славы".

1.3 Конкурс проводится среди обучающихся 1-11 классов, их родителей (законных представителей), заместителей директора по воспитательной работе, педагогических работников.

1.4 Предметами Конкурса являются: коллажи, выполненные с помощью любого программного обеспечения для обработки графической информации.

1.5 Методическое сопровождение Конкурса осуществляет Методический Совет ГБОУ лицей 329 Невского района.

1.6 Организация Конкурса направлена на повышение интереса школьников, их родителей и педагогических работников к героическому прошлому нашей страны через призму творчества О.Ф. Берггольц.

### **2. Цель и задачи**

2.1 Цель Конкурса – популяризация среди обучающихся, педагогов и родительской общественности творчества О.Ф. Берггольц, женщины поразительной жизненной стойкости и силы воли, поэта блокадного Ленинграда, прославляющего героизм нашего народа в годы Великой Отечественной войны.

2.2 Задачи Конкурса:

содействовать развитию творческого и интеллектуального потенциала участников, формированию их нравственно-мировоззренческих позиций через обращение к произведениям О.Ф. Берггольц;

выявить одаренных детей через проектную и исследовательскую деятельность;

поднять интерес учащихся к художественной литературе;

− увековечить память военно-исторического наследия посредством создания фотопродуктов;

развивать компетенции в сфере изобразительного искусства, фотоискусства, компьютерной графики;

создать условия для творческой самореализации учителей и педагогических работников;

### 2. **Организаторы Конкурса**

2.1 Учредитель и Организатор Конкурса – администрация ГБОУ лицей 329 Невского района Санкт-Петербурга (далее ГБОУ лицей 329).

2.2 Для организации и проведения Конкурса и работы жюри из числа представителей организаторов создается Оргкомитет Конкурса (далее – Оргкомитет) (Приложение 1).

2.3 Председателем Оргкомитета является директор ГБОУ лицей 329 Беляева О.А.

2.4 Функции Оргкомитета Конкурса:

− разработка и утверждение программы проведения этапов Конкурса;

− разработка форм информационных материалов для участников Конкурса;

− определение критериев и методики оценки конкурсных работ;

− рассмотрение конфликтных ситуаций, которые могут возникнуть при проведении Конкурса;

− оформление дипломов победителей и лауреатов, сертификатов участников Конкурса;

- − осуществление информационной поддержки Конкурса.
- 2.5 В состав жюри входят педагоги ГБОУ лицей 329 (Приложение 2).

2.6 Председателем жюри является заместитель директора по УВР (информатика) Зилинских А.В.

2.7 Жюри Конкурса оценивает выбор и качество исполнения участников, творческий подход при подготовке к Конкурсу, определяет победителя и призеров Конкурса.

## **3. Участники Конкурса**

- 3.1 К участию в Конкурсе приглашаются:
- − обучающиеся 1-11 классов образовательных организаций;
- − педагоги образовательных организаций и системы дополнительного образования;
- − родители (законные представители) несовершеннолетних обучающихся;
- 3.2 Каждая категория конкурсантов оценивается в рамках отдельных номинаций.

3.3 Участники Конкурса (для несовершеннолетних – законные представители) должны предоставить в оргкомитет согласие на обработку персональных данных в письменной форме.

### **4. Сроки и порядок проведения Конкурса**

4.1 Конкурс (заочная форма) проводится **с 27 апреля по 20 мая 2020 года**.

4.2 По итогам проведения Конкурса определяются победители (1 место), призеры (2, 3 места), лауреаты и участники в каждой номинации в каждой возрастной группе. Оргкомитет оставляет за собой право увеличить количество призовых мест при совпадении баллов, полученных за конкурсные работы.

4.3 Победителям и призерам выдаются дипломы Конкурса, всем участникам – сертификаты. Педагогу за подготовку участников выдается благодарственное письмо.

4.4 Доступ о результатах Конкурса предоставляется неограниченному кругу лиц с сохранением авторских прав.

- 4.5 Виртуальная выставка лучших работ участников и результаты Конкурса публикуется в разделе События на сайте ГБОУ лицей 329<http://school329.spb.ru/> и в группе ВКонтакте <https://vk.com/school329> .
- 4.6 Результаты Конкурса оформляются протоколом и размещаются на сайте организатора Конкурса не позднее **22 мая 2020 года**. <http://school329.spb.ru/> .

### **5. Номинации Конкурса, требования и критерии оценивания**

5.1.1 Номинации Конкурса

- − «Ольга Берггольц выпускница школы № 117» (содержание коллажа детство, семья, учеба в школе, первый опыт стихосложения).
- − «Книги Ольги Берггольц» (содержание коллажа отражает содержание любого сборника стихов, прозы; коллаж может быть эскизом обложки любой из книг Ольги Берггольц).
- − «А я вам говорю, что…» (содержание коллажа отражение содержания любого стихотворения Ольги Берггольц, отрывка(ов) из стихотворения(ий) одной тематики и графические изображения, отражающие содержание произведения(й)).

− «Я говорю с тобой из Ленинграда» (содержание коллажа – творчество Ольги Берггольц в годы Великой Отечественной войны).

5.1.2 Участники: обучающиеся 1-11 классов, учащиеся системы дополнительного образования.

Возрастные категории:

- − Обучающиеся 1-4 классов.
- − Обучающиеся 5-7 классов.
- − Обучающиеся 8-11 классов.
- − Педагоги.

### 5.1.3 Требования:

*Коллаж* (от [фр.](https://ru.wikipedia.org/wiki/%D0%A4%D1%80%D0%B0%D0%BD%D1%86%D1%83%D0%B7%D1%81%D0%BA%D0%B8%D0%B9_%D1%8F%D0%B7%D1%8B%D0%BA) *coller* — приклеивание) — приём в искусстве, соединение в одном произведении подчёркнуто разнородных элементов (различных по происхождению, материальной природе, контрастных по стилю и т. п.).

*Коллаж, фотомонтаж* – создание целого изображения из ряда отдельных фрагментов изображений и других графических элементов путем их наложения на основной фон композиции с разными типами смешивания и прозрачности.

Эффект фотоколлажа достигается с помощью наложения одного изображения на другое, совмещение нескольких фотоизображений в одном, иногда даже с элементами графики (мозаика) или использования хаотичного набора разнообразных изображений (пазл). В ходе развития фотографии появилась возможность использования различных приёмов и методов создания коллажей с применением специальных эффектов.

Работы представляются:

• представление на конкурс в электронном виде на почту [annazilinskih@mail.ru.](mailto:annazilinskih@mail.ru) Размер электронного файла – не более 2 Mb;

• каждый участник (группа) представляет(ют) **не более 1-ой** работы в одной номинации. 5.1.4 *Дополнительные требования:*

*Фотоколлаж –* наличие и оригинальность сюжета; *сочетание цветов* (общий визуальный стиль и гармоничность цветового решения); художественный уровень (дизайн элементов оформления, грамотное использование шрифтов, гармоничное сочетание цвета, наличие перспективы).

Участники могут использовать любые программные средства для создания фотоколлажей, выбор ПО не является критерием для оценивания. Участники могут воспользоваться предложенным списком ПО (Приложение 4).

Информационная поддержка участников конкурса по поиску информации для выполнения конкурсных работ – сайт виртуального музея ГБОУ лицей 329 <https://sites.google.com/view/l329museum/>

- 5.1.5 Критерии оценивания конкурсной работы:
- − соответствие теме номинаций конкурса;
- композиционное решение:
- − оригинальность и индивидуальность творческого замысла;
- глубина идеи, образность ее выражения;
- − художественная ценность;
- яркость и эмоциональность;
- качество исполнения;
- − колорит и наглядность;

− с*ложность технического исполнения (*обоснованность и рациональность выбора использованных инструментов и средств).

5.1.6 Форма участия в Конкурсе – **заочная**.

#### **6. Подведение итогов и награждение победителей**

6.1 Итоги Конкурса подводятся до **22 мая 2020 года**.

Приложение 1.

#### **Состав организационного комитета по подготовке и проведению конкурса фотоколлажей «Так хочется мир обнять», посвященного 110-летию со дня рождения О.Ф. Берггольц**

- 1. Беляева О.А. председатель оргкомитета, директор по ВР ГБОУ лицей 329.
- 2. Ставицкая Е.А. заместитель директора по ВР ГБОУ лицей 329.
- 3. Зилинских А.В. заместитель директора по УВР (информатика) ГБОУ лицей 329.

Приложение 2.

### **Состав жюри**

### **конкурса фотоколлажей «Так хочется мир обнять», посвященного 110-летию со дня рождения О.Ф. Берггольц**

1. Зилинских А.В. – председатель жюри, заместитель директора по УВР (информатика) ГБОУ лицей 329.

2. Иванова Р.А. – преподаватель кафедры математического образования СПб АППО, педагог ДО ГБОУ лицей 329.

- 3. Привезенцева Т.П. учитель русского языка и литературы ГБОУ лицей 329.
- 4. Путькина Г.К. учитель информатики ГБОУ лицей 329.
- 5. Носкина М.Д. учитель информатики ГБОУ лицей 329.
- 6. Андреева О.А. учитель информатики ГБОУ лицей 329.
- 7. Архипова О.С. учитель истории ГБОУ лицей 329.

Приложение 3.

### **Критерии оценки конкурсных работ конкурса фотоколлажей «Так хочется мир обнять», посвященного 110-летию со дня рождения О.Ф. Берггольц**

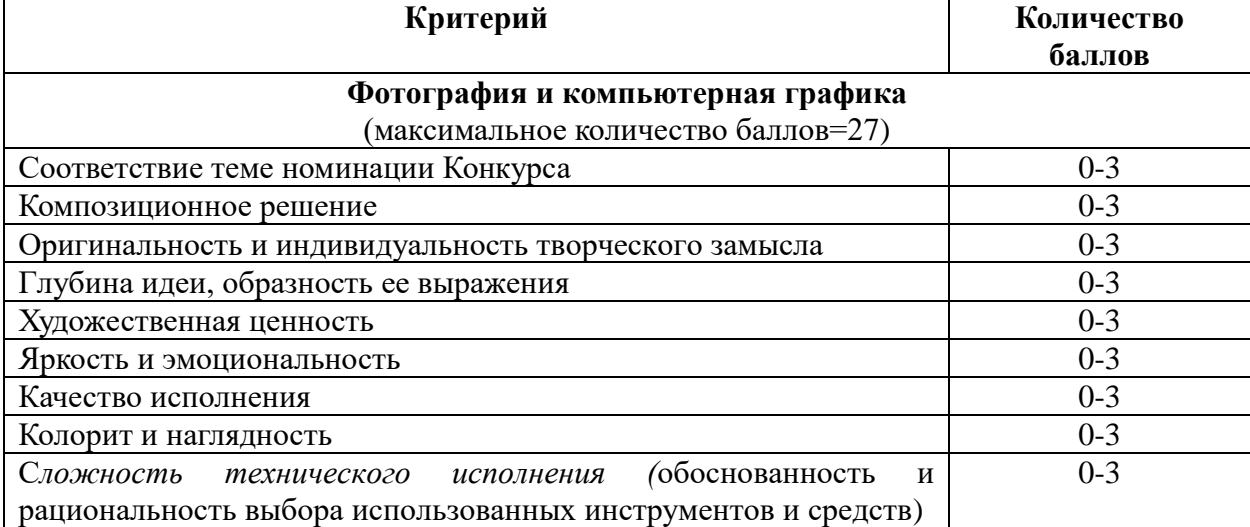

Приложение 4.

#### **Рекомендуемое для выполнения фотоколлажей программное обеспечение**

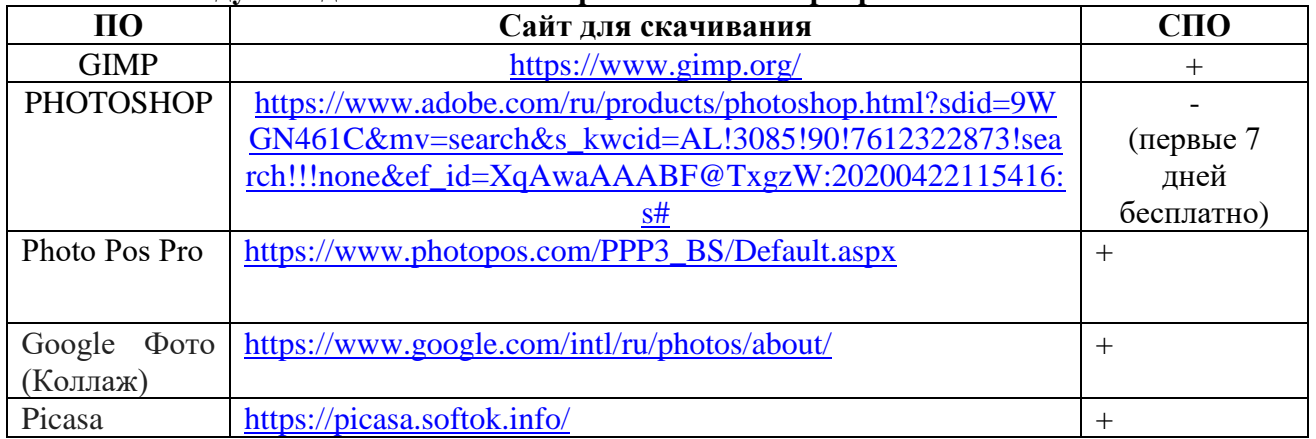

### **Интерактивный фестиваль детских рисунков «Мы рисуем свой мир»**

В рамках межрегионального и международного сотрудничества на 2020-2021 год коллективы школ включили в план работы проведение фестиваля детских рисунков «Мы рисуем свой мир» с целью расширения кругозора учащихся и совершенствование навыков коммуникации через творчество.

Для проведения конкурса было разработано Положение.

По итогам работы Фестиваля оформлен Лицейский календарь <http://school329.spb.ru/extra/school-projects/publishing/lyceum-calendar.html>

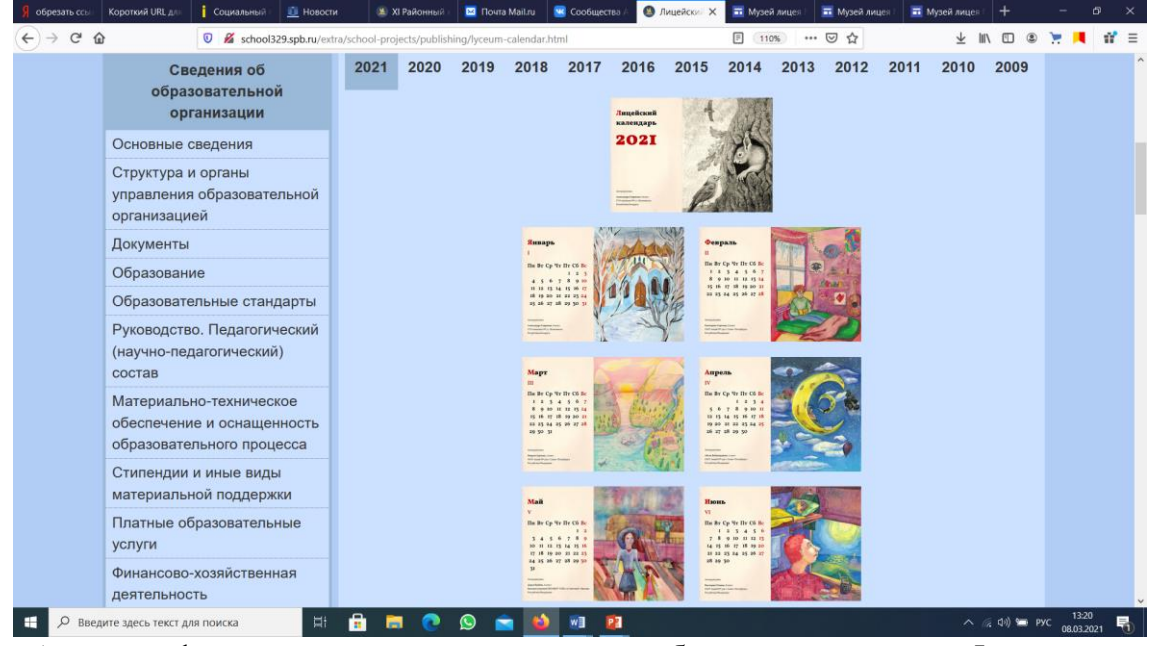

А также оформлена виртуальная выставка работ всех участников Фестиваля на сайте виртуального музея ГБОУ лицей № 329<https://clck.ru/TcTNz>

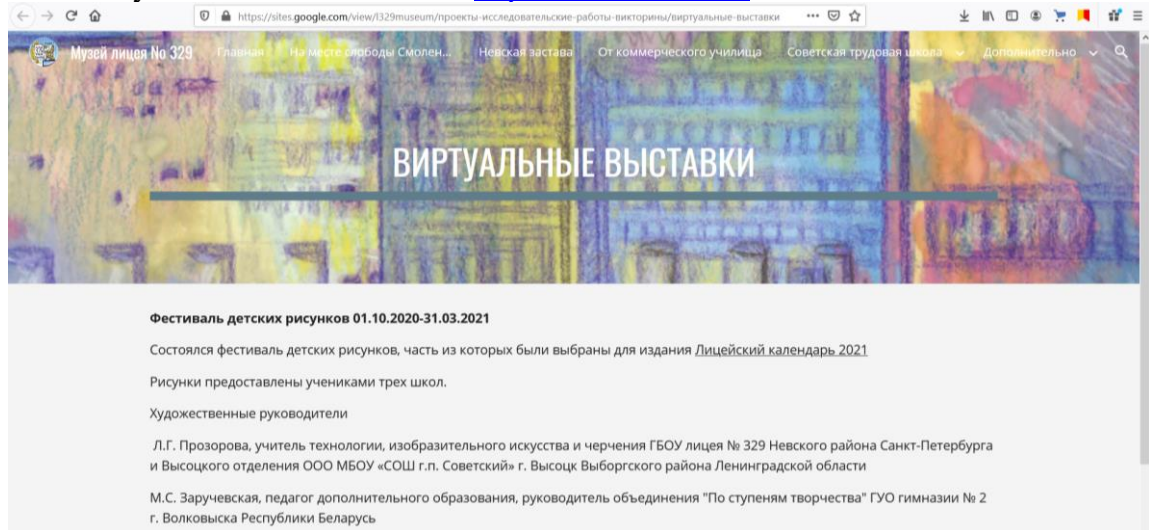

Приложение 1

#### **Положение о фестивале рисунков «Мы рисуем свой мир»**

#### **1. Сокращения, определения**

**Положение** – положение о конкурсе «Мы рисуем свой мир» **Фестиваль** – фестиваль «Мы рисуем свой мир» **Лицей –** ГБОУ лицей № 329 Невского района Санкт-Петербурга **Гимназия –** ГУО «Гимназия № 2» г. Волковыск республика Беларусь **Школа –** Высоцкое ООО МБОУ «СОШ г.п. Советский» **Жюри конкурса** – состав жюри отбирает лучшие работы для печати в проекте «Лицейский календарь – 2021»

#### **2. Общие положения**

2.1. Настоящее положение регламентирует порядок проведения Фестиваля.

2.2. В основе Фестиваля лежит принцип развития творческой инициативы и творческого мышления у обучающихся.

### **3. Цели и задачи Фестиваля**

- 3.1. Фестиваль проводится с целью привлечения внимания обучающихся к участию в работе по подготовке очередного выпуска «Лицейского календаря»
- 3.2. Поддержка творческой инициативы учащихся.
- 3.3. Развитие изобразительного творчества, воспитание патриотических чувств.

### **4. Участники конкурса**

4.1. К участию в конкурсе приглашаются учащиеся 1-11 классов ГБОУ лицей № 329 Невского района Санкт-Петербурга, ГУО «Гимназия № 2» г. Волковыск республика Беларусь, Высоцкого ООО МБОУ «СОШ г.п. Советский»

### **5. Жюри конкурса**

5.1. В состав жюри Фестиваля входят: директор ГБОУ лицей № 329 Невского района Санкт-Петербурга, представители Гимназии и Школы, заместители директора, представители Совета Лицея, учитель изобразительного искусства.

### **6. Организация и порядок проведения Фестиваля**

- 6.1. Фестиваль проводится в следующие сроки:
	- 6.1.1. Прием работ с 01.10.2020 по 10.12.2020г.
	- 6.1.2. Работа жюри с 11.12.2020 по 20.12.2020г.
	- 6.1.3. Оформление лицейского календаря на 2021 год с 21.12.2020 по 31.12.2020г.
	- 6.1.4. Виртуальная выставка работ Фестиваля с 01.01.2021 по 31.03.2021г.
- 6.2. Фестивальные работы принимаются по следующим критериям:

**Художественные** – работы могут быть выполнены в любой технике (гуашь, пастель, акварель, digital-art и пр.). Допускается плоская аппликация. Сюжет работы – пейзаж, портрет, орнамент, иллюстрация и другое на выбор участника.

**Технические –** работы должны быть выполнены на листе формата А4 или А3, расположенном горизонтально, соответственно установленному образцу (Приложение № 1, ссылка для скачивания в образце). Работы принимаются в бумажном и электронном формате.

Работы в электронном формате должны быть качественно отсканированы в полноцветном режиме с разрешением 600 dpi/

### **1. Сроки и порядок подачи работ**

6.1. Работы принимаются до 10.12.2020 г.

В бумажном варианте – в канцелярии лицея.

В электронном формате – по адресу kalendar $329@$  vandex.ru

6.2. К работам должны быть приложены подписи, оформленные следующим образом: «Краткое наименование учреждения. ФИО автора, класс. Название работы (при наличии)».

### **7. Подведение итогов и награждение**

7.1. Жюри Фестиваля отбирает лучшие работы, которые будут использованы для подготовки календаря.

7.2. Все участники, предоставившие свои работы на Фестиваль, поощряются Благодарственным письмом за участие.

7.3. Авторы работ, отобранных для печати календаря, награждаются Грамотами.

7.4. Работы, не попавшие в календарь, будут напечатаны в лицейской газете «Перемены» - спецвыпуск «ЗИМА 2021» http://school329.spb.ru/docs/PEREMENY - Dekabr\_spetsvypusk -[\\_2020.pdf](http://school329.spb.ru/docs/PEREMENY_-_Dekabr_spetsvypusk_-_2020.pdf) .

### **Литература и полезные ресурсы**

- 1. Ступницкая М.А. Что такое учебный проект. М. первое сентября 2012;
- 2. Ясвин В.А. Образовательная среда: от моделирования к проектированию. М.: Смысл, 2001.
- 3. Сидоренко И.В. Информационные технологии в организации проектной деятельности учащихся, [http://nsportal.ru/shkola/materialy-metodicheskikh-,](http://nsportal.ru/shkola/materialy-metodicheskikh-) дата последнего посещения 27.01.2016

Трутнева Т.П. Проектная деятельность с использованием ИКТ, [http://nsportal.ru/nachalnaya](http://nsportal.ru/nachalnaya-shkola/materialy-mo/2010/12/04/proektnaya-deyatelnost-s-ispolzovaniem-ikt-iz-opyta-raboty)[shkola/materialy-mo/2010/12/04/proektnaya-deyatelnost-s-ispolzovaniem-ikt-iz-opyta-raboty](http://nsportal.ru/nachalnaya-shkola/materialy-mo/2010/12/04/proektnaya-deyatelnost-s-ispolzovaniem-ikt-iz-opyta-raboty)

Падикова М.В. Проектная деятельность в школе [http://festival.1september.ru/articles/624317/,](http://festival.1september.ru/articles/624317/) дата последнего посещения 20.12.2020

Шалыгина И.В. Организация проектной деятельности в «КМ-Школе», [http://www.km](http://www.km-school.ru/r9/common_9.asp)[school.ru/r9/common\\_9.asp,](http://www.km-school.ru/r9/common_9.asp) дата последнего посещения 03.02.2021